# **Основи інженерної графіки для іноземних здобувачів вищої освіти**

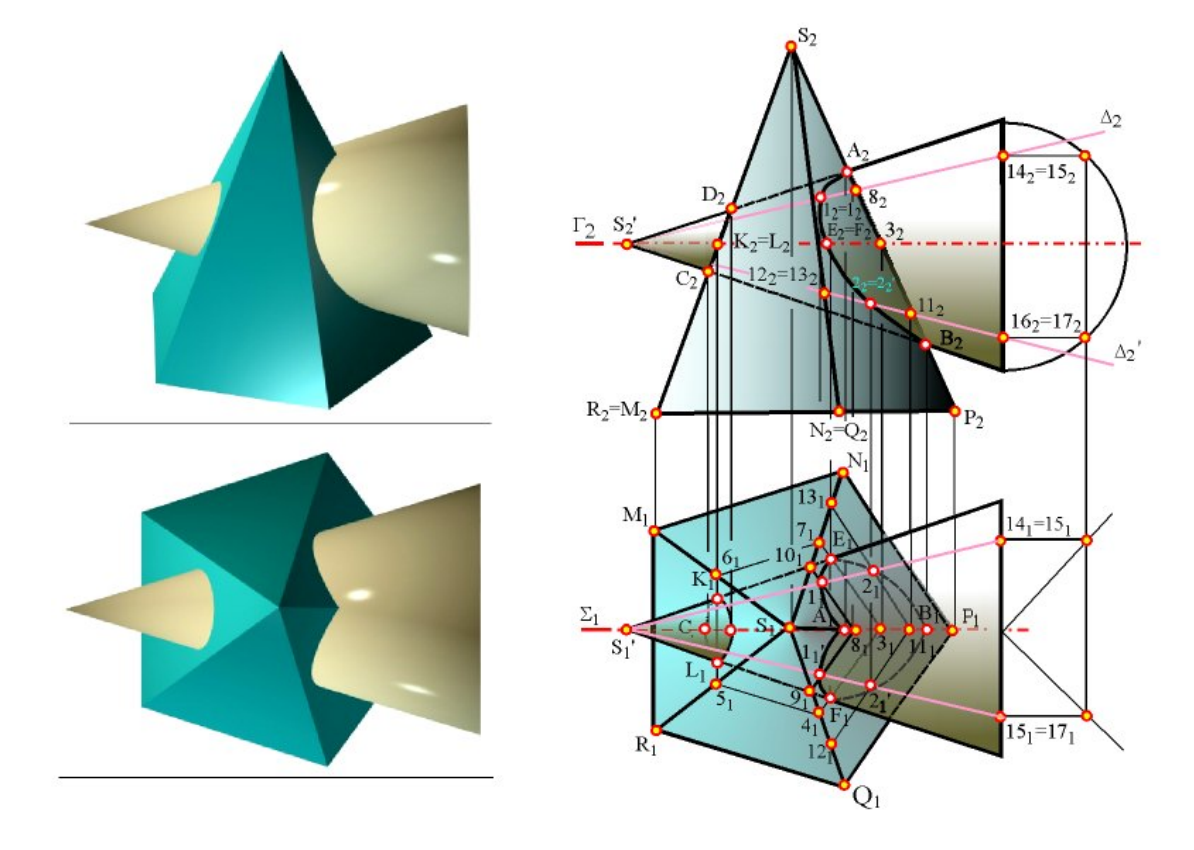

Міністерство освіти і науки України Вінницький національний технічний університет

# **Основи інженерної графіки для іноземних здобувачів вищої освіти**

Навчальний посібник

Вінниця ВНТУ 2022

#### **УДК 515(075) О-75**

Рекомендовано до видання Вченою радою Вінницького національного технічного університету Міністерства освіти і науки України ( протокол №15 від 31.05.2021 р.)

#### **Автори:**

#### **А. В. Шевченко, Я. Г. Скорюкова, О. В. Слободянюк, Б. Б. Корчевський**

Рецензенти:

**Н. Р. Веселовська**, доктор технічних наук, професор

**С. В. Павлов**, доктор технічних наук, професор

**В. Р. Сердюк**, доктор технічних наук, професор

навчальний посібник [Електронний ресурс] / А. В. Шевченко, О-75Я. Г. Скорюкова, О. В. Слободянюк, Б. Б. Корчевський. – Вінниця : ВНТУ, 2022. – (PDF, 118 с.) **Основи** інженерної графіки для іноземних здобувачів вищої освіти :

Посібник висвітлює матеріали лекційного курсу з дисциплін «Інженерна графіка», «Нарисна геометрія, інженерна та комп'ютерна графіка» для студентів, що навчаються за спеціальностями: 131 – «Прикладна механіка», 274 – «Автомобільний транспорт», 144 – «Теплоенергетика», 192 – «Будівництво та цивільна інженерія». 141 – «Електроенергетика, електротехніка та електромеханіка» денної та заочної форм навчання.

Мета посібника – надати студентам можливість більш детально вивчити аудиторний матеріал, опрацювати теми, відведені на самостійну роботу, підготуватися до контрольних заходів, а також застосовувати отримані знання в подальшій фаховій діяльності.

Перелік та зміст тем відповідає програмам вказаних вище дисциплін.

**УДК 621.0**

© ВНТУ, 2022

# **CONTENS ЗМІСТ**

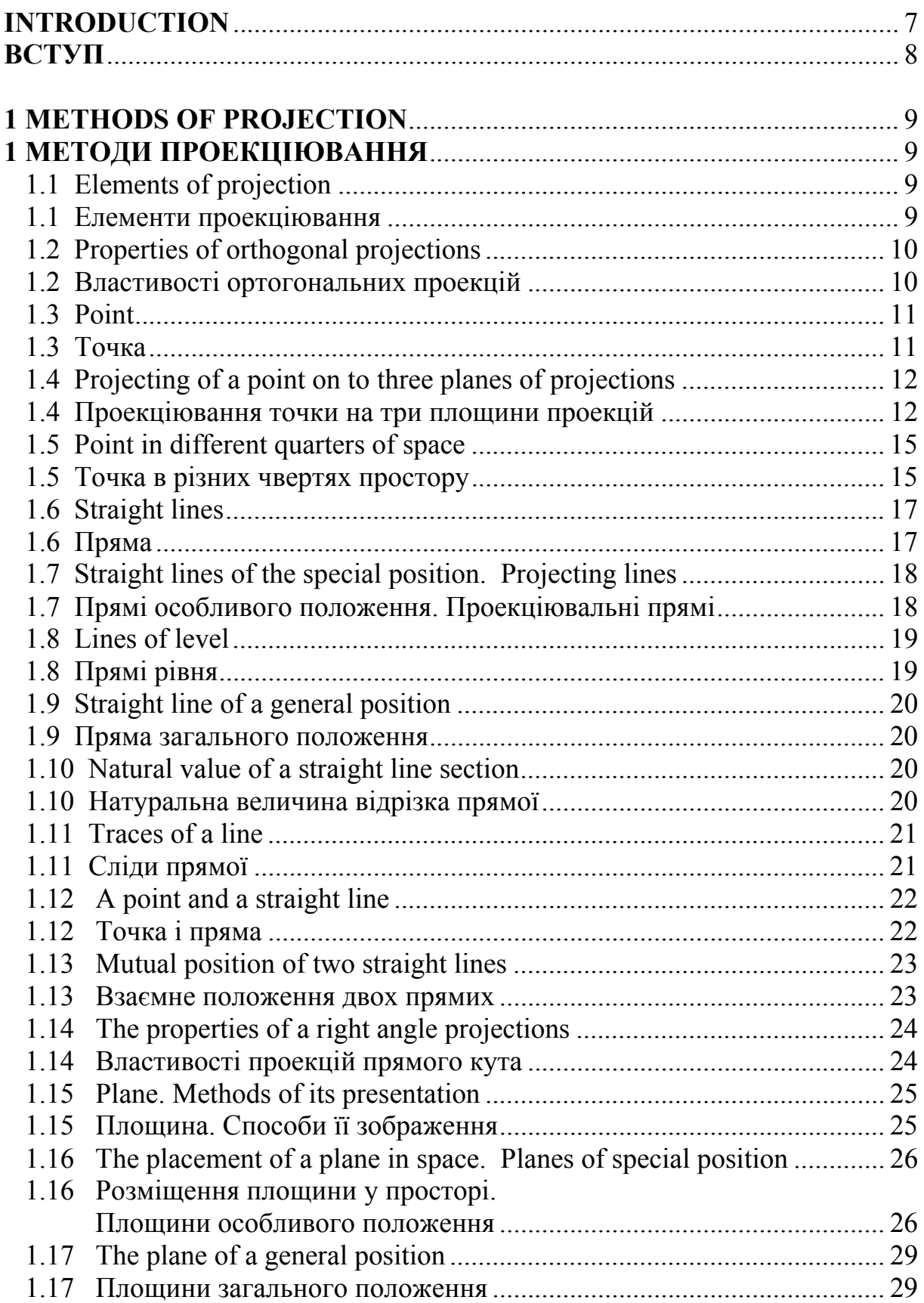

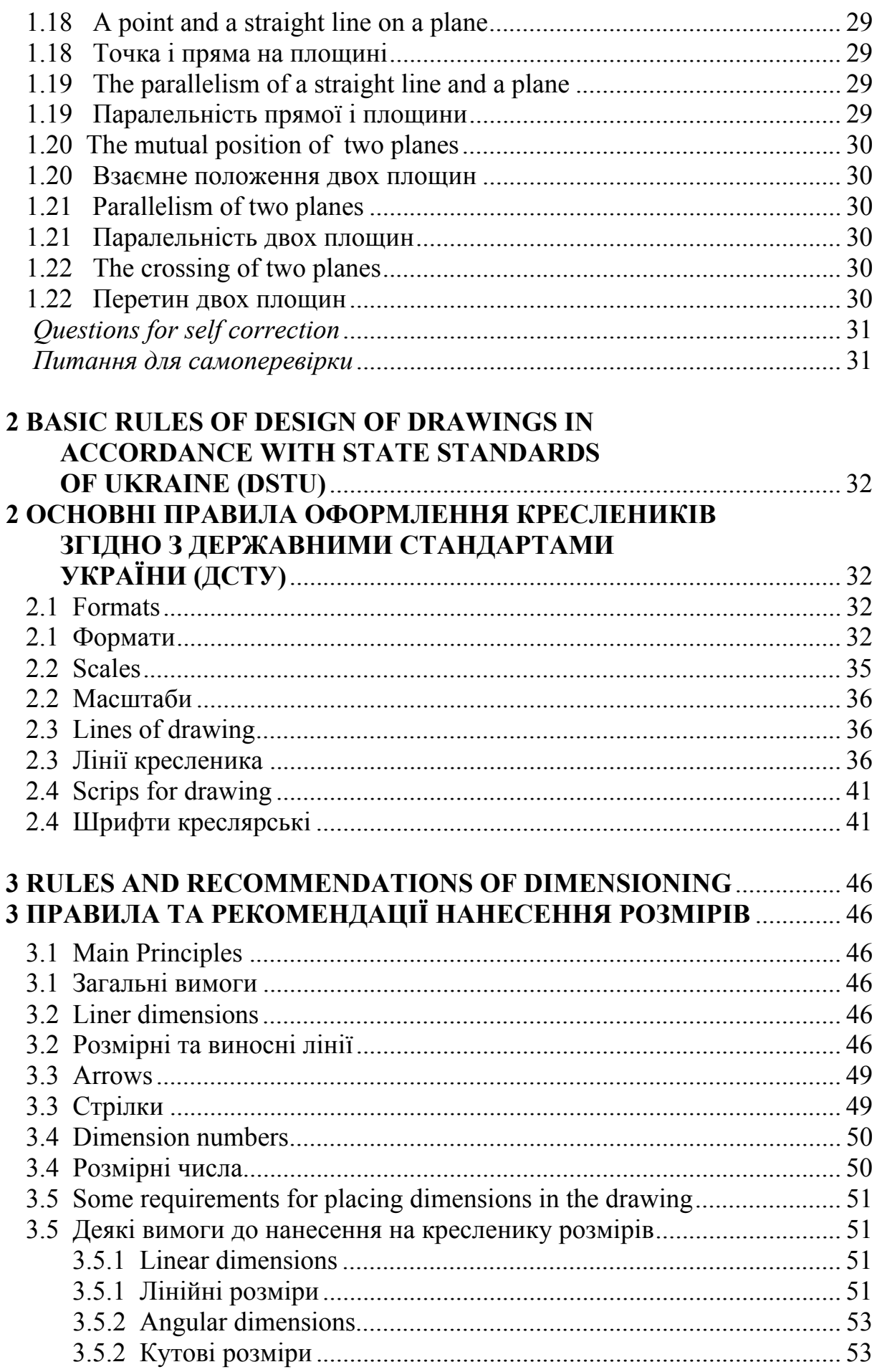

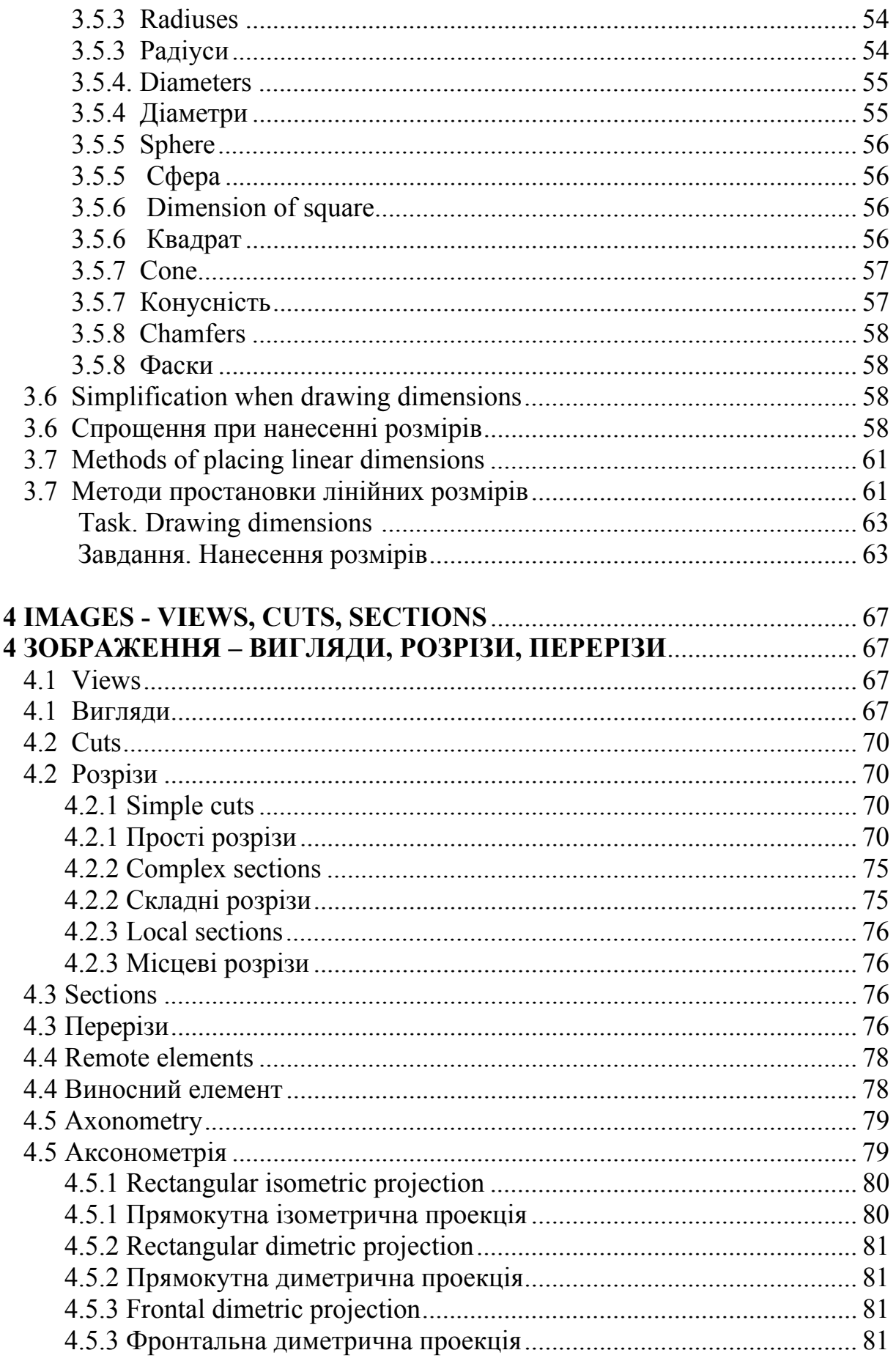

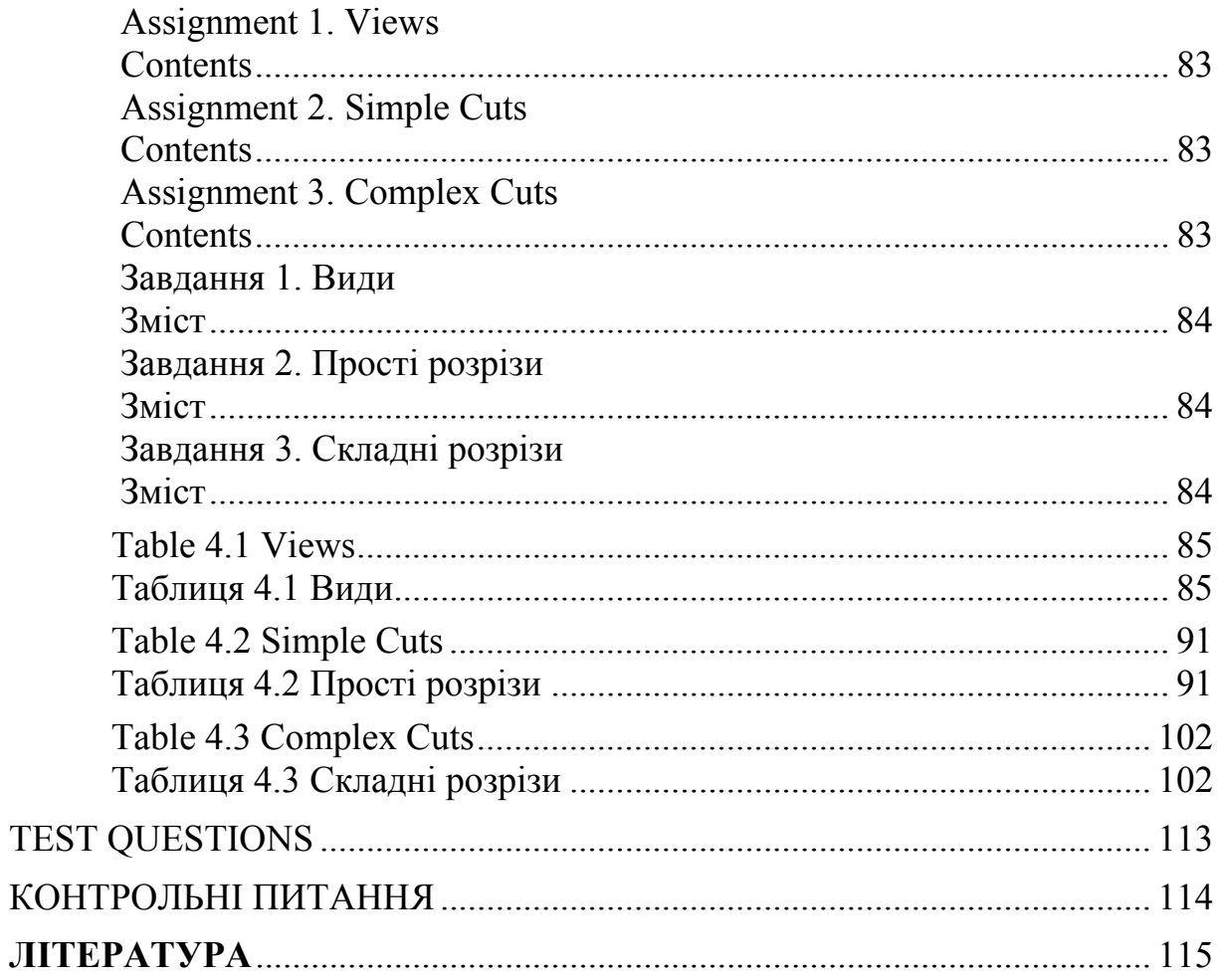

#### **INTRODUCTION**

Descriptive geometry and engineering drawing is a subject, which units functionally methods and ways of making drawings and geometry calculations, understanding of scientific-technical information given in drawings following the principle of designing structures. Technological processes, the level of product's quality and their exploitation under present day standards and rates are also taken into consideration.

The special feature of the given textbook is that it is based on the curriculum «Engineering drawing» for the conditions of three stepped specialist training: bachelor-engineer-magister. The textbook is written in agreement with this curriculum for foreign students studying by correspondence to assist foreign students in mastering the subject «Engineering drawing». The textbook is bilingual: english – ukrainian. It can also be used by the students who study english as a second profession, and by other students.

It is also important, that the requirement to enforce the student's independent work during the studying of this subject is also met.

The textbook gives the list of the literature, which can be used by the learners in order to get acquainted with all kinds of additions information on the subjects of Descriptive geometry and engineering drawing.

#### **ВСТУП**

Нарисна геометрія і інженерна графіка являють собою предмет, який функціонально об'єднує методи і засоби побудов та геометричних розрахунків, графічного подання науково-технічної інформації, виконання технічних схем та креслеників з урахуванням принципів проектування і конструювання а також з урахуванням технологічних процесів, рівня якості виробів і умов їх експлуатації в зв'язку з сучасними нормами і стандартами.

Особливістю даного навчального посібника є те, що в основу його була покладена програма з дисципліни «Інженерна графіка» при триступеневій підготовці спеціалістів «бакалавр – інженер – магістр». Посібник написаний за цією програмою для іноземних студентів заочної форми навчання. З метою допомоги іноземним студентам при вивчанні дисципліни «Інженерна графіка» посібник викладений двома мовами: англійською та українською. Він також буде корисним студентам з поглибленим вивченням іноземної мови, а також посібником можуть користуватися й студенти інших спеціальностей.

Важливим є те, що вимоги вищої шкоди до посилення самостійності студентів при вивченні тієї чи іншої дисципліни в ньому задовольняються.

В даному посібнику вказана література, яка допоможе бажаючим ознайомитись з різними варіантами викладення розділів програми та з деякими додатковими питаннями з курсу нарисної геометрії та інженерної графіки.

#### **1 METHODS OF PROJECTION 1 МЕТОДИ ПРОЕКЦІЮВАННЯ**

#### **1.1 Elements of projection 1.1 Елементи проекціювання**

The construction of images in descriptive geometry is based on method of projections (projection – from Latin projicere – to throw). Let's consider elements of projection.

Побудова зображень у нарисній геометрії заснована на методі проекцій (проекція – від латинського projicere – кинути). Розглянемо елементи проекціювання.

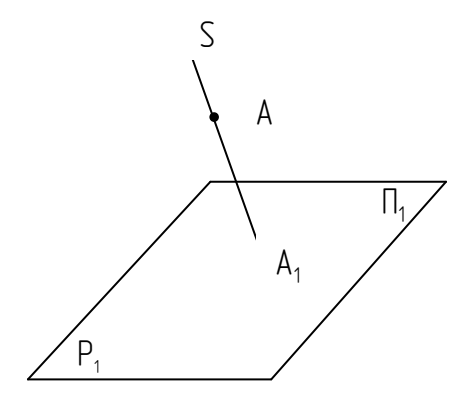

Figure  $-1.1$ Рисунок  $-1.1$ 

In figure 1.1 points A and S

are located in the space before a plane  $P_1$ , which is named by a **plane projection**. Line  $AS - a$  projecting beam (ray),  $A_1$  – the projection of the point A on the plane of projection  $P_1$ ; A – object of projection; S – center of projection.

На рисунку 1.1 зображено точки A і S, розміщені у просторі перед площиною  $\Pi_1$  яка називається **площиною проекцій**. Пряма AS – проекціювальний промінь,  $A_1$  – проекція точки А на площину проекцій  $\Pi_1$ ; A – об'єкт проекціювання; S – центр проекції. Projecting can be central and parallel. The **central** one is the projecting, according to which all the projecting beams (rays) exit from one point. (fig. 1.3). If the center of projections is infinitely moved afar, the projection beams (rays) become parallel to each other.

Such projecting is named **parallel** (fig. 1.2).

Проекціювання може бути центральним і паралельним. **Центральним** називається проекціювання, за яким усі проекціювальні промені виходять з однієї точки (рис. 1.3). Якщо центр проекцій віддалити у нескінченність, то проекціювальні промені стануть паралельними між собою. Таке проекціювання називається **паралельним** (рис. 1.2).

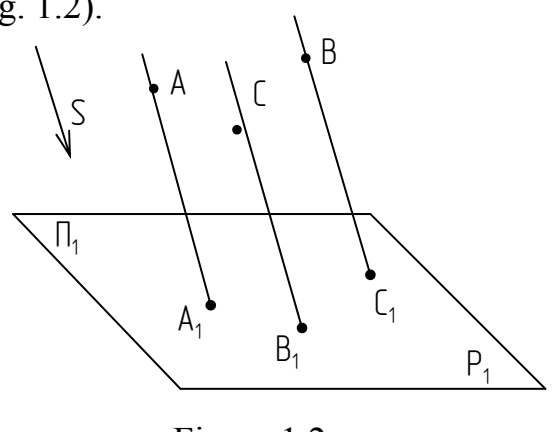

 Figure 1.2 Рисунок 1.2

In accordance with the method of projecting the projections are called central or parallel. Parallel projections, in their turn, are divided into oblique or right angled. In practice parallel right angle projections, are mostly used as they preserve real sizes of subjects and their elements, which are elementary enough in construction.

Згідно з методом проекціювання проекції називаються центральними або паралель-

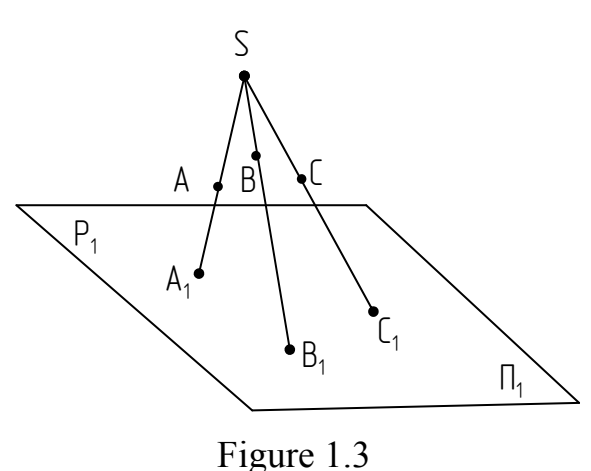

Рисунок 1.3

ними. Паралельні проекції, в свою чергу, поділяються на косокутні й прямокутні. На практиці переважно використовуються паралельні прямокутні проекції, оскільки вони значною мірою зберігають дійсні величини предметів та їхніх елементів, простіші в побудові.

The beams (rays) of parallel projecting form an acute or right angle with the plane of projections. Depending on this **scalene** (inclined) and **rectangular** (orthogonal) projections are distinguished

Промені паралельного проекціювання утворюють з площиною проекцій гострі або прямі кути. Залежно від цього розрізняють проекціювання **косокутне** (похиле) і **прямокутне** (ортогональне).

#### **1.2 Properties of orthogonal projections 1.2 Властивості ортогональних проекцій**

Descriptive Geometry studies the problems, which can be divided into two types: position (problems for relative position of geometry objects) and metric (problems for measurement of natural values of sections, angles, flat figures and so on).

According to these types of problems, properties of orthogonal projections can also be of two types: metric and positional.

Let's study properties of projections sequentially, estimating projections of different geometrical elements on planes of projections.

У курсі нарисної геометрії розглядаються задачі, які можна розділити на два типи: позиційні (задачі на взаємне розташування геометричних об'єктів) і метричні (задачі на вимірювання натуральних величин відрізків, кутів, плоских фігур тощо).

Відповідно до цих типів задач властивості ортогональних проекцій також бувають двох типів: метричні і позиційні.

Вивчати властивості проекцій будемо послідовно, розглядаючи проекції різних геометричних елементів на площинах проекцій.

# **1.3 Point 1.3 Точка**

For construction of the point A projection (fig. 1.4) on the plane of projection  $P_1$  through the above point we shall draw projecting beam (ray) to intersect plane  $P_1$ . Point  $A_1$  is the projection of the point A.

Для побудови проекції точки А (рис. 1.4) на площину проекцій  $\Pi_1$ через цю точку проведемо проекціювальний промінь до перетину з площиною  $\Pi_1$ . Точка  $A_1$  – проекція точки А.

Any quantity of points marked on the projecting beam (ray) will be projected to the point  $A_1$ . So one projection of the point doesn't determine it position in space.

Якщо на проекціювальному промені взяти будь-яку кількість точок,

усі вони спроекціюються в точку А1. Таким чином, одна проекція точки не визначає її положення у просторі.

The position of a point in space will be determined if the projections of points on two planes of projections, located under right corner (angle) to each other, are constructed (drawn).

Положення точки в просторі буде визначено, якщо побудувати проекції точок на дві площини проекцій, розміщені одна до одної під прямим кутом

Let's consider the projections of point A on two planes of projections located under right corner (angle) to each other (fig. 1.5).

Розглянемо проекції точки А на дві площини проекцій, розміщені одна до одної під прямим кутом (рис. 1.5).

For the construction of the projection of point A on the plane  $P_1$  we will draw a perpendicular from this point on  $P_1$ . Point  $A_1$  is the projection of point A on  $P_1$ . Similarly we will construct the projection of point A on  $X_{12}$ plane  $P_2$  – this will be point A<sub>2</sub>. Then plane  $P_1$ is turned concerning axis  $OX_1$ , till overlapping (adjustment) with plane  $P_2$  and flat delineation – epur (fig. 1.6) is received.

Для побудови проекції точки А на площину П<sub>1</sub> опустимо з цієї точки перпендикуляр на  $\Pi_1$ . Точка  $A_1$  – проекція точки А на П<sub>1</sub>. Аналогічно побудуємо

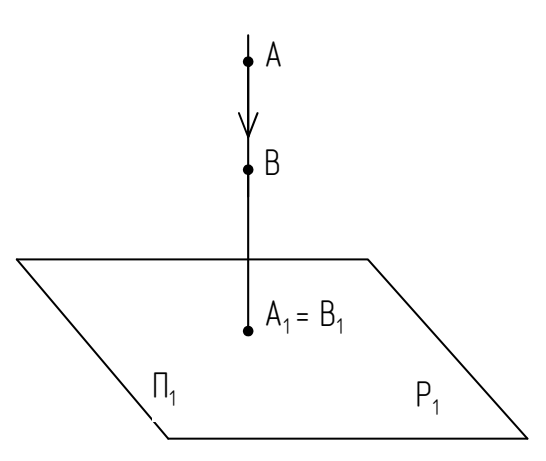

Figure 1.4 Рисунок 1.4

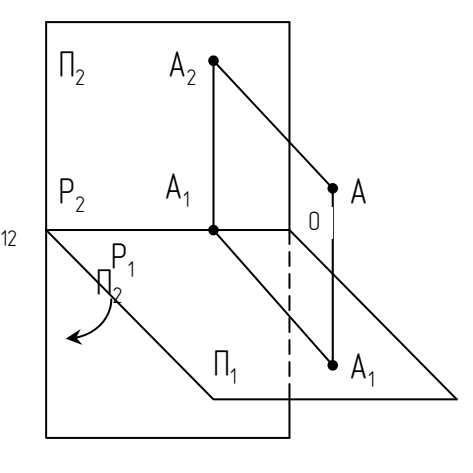

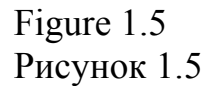

проекцію точки А на площину П<sub>2</sub> – це буде точка А<sub>2</sub>. Потім площину П<sub>1</sub> повертаємо відносно осі  $OX_1$ , до суміщення з площиною  $\Pi_2$  і отримуємо плоский кресленик – епюр (рис. 1.6).

Plane of projection  $P_1$  is named a **horizontal** plane of projections, and plane  $P_2$  is a **frontal** one. Axis  $OX_{1,2}$  is the axis of projections. Points  $A_1$ ,  $A_2$  are accordingly horizontal and frontal projections of point A. Straight line  $A_1$  –  $A_2$  is named a communication line. As projection  $X_2$ beams (rays)  $AA_2$  and  $AA_1$  are perpendicular to planes of projections, the communication line is perpendicular (perpendicular) the axis of projections. In the orthogonal  $AA_2A_{1,2}A_1$  the sides  $AA_2 = A_1A_{1,2}$  and  $AA_1 = A_2A_{1,2}$ . Thus, the

distance between point A and the horizontal plane of projections  $P_1$  is determined by the section  $A_2A_{1,2}$ , and the distance from point A to plane  $P_2$  by the section  $A_1A_1$ .

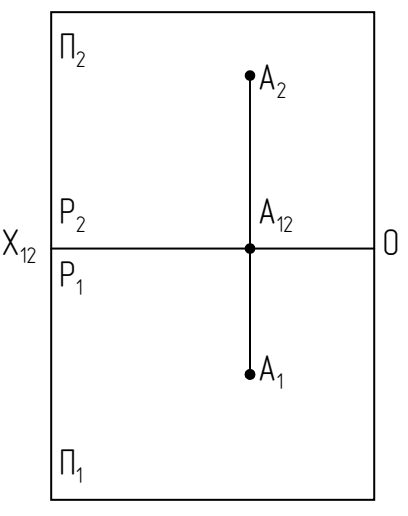

 Figure 1.6 Рисунок 1.6

Площина проекцій П<sup>1</sup> називається **горизонтальною** площиною проекцій, а площина П<sub>2</sub> – фронтальною. Вісь ОХ<sub>1,2</sub> – вісь проекцій. Точки А1, А2 – відповідно, горизонтальна і фронтальна проекції точки А. Пряма  $A_1 - A_2$  називається лінією зв'язку. Оскільки проекціювальні промені А $A_2$ і АА<sub>1</sub> перпендикулярні до площин проекцій, то лінія зв'язку перпендикулярна до осі проекцій. У прямокутнику  $AA_2A_1A_2A_1$  сторони  $AA_2 = A_1A_1$ , і  $AA_1 = A_2A_1$ , Таким чином, відстань від точки А до горизонтальної площини проекцій  $\Pi_1$  визначається відрізком  $A_2A_{1,2}$ , а відстань від точки А до площини  $\Pi_2$  – відрізком  $A_1A_{1,2}$ .

#### **1.4 Projecting of a point on to three planes of projections 1.4 Проекціювання точки на три площини проекцій**

Let's consider a point located in the system of three planes of projections (fig. 1.7). Planes of projections  $P_1$  and  $P_2$ , and also the construction of projections of point  $A - A_1$  and  $A_2$  – are already known. Plane of projection  $P_3$ is named a **profile** plane of projections. If a perpendicular is built in the point A to intersect  $P_3$ , the profile projection of the point  $A - A_3$  is obtained. Projection axis are  $OX_{1,2}$ ,  $OY_{1,3}$ ,  $OZ_{2,3}$ .

Розглянемо точку, що знаходиться в системі трьох площин проекцій (рис. 1.7). Площини проекцій П<sub>1</sub> і П<sub>2</sub>, а також побудова проекцій точки А – А<sup>1</sup> і А2 – вже відомі. Площина проекцій П<sup>3</sup> називається **профільною** площиною проекцій. Якщо з точки А поставити перпендикуляр до перетину з П<sub>3</sub>, отримуємо профільну проекцію точки А - А<sub>3</sub>. Осі проекцій  $- OX_{1,2}$ ,  $OY_{1,3}$ ,  $OZ_{2,3}$ .

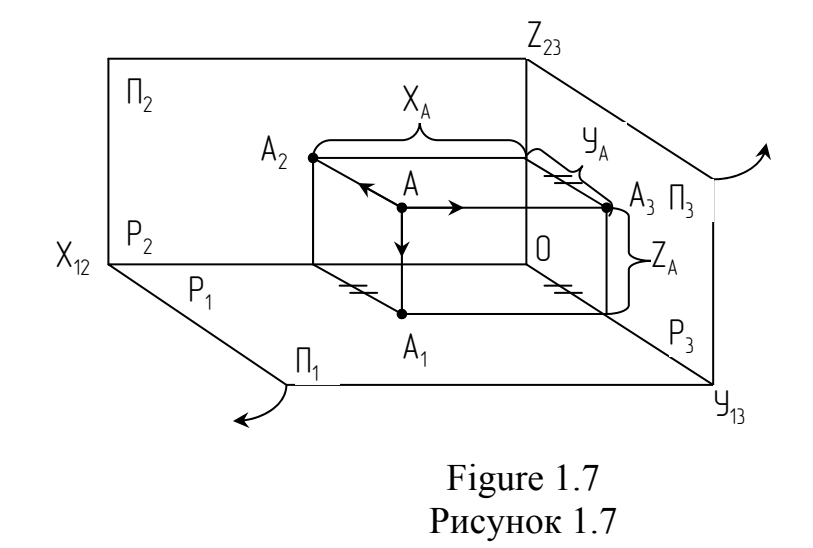

To obtain epur (fig. 1.8), plane  $P_1$  should be turned to be overlapped by  $P_2$ , and then the same should be done with plane  $P_3$  and plane  $P_2$ . As for axes  $X_{1,2}$ and  $Z_{2,3}$  they will not change their position as belonging  $P_2$ , but axis OY<sub>1,3</sub> will have 2 directions. Two adjacent projections of the point will lie on the communication line. The position of a point in space is often set by its coordinates. Coordinates of the point A are  $X_A Y_A Z_A$ . The interval from point A to  $P_1$  is determined by the coordinate  $Z_A$ , to a plane  $P_2$  by the coordinate  $Y_A$ , to  $P_3$  – coordinate  $X_A$ 

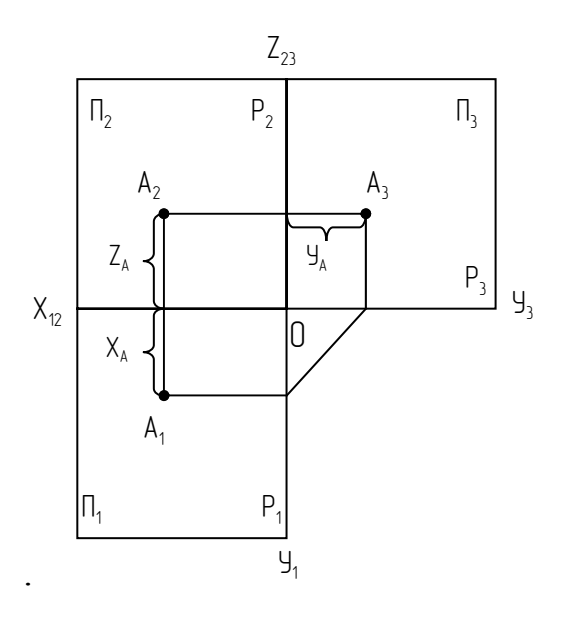

Figure 1.8 Рисунок1.8

Для отримання епюра (рис. 1.8) площину  $\Pi_1$  розвернемо до суміщення з П<sub>2</sub>, а далі П<sub>3</sub> – до суміщення з П<sub>2</sub>. При цьому осі Х<sub>1,2</sub> і Z<sub>2,3</sub> не змінять свого положення як належні до  $\Pi_2$ , а вісь  $\text{OV}_{1,3}$  буде мати два

напрями. Дві суміжні проекції точки будуть лежати на одній лінії зв'язку. Часто положення точки в просторі задається її координатами. Координати точки  $A - X_A Y_A Z_A$ . Відстань від точки А до  $\Pi_1$  визначається координатою  $Z_A$ , до площини  $\Pi_2$  – координатою  $Y_A$ , до  $\Pi_2 - X_A$ .

For the construction of a horizontal projection of a point A, it is necessary to know the coordinates  $X_A$  and  $Y_A$ . The construction of a frontal projection of a point A is conducted according to coordinates  $X_A$  and  $Z_A$ , the profile projection - on coordinates  $Y_A$  and  $Z_A$ . If one of the coordinates of the point is equal to 0, the point belongs to one of the planes of projections (fig. 1.9).

Для побудови горизонтальної проекції точки за її координатами потрібно знати координати Х<sub>А</sub> і У<sub>А</sub>. Побудова фронтальної проекції точки ведеться за координатами  $X_A$  і  $Z_A$ , профільної – за координатами  $Y_A$  і  $Z_A$ . Якщо одна з координат точки дорівнює нулю, то точка належить одній з площин проекцій (рис. 1.9).

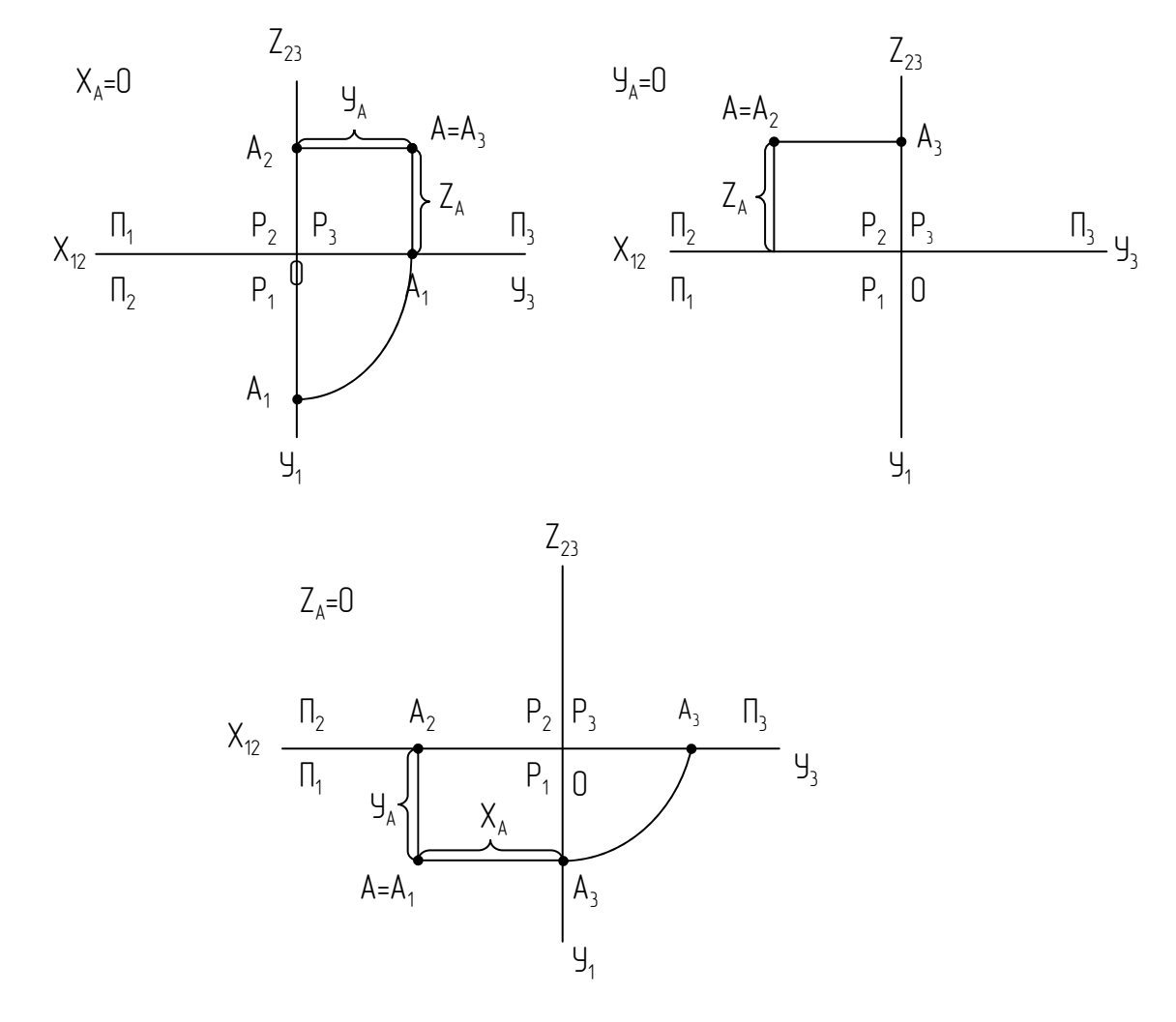

Figure 1.9 Рисунок 1.9

If two coordinates of a point are equal to 0, then the point belongs to the axis of projections.

Якщо дві координати точки дорівнюють нулю, то точка належить осі проекцій.

We suggest you to construct independently the epurs of a point, two coordinates of which are equal to 0.

Пропонуємо самостійно побудувати епюри точки, дві координати якої дорівнюють нулю.

### **1.5 Point in different quarters of space 1.5 Точка в різних чвертях простору**

Planes of projections  $P_1$  and  $P_2$  divide the space into four quarters, or quadrants (fig. 1.10). To obtain an epur, the plane of projection  $P_1$  is turned relatively  $OX_{12}$  clockwise to overlap plane  $P_2$ . In this case the front half-plane  $P_1$  will be mated with a lower half-plane  $P_2$ , and the back one – with the upper one. If the point is in the first quarter on the epur¸ its frontal projection will be placed above the axis  $OX_{1,2}$ , and the horizontal one will be under it (fig. 1.11).

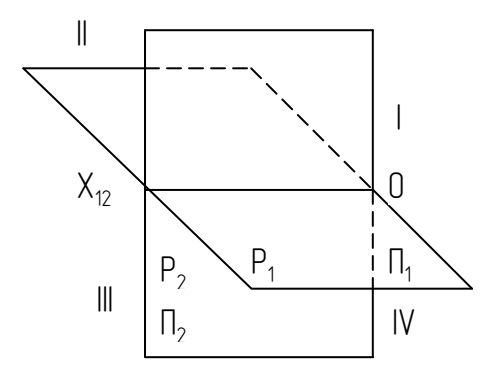

Figure 1.10 Рисунок 1.10

Площинами проекцій  $\Pi_1$  і  $\Pi_2$  простір ділиться на чотири чверті чи квадранти (рис. 1.10). Для отримання епюра площину проекцій  $\Pi_1$ повертають відносно ОХ<sub>1,2</sub> по ходу годинникової стрілки до суміщення з площиною  $\Pi_2$ . При цьому передня півплощина  $\Pi_1$  суміститься з нижньою півплощиною  $\Pi_2$ , а задня – з верхньою.

Якщо точка знаходиться у першій чверті, на епюрі її фронтальна проекція розміститься над віссю  $OX_{12}$ , а горизонтальна – під нею (рис. 1.11). If the point is in the second quarter, then both of its projections will be placed on epur above the axis  $OX_1$ , (fig. 1.12).

Якщо точка знаходиться у другій чверті, то на епюрі обидві її проекції розмістяться над віссю  $OX_{1,2}$  (рис. 1.12).

If the point is in the third quarter, on epur the horizontal projection will be placed above the axis  $OX_{1,2}$ , and frontal-under it (fig. 1.13).

Якщо точка знаходиться у третій чверті, то на епюрі її горизонтальна проекція розміститься над віссю  $OX_{1,2}$ , а фронтальна – під нею (рис. 1.13).

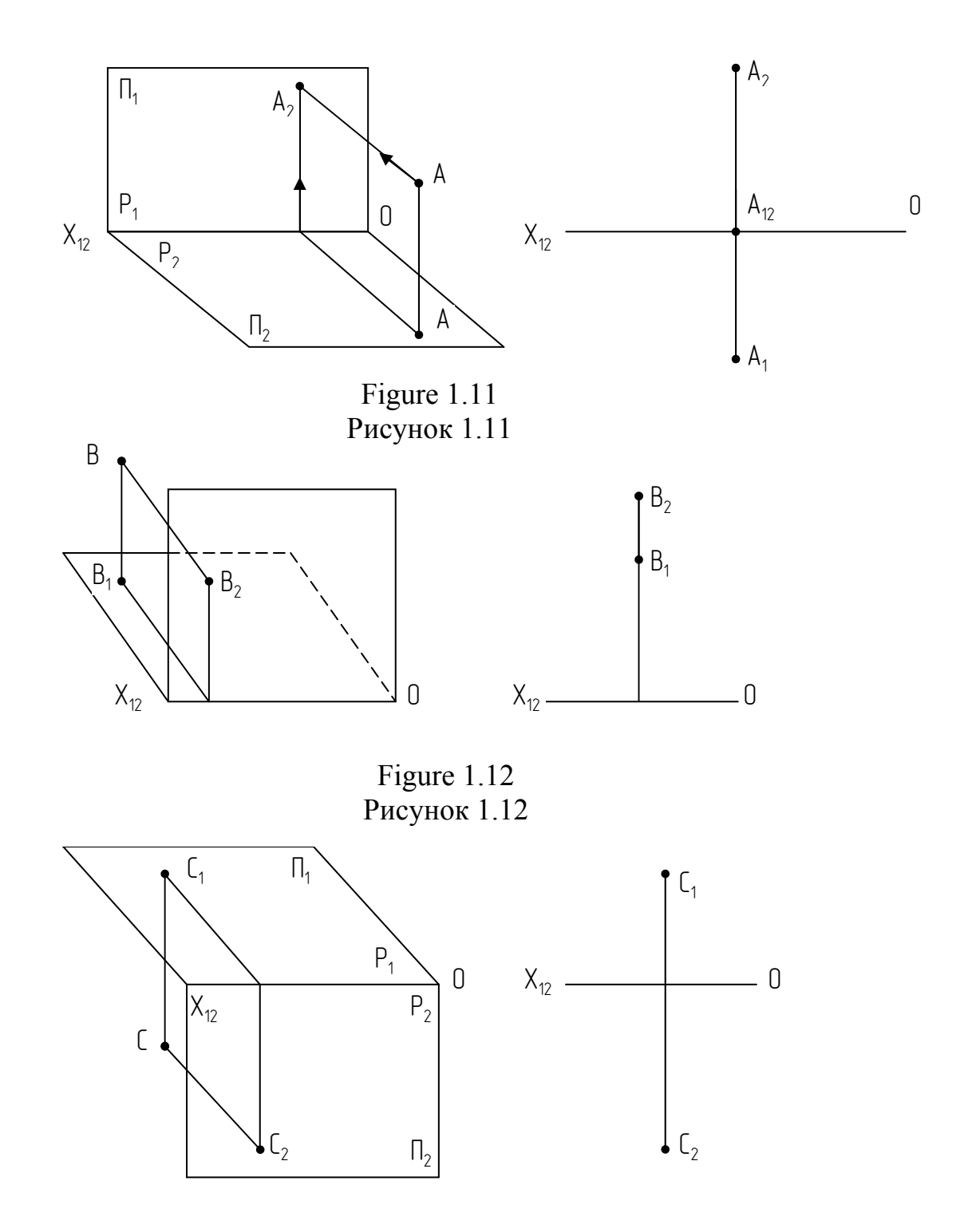

Figure 1.13 Рисунок 1.13

If the point is in the fourth quarter, both of the projections will be placed under the axis  $OX_{1,2}$  (fig. 1.14).

Якщо точка знаходиться у четвертій чверті, то обидві її проекції розмістяться під віссю  $OX_{1,2}$  (рис. 1.14).

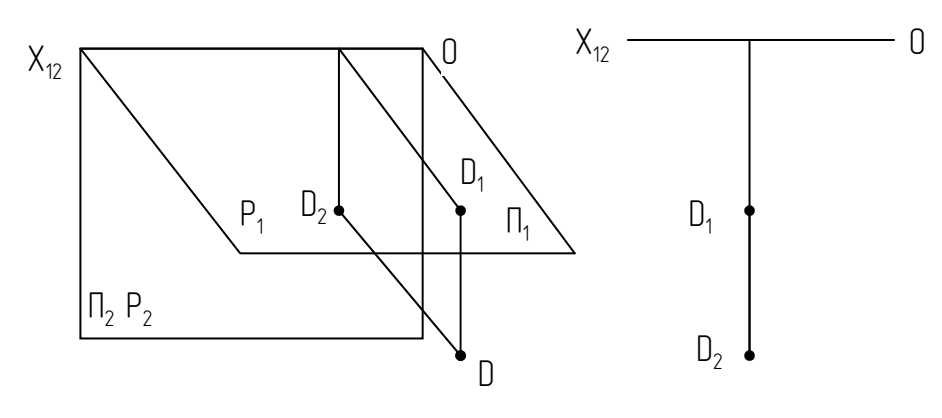

Figure 1.14 Рисунок 1.14

#### **1.6 Straigtht lines 1.6 Пряма**

As the position of a straight line in space is determined by two points, for construction of a straight line it is necessary to construct projections of two points, which belong to the given straight line. Such points are the extremities of a section of a straight line.

Оскільки положення прямої в просторі визначається двома її точками, то для побудови прямої лінії потрібно побудувати проекції двох точок, які належать даній прямій. Такими точками є крайні точки відрізка прямої.

One projection of line does not determine the position of a straight line in space. In plane  $\alpha$  it is possible to draw some lines. Their projections coincide

with the projection of line AB on  $P_1$  (fig. 1.15). Two projections of a straight line completely determine its position in space.

Одна проекція прямої не визначає положення прямої у просторі. В площині можна провести кілька прямих. Їхні проекції збігаються з проекцією прямої АВ на П<sub>1</sub> (рис. 1.15). Дві проекції прямої повною мірою визначають її положення у просторі.

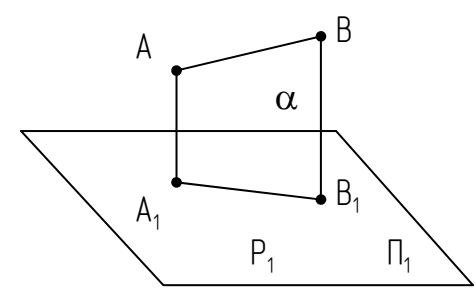

Figure 1.15 Рисунок 1.15

#### **1.7 Straight lines of the special position. Projecting lines 1.7 Прямі особливого положення. Проекціювальні прямі**

**Projecting lines** are those, which are perpendicular to one of the planes of projections.

The name of a projecting straight line corresponds to the title of a plane of projections, to which it is perpendicular. Straight line, which is perpendicular to a horizontal plane of projection is called **horizontally projecting** (fig. 1.16).

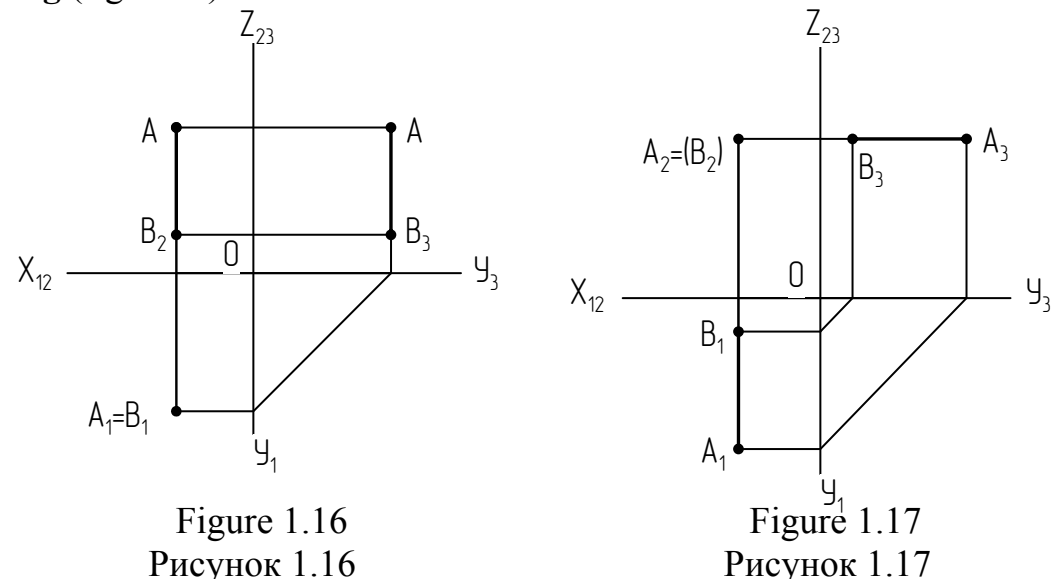

The straight line, which is perpendicular P<sub>2</sub>, is named a **frontal projection** (fig. 1. 17).

The straight line, perpendicular P3, is named a **profile projection** (fig. 1.18).

**Проекціювальними** називаються прямі, перпендикулярні до однієї з площин проекцій.

Назві проекціювальної прямої відповідає назва площини проекцій, до якої вона перпендикулярна. Наприклад, пряма, перпендикулярна до горизонтальної площини проекцій, називається **горизонтальнопроекціювальною** (рис. 1.16). Відповідно фронтально-проекціювально пряма (рис. 1.17) та профільно-проекціювальна (рис. 1.18).

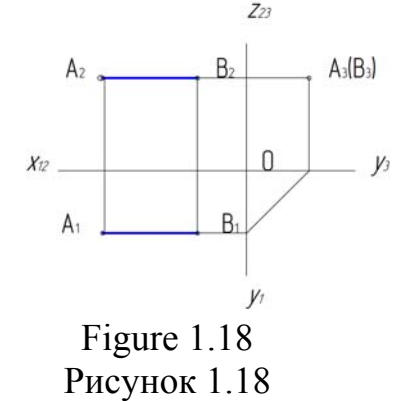

#### **1.8 Lines of level 1.8 Прямі рівня**

**Lines of level** are the lines, which are parallel to one of planes of projections. The name of a straight line corresponds to a title of a plane of projection, which is parallel to a straight line. **Прямі рівня** – це прямі, що паралельні одній з площин проекцій. Назві прямої відповідає назва площини проекцій, якій паралельна пряма.

A straight line, parallel to a horizontal plane of projections, is named **horizontal** (fig. 1.19), and a straight line, which is parallel  $P_2$  is called **frontal** (fig. 1.20). A straight line, parallel P3, is named **profile** (fig. 1.21).

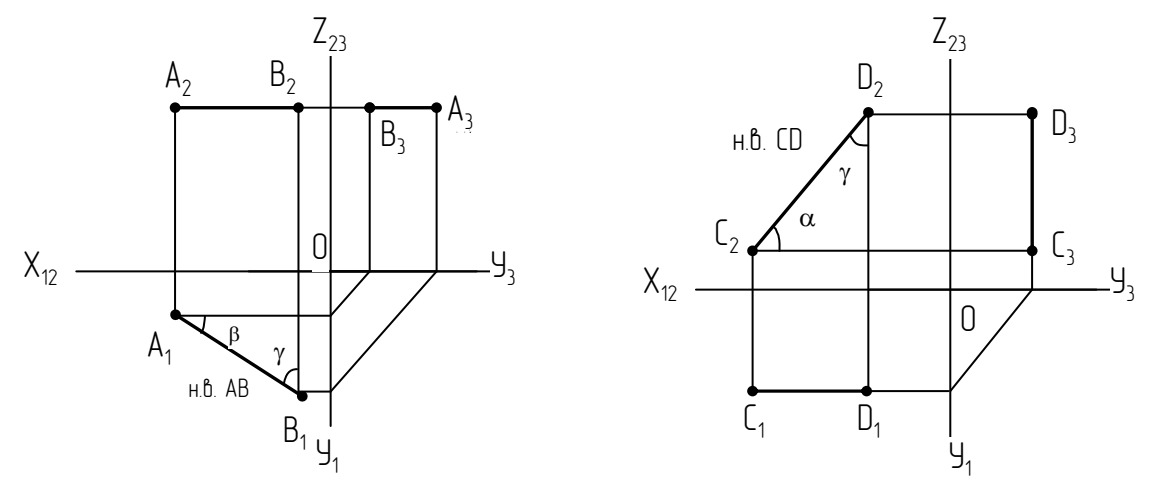

Figure 1.19 Рисунок 1.19

Figure 1.20 Рисунок 1.20

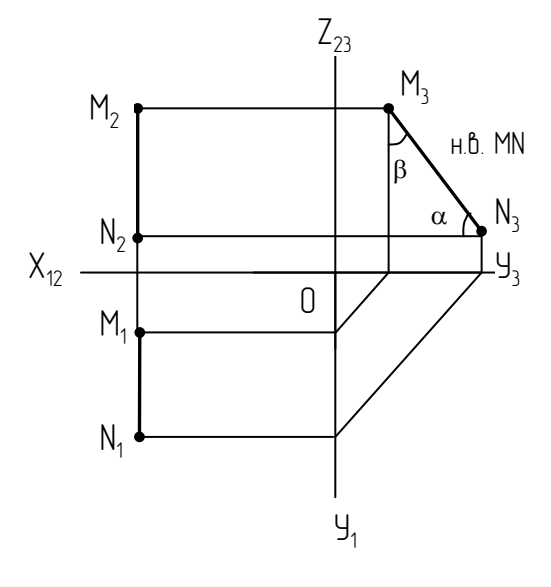

Figure 1.21 Рисунок 1.21

#### **1.9 Straight line of a general position 1.9 Пряма загального положення**

The **straight line of a general position** called a straight line is not perpendicular and not parallel to any of planes of projections (fig. 1.22). The straight line AB – hypotenuse of a rectangular triangle АВС; ВС is parallel to  $B_1A_1$  and  $BC = B_1A_1$ . The leg AC equals the difference of coordinates Z of points A and B, that is  $AC = Z_A - Z_B$ . The angle  $\alpha$  is the angle of inclination of AB to P<sub>1</sub>. Accordingly in the rectangular triangle ABD AD =  $A_2B_2$ ; DB =  $Y_A$  –  $Y_B$ . The angle  $\beta$  a is the angle of inclination AB to P<sub>2</sub>.

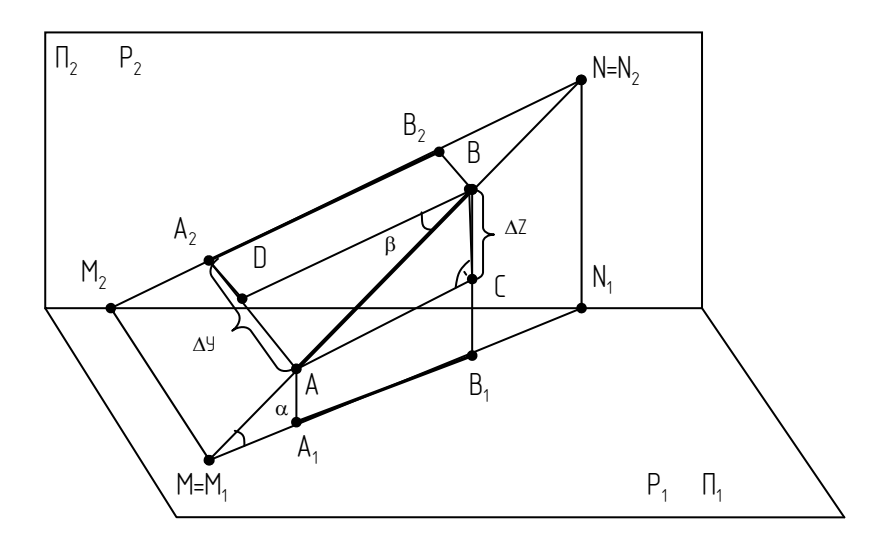

Figure 1.22 Рисунок 1.22

**Прямою загального положення** називається пряма, не перпендикулярна і не паралельна ні одній з площин проекцій (рис. 1.22). Пряма АВ – гіпотенуза прямокутного трикутника АВС; ВС паралельна  $B_1A_1$  і ВС =  $B_1A_1$ . Катет АС дорівнює різниці координат Z точок A і B, тобто, АС =  $Z_A$  -  $Z_B$ . Кут  $\alpha$  є кутом нахилу АВ до  $\Pi_1$ . Відповідно, в прямокутному трикутнику ABD AD =  $A_2B_2$ ; DB =  $Y_A - Y_B$ . Кут  $\beta$  є кутом нахилу АВ до  $\Pi_2$ .

# **1.10 Natural value of a straight line section 1.10 Натуральна величина відрізка прямої**

The natural value of a section of a straight line equals to a hypotenuse of a rectangular triangle, one of the legs of which is a horizontal (frontal) projection of a section, and the second one equals the difference of coordinates Z (Y) of the ends of the section (fig. 1.23).

The angle  $\alpha(\beta)$  between a horizontal (frontal) projection and the natural value of a section is the angle of inclination of a section to  $P_1 (P_2)$ .

Натуральна величина відрізка прямої дорівнює гіпотенузі прямокутного трикутника, один з катетів якого є горизонтальною (фронтальною) проекцією відрізка, а другий дорівнює різниці координат  $Z(Y)$  кінців відрізка (рис. 1.23).

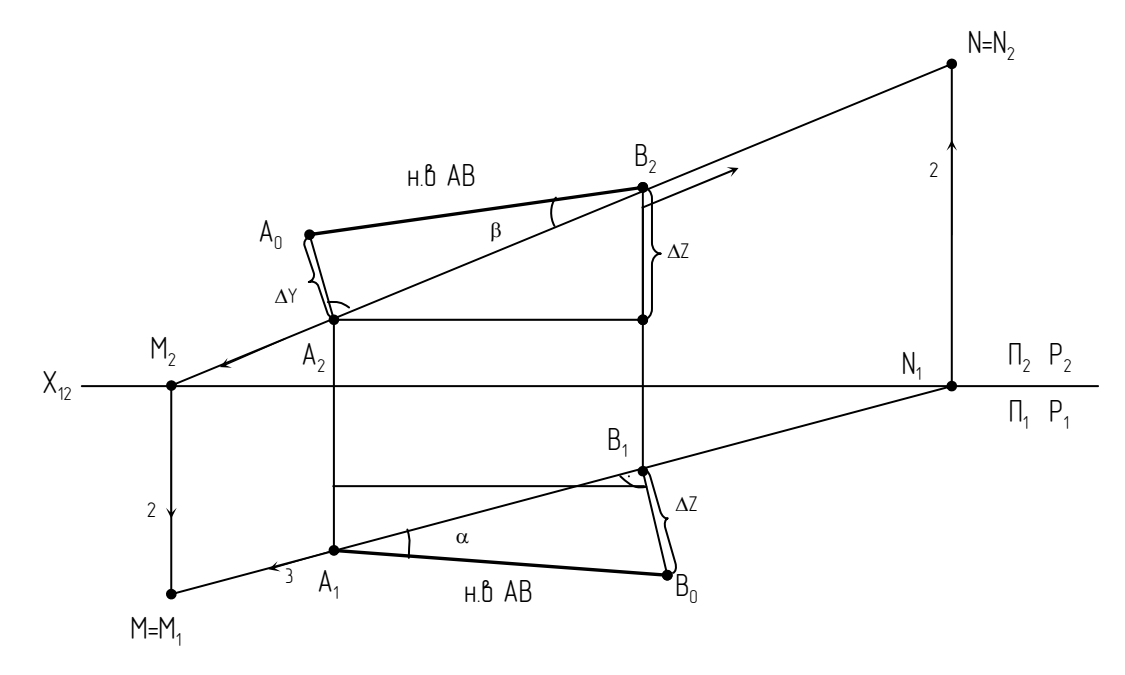

Figure 1.23 Рисунок 1.23

Кут між горизонтальною (фронтальною) проекцією і натуральною величиною відрізка є кутом нахилу відрізка до  $\Pi_1$  ( $\Pi_2$ ).

#### **1.11 Traces of a line 1.11 Сліди прямої**

The **trace of a line** is the point of its intersection with a plane of projections (fig. 1.22). Point M is the horizontal trace of the line AB, point  $N$ of the frontal. One for the construction of the frontal trace of a line on epur (fig. 1.23) it is necessary to prolong the horizontal projection of a straight line till the intersection with the axis OX in the point  $N_1$  and from the obtained point to draw a perpendicular till the intersection with prolongation of a frontal trace in the point  $N_2$ , that coincides with N. The point  $N_1$  is a horizontal projection of a frontal trace, and the point  $N_2$  is the frontal projection of a frontal trace (coincides with the trace itself). For the construction of a horizontal trace of a line it is necessary to prolong the frontal projection of a section till the intersection with the axis in the point  $M_2$  and from the obtained point to draw a perpendicular till intersection with the prolongation of a horizontal projection of a straight line in the point  $M_1 \equiv M$ . The point  $M_2$  is a frontal projection of a

horizontal trace, and the point  $M_1$  - horizontal projection of a horizontal trace (it coincides with the trace).

**Слідом прямої** називається точка її перетину з площиною проекцій (див. рис. 1.22). Точка М – горизонтальний слід прямої АВ, точка N – фронтальний. Для побудови фронтального сліду прямої на епюрі (див. рис. 1.23) потрібно продовжити горизонтальну проекцію прямої до перетину з віссю ОХ у точці N<sub>1</sub>, і з отриманої точки провести перпендикуляр до перетину з продовженням фронтальної проекції прямої в точці  $N_2$ , що збігаєтся з N. Точка  $N_1$  – це горизонтальна проекція фронтального сліду, а точка  $N_2$  – фронтальна проекція фронтального сліду (збігається з самим слідом). Для побудови горизонтального сліду прямої потрібно продовжити фронтальну проекцію відрізка до перетину з віссю у точці М<sub>2</sub> і з отриманої точки опустити перпендикуляр до перетину з продовженням горизонтальної проекції прямої в точці  $M_1 \equiv M$ . Точка  $M_2$  – це фронтальна проекція фронтального сліду, а точка  $M_1$  – горизонтальна проекція горизонтального сліду (вона збігається з самим слідом).

#### **1.12 A point and a straight line 1.12 Точка і пряма**

If a point belongs a straight line, then the projections of this point are uninamed projections of a straight line. (fig. 1.24).

$$
C_2 \subset A_2B_2 \quad C_l \subset A_lB_l \Rightarrow C \subset AB
$$
  
\n
$$
D_2 \subset A_2B_2 \quad D_l \not\subset A_lB_l \Rightarrow D \not\subset AB
$$
  
\n
$$
K_2 \subset A_2B_2 \quad K_l \subset A_lB_l \Rightarrow K \subset AB
$$

Якщо точка належить прямій, то проекції цієї точки знаходяться на однойменних проекціях прямої (рис. 1.24.)

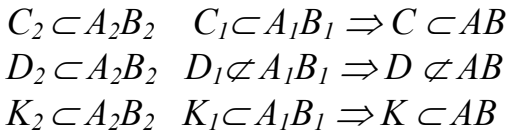

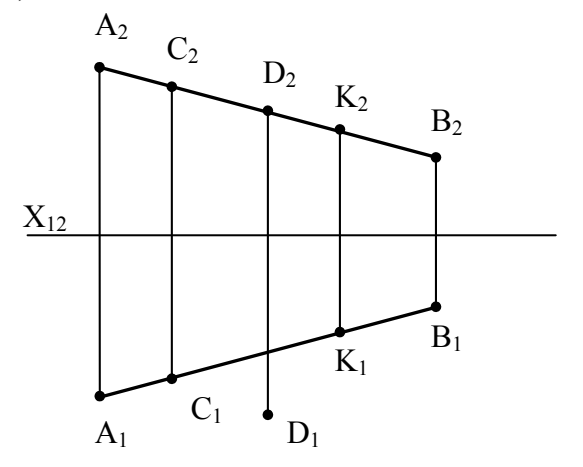

Figure 1.24 Рисунок 1.24

#### **1.13 Mutual position of two straight lines 1.13 Взаємне положення двох прямих**

Two straight lines may occupy in space mutual positions:

- 1) two parallel straight lines;
- 2) two crossing straight lines;
- 3) two lines which never cross each other and are placed on different planes-crossiyng;

If **two straight lines are parallel**, their projections are parallel too (fig. 1.25)

Дві прямі у просторі можуть займати взаємне положеня:

- 1) дві прямі паралельні;
- 2) дві прямі перетинаються;

3) дві прямі мимобіжні;

Якщо **дві прямі паралельні**, то паралельні також одноіменні їх проекції (рис. 1.25)

That two profile straight lines are parallel is determinated by their profile projections. If **straight lines cross each other**, their uninamed projections cross each other too, and the projections of their crossing point are on one connection line (fig. 1.26).

**Паралельність двох профільних** прямих визначають за їхніми профільними

проекціями. Якщо **прямі перетинаються**, то перетинаються також їхні однойменні проекції і проекції точки перетину знаходяться на одній лінії зв'язку (рис. 1.26).

Two straight lines whitch are not parallel and do not cross each other are called **crosslying** (fig. 1.27)

Якщо дві прямі не паралельні і не перетинаються між собою, то вони називаються мимобіжними (рис. 1.27)

Pairs of points A and B, C and D (fig. 1.27) are called competitive and their projections coincide on of the projection planes.

Пари точок A i B, C i D (рис.  $1.27$ ) називаються конкуруючими, їхні проекції збігаються на одній з площин проекцій.

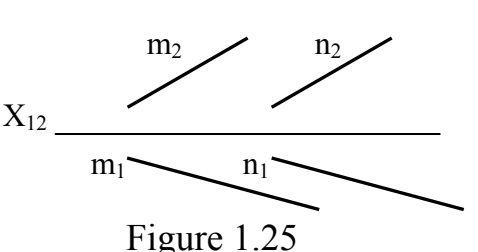

Рисунок 1.25

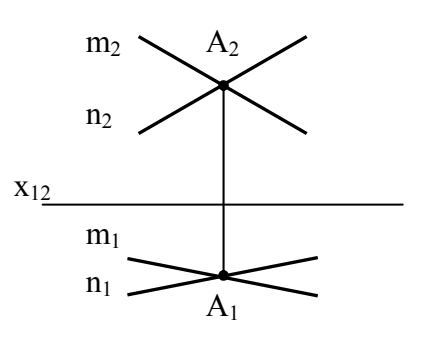

Figure 1.26 Рисунок 1.26

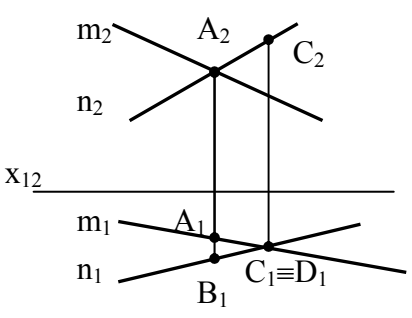

Figure 1.27 Рисунок 1.27

#### **1.14 The properties of a right angle projections 1.14 Властивості проекцій прямого кута**

When one side of a right angle is parallel to the projection plane, the right angle is projected on that plane in its natural size (fig. 1.28).

Якщо одна сторона прямого кута паралельна площині проекцій, то прямий кут проектується на цю площину проекцій у натуральну величину (рис. 1.28).

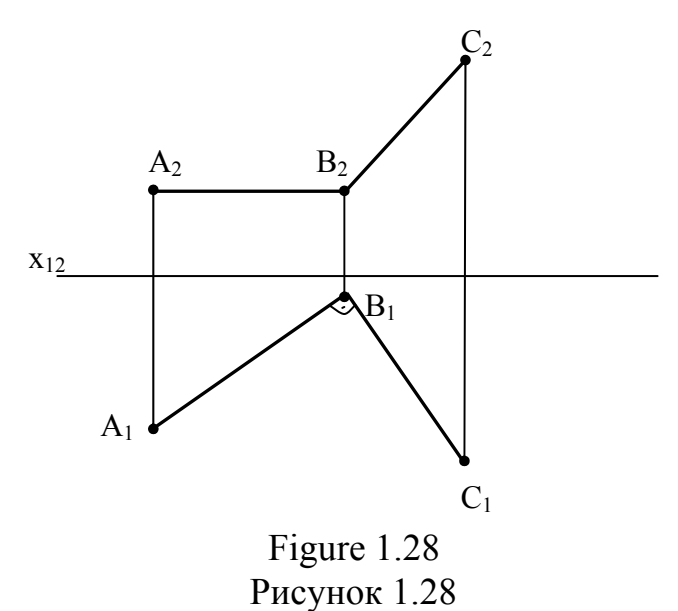

*Assignment.* Determine the distance from the point A to straight line *l*, which is parallel to  $\Pi_1$  (fig. 1.29)

To determine the distance from the point to the straight line *l* it is necessary to draw a perpendicular AC from the point A to the straight line *l.*  As  $l||\Pi_1$  then the right angle between *l* and AC is projected on  $\Pi_1$  in its natural size. That's why draw  $A_1C_1 \perp l$ , then try to determine  $A_2C_2$  and estimate, the natural size of AC with the help the rectangular triangle method.

*Задача.* Визначити відстань від точки A до прямої *l*, що паралельна  $\Pi_1$  (рис. 1.29)

Для визначення відстані від точки A до прямої *l* потрібно провести перпендикуляр AC. Оскільки  $\ell \|\Pi_1\|$ , то прямий кут між  $\ell$  і АС  $\ell_2$ проектується в натуральну величину на  $\Pi_1$ . Тому проводимо  $A_1C_1\perp l$ , потім знаходимо  $A_2C_2$  і методом прямокутного трикутника визначаємо величину AC.

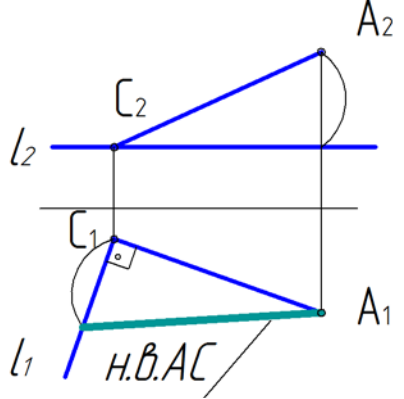

 Figure 1.29 Рисунок 1.29

# **1.15 Plane. Methods of its presentation 1.15 Площина. Способи її зображення**

A plane can be constructed in space in six ways. Let's consider them.

Площину можна задати у просторі шістьома способами. Розглянемо їх.

- 1. A plane can be drawn through 3 points, which are not placed on the one straight line (fig. 1.30).
- 1. Площину можна провести через 3 точки, що не лежать на цій прямій (рис. 1.30).
- 2. A plane can be drawn on one straight line and one point which does not belong that straight line (fig. 1.31).
- 2. Площину можна провести через пряму й точку, що не лежить на цій прямій (рис. 1.31).

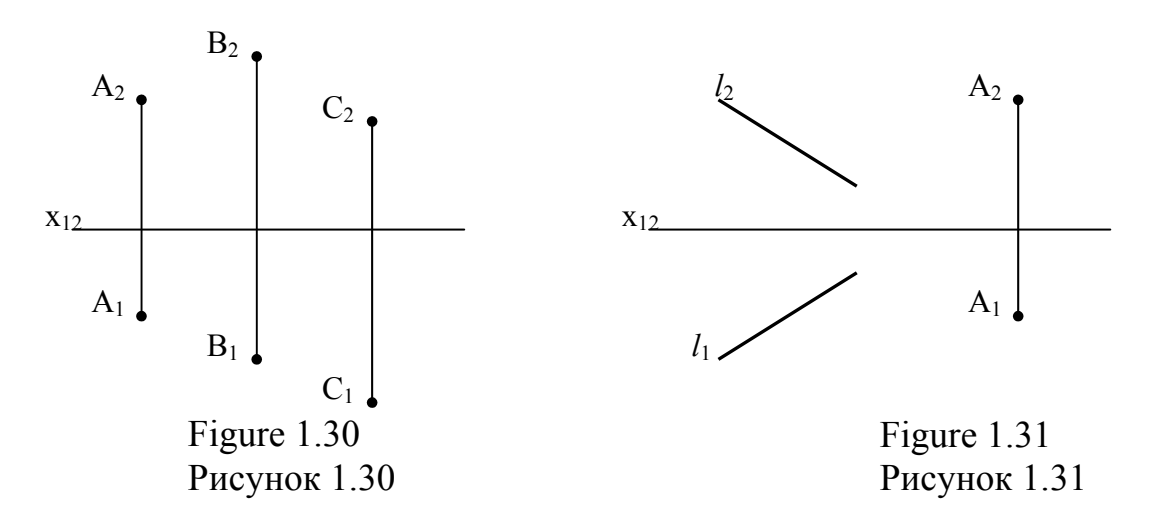

- 3. A plane can be drawn on two parallel lines (fig. 1.32)
- 3. Площину можна провести через дві паралельні прямі (рис. 1.32)
- 4. A plane can be drawn on two straight lines which cross each other (fig. 1.33)
- 4. Площину можна провести через дві прямі, що перетинаються (рис. 1.33).

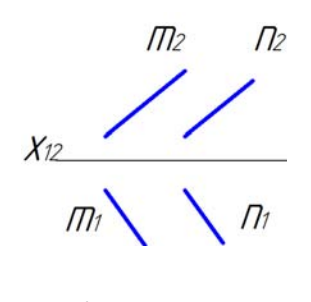

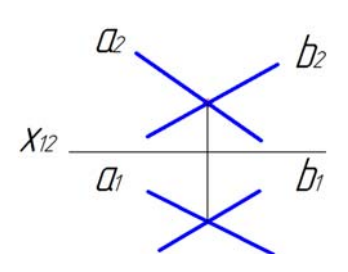

Figure 1.32 Figure 1.33 Рисунок 1.32 Рисунок 1.33

- 5. A plane is presented by a part of some figure (fig. 1.34)
- 5. Площина задається відсіком будь-якої форми (рис. 1.34)
- 6. A plane is drawn on some traces (fig. 1.35)

6. Площина задається слідами (рис. 1.35

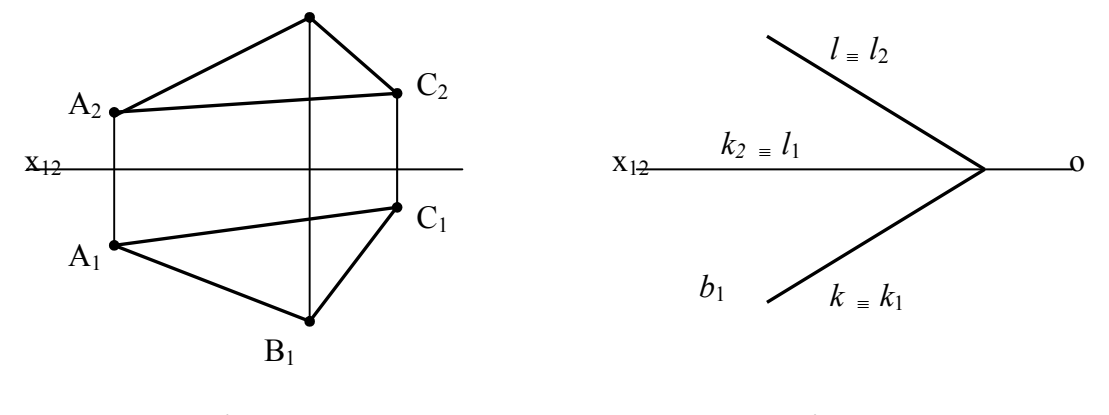

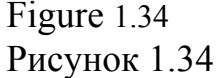

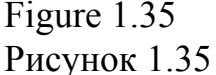

A **trace of a plane** is a straight line along which the plane cross the plane of projection.

The front trace of the plane *l* coincide with its front projection  $l_2$ . The horizontal trace of plane  $k$  coincides with its horizontal projection  $k_l$ . The horizontal projection of the frontal trace  $l_1$  coincides with the frontal projection of the horizontal trace  $k_2$  and its on the axis  $\alpha_{12}$ .

Слідом площини називається пряма, по якій площина перетинається з площиною проекцій.

Фронтальний слід площини *l* збігається з його фронтальною проекцією *l2*, а горизонтальний слід площини *k* – з його горизонтальною проекцією  $k_l$ . Горизонтальна проекція фронтального сліду  $l_l$ збігається з фронтальною проекцією горизонтального сліду  $k_2$  і знаходиться на осі 0X<sub>12</sub>.

#### **1.16 The placement of a plane in space. Planes of special position**

#### **1.16 Розміщення площини у просторі. Площини особливого положення**

Projecting planes and a level planes are called planes of **special position**. **Projecting planes** are perpendicular to one of the planes of projections. Their names correspond the names of the planes of projections to which they are perpendicular.

A plane, perpendicular to  $\Pi_1$ , is called a **horizontal one**. A plane, perpendicular to  $\Pi_2$  is called **frontally projection** and the one, which is perpendicular to  $\Pi_3$  is called a **profile projecting plane**.

**Площинами особливого положення** називаються проекціювальні площини й площини рівня. **Проекціювальні** – це площини, перпендикулярні до однієї з площин проекції. Їх назва відповідає назві тієї площини проекцій, до якої вони перпендикулярні.

Площина, перпендикулярна до П<sub>1</sub>, називається горизонтальнопроекціювальною, а площина, перпендикулярна до П<sub>2</sub>, - фронтально**проекціювальною**, площина перпендикулярна до  $\Pi_3$ , – **профільнопроекціювальною**.

Horizontal projections of all the points, which belong a horizontally projecting plane, are placed on one straight line which is a horizontal trace of a given plane (fig. 1.36).

This property of the horizontal trace of a horizontally projecting plane is called **collective**. Frontal trace of a frontally projecting plane and a profile trace of a profile projecting plane have the similar property.

Горизонтальні проекції всіх точок, що належать горизонтальнопроекціювальній площині, розміщуються на одній прямій – горизонтальному сліді даної площини (рис. 1.36).

Ця властивість горизонтального сліду горизонтальнопроекціювальної площини називається **збиральною**. Аналогічну властивість мають фронтальний слід фронтально-проекціювальної площини та профільний слід профільно-проекціювальної площини.

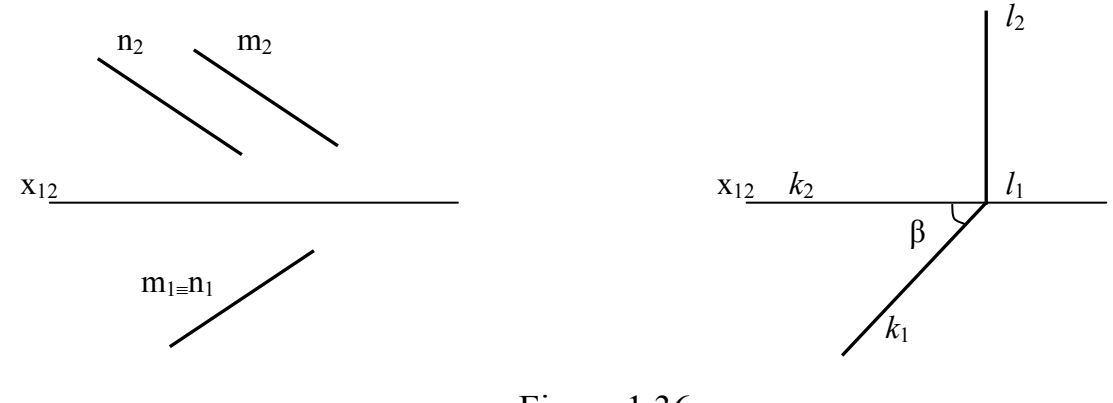

Figure 1.36 Рисунок 1.36

**Level planes** are the planes which are parallel to one of the projection planes. Plane which are parallel to  $\Pi_1$  are called **horizontal ones** (fig. 1.37). and planes which are parallel to  $\Pi$ <sub>2</sub> are **frontal ones** (fig. 1.38), and planes which parallel to  $\Pi_3$  are **profile ones** (fig. 1.39)

**Площини рівня** – це площини, паралельні одній з площин проекцій. Площини, паралельні П<sub>1</sub>, називаються горизонтальними (рис. 1.37), площини, паралельні П<sub>2</sub> – фронтальними (рис. 1.38), а площини, паралельні П<sub>3</sub>, – **профільними** (рис. 1.39).

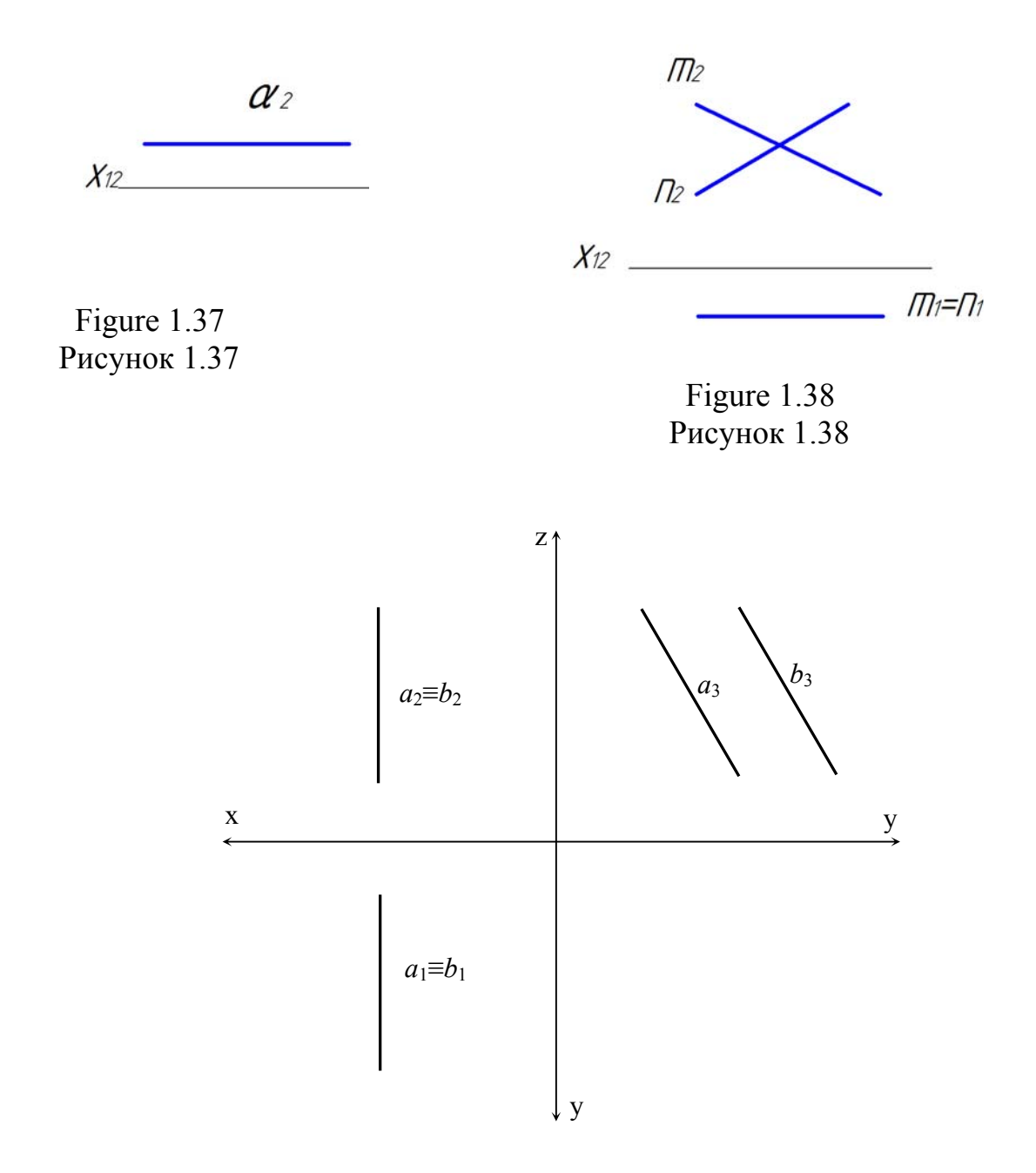

Figure 1.39 Рисунок 1.39

Your assignment is to draw by yourselves the projections of frontal and profile projecting planes which can been freely placed in space (to your choice). Both the traces of level planes and the traces of projecting planes are characterized by collective property.

Пропонується самостійно побудувати проекції фронтально- та профільно-проекціювальних площин, заданих будь-яким способом.

Сліди площин рівня, як і сліди проекціювальних площин, характеризуються збиральною властивістю.

#### **1.17 The plane of a general position 1.17 Площини загального положення**

The plane which is not parallel or perpendicular a single projection planes is called a plane of a general position (fig. 1.31–1.35)

Площиною загального положення називається площина, не паралельна і не перпендикулярна ні одній із площин проекцій (*див*. рис. 1.31–1.35)

# **1.18 A point and a straight line on a plane 1.18 Точка і пряма на площині**

A straight line belongs a plane if it has 2 common points with the plane. (fig. 1.40).

A point belongs a plane if it is on a straight line which belongs this plane. (fig 1.40)

Пряма належить площині, якщо вона має з нею дві спільні точки (рис. 1.40).

Точка належить площині, якщо вона знаходиться на прямій, яка належить даній площині (рис. 1.40)

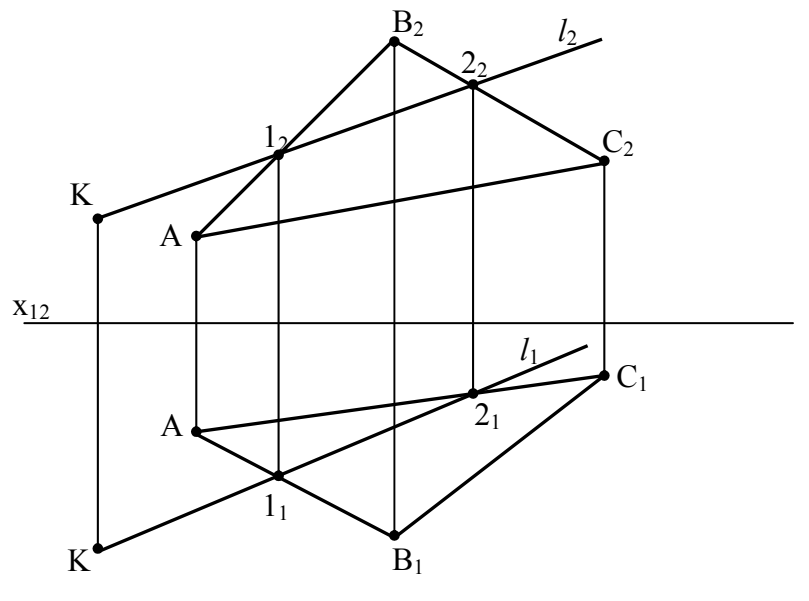

Figure 1.40 Рисунок 1.40

# **1.19 The parallelism of a straight line and a plane 1.19 Паралельність прямої і площини**

A straight line is parallel to a plane if it is parallel to any straight line, which belongs the given plane.

Пряма лінія паралельна площині, якщо ця пряма паралельна хоча б одній прямій, що належить даній площині.

# **1.20 The mutual position of two planes 1.20 Взаємне положення двох площин**

Planes make take the following positions respective each other:

- 1. Parallel to each other;
- 2. Planes cross each other;
- 3. Perpendicular to each other;

Площини можуть займати одна відносно одної такі положення:

І. Площини паралельні між собою;

2. Площини перетинаються;

3. Площини взаємно перпендикулярні.

#### **1.21 Parallelism of two planes 1.21 Паралельність двох площин**

Two planes are parallel to each other if two straight lines, which cross each other in one plane are parallel to two crossing each other straight lines in another plane. (fig. 1.41)

Дві площини паралельні, якщо дві прямі, що перетинаються, однієї площини паралельні двом прямим, що перетинаються, іншої площини (рис. 1.41).

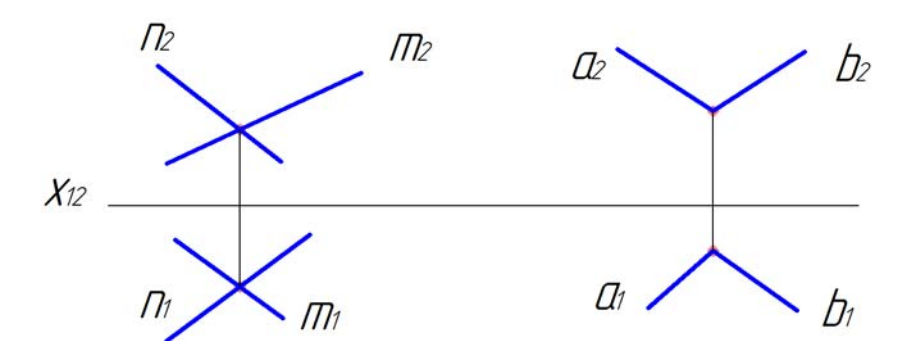

Figure 1.41 Рисунок 1.41

#### **1.22 The crossing of two planes 1.22 Перетин двох площин**

Two planes cross each other along a straight line the position of which a straight line the position of which is determined by two points.

Дві площини перетинаються по прямій лінії, положення якої визначається двома точками.

Потрібно знайти дві точки, спільні для обох площин і з'єднати їх.

# **Questions for self correction**

- 1. What projection elements do you know?
- 2. What do you know about the method of central projection?
- 3. What do you know about method of parallel projection?
- 4. What is called scalene and rectangular projection?
- 5. How are the projections of a horizontal, frontal line placed?
- 6. Which straight lines are called projecting?
- 7. What is the trace of a line?

8. How can the natural value of the line of the general position be determined?

# **Питання для самоперевірки**

- 1. Які елементи проекціювання ви знаєте?
- 2. В чому полягає метод центрального проекціювання?
- 3. В чому полягає метод паралельного проекціювання?
- 4. Що називається косокутним та прямокутним проекціюванням?
- 5. Як розташовані проекції горизонтальної, фронтальної прямих?
- 6. Які прямі називаються проекціювальними?
- 7. Що таке слід прямої?
- 8. Як знаходиться натуральна величина прямої загального положення?

#### **2 BASIC RULES OF DESIGN OF DRAWINGS IN ACCORDANCE WITH STATE STANDARDS OF UKRAINE (DSTU) 2 ОСНОВНІ ПРАВИЛА ОФОРМЛЕННЯ КРЕСЛЕНИКІВ ЗГІДНО З ДЕРЖАВНИМИ СТАНДАРТАМИ УКРАЇНИ (ДСТУ)**

#### **2.1 Formats 2.1 Формати**

In technical drawing there are some standard sheets of drawing paper. The size of these standard sheets of paper is determined by the dimensions of the outside frame. The area of format  $\overrightarrow{AO}$  is equal to 1 m<sup>2</sup>.

Технічні кресленики виконуються на папері стандартних розмірів, які визначаються розмірами зовнішньої рамки. Площа формату  $A0 - 1$  м<sup>2</sup>.

State standard (ГОСТ 2.301-68) establishes 5 basic formats of drawing: A0, A1, A2, A3, A4, refer table 2.1. and to fig.2.1

Державний стандарт (ГОСТ 2.301-68) визначає 5 основних форматів креслеників: А0, А1,А2, А3, А4, які показані і в таблиці 2.1 і на рис. 2.1.

Table 2.1 Таблиця 2.1

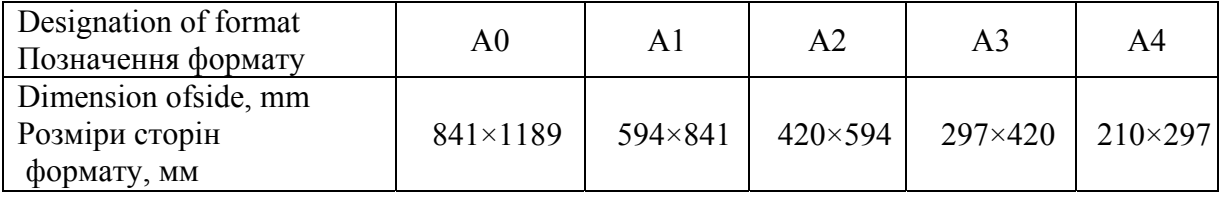

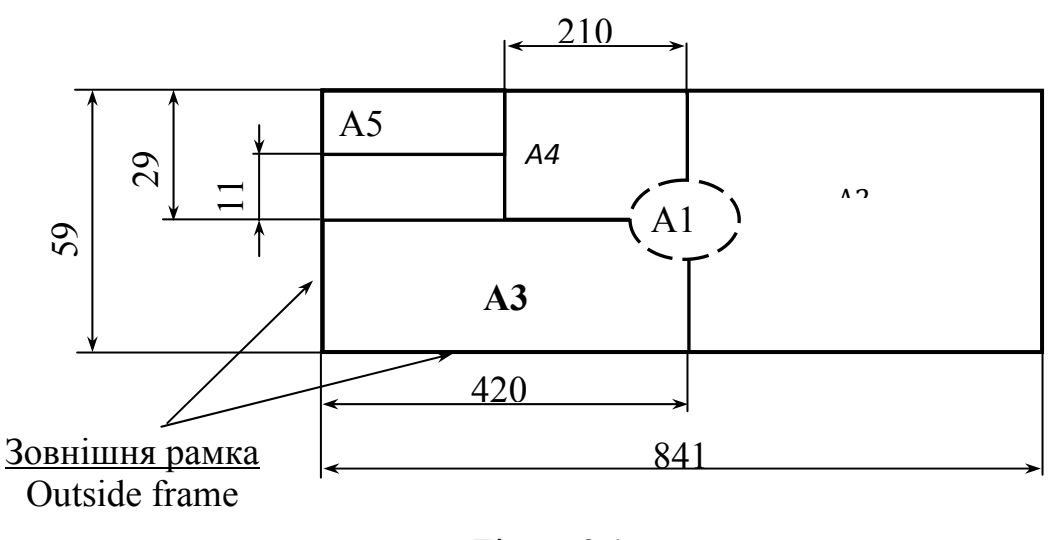

Figure 2.1 Рисунок 2.1

Other basic format can be obtained by successive division of sheet in two equal parts parallel to smaller side of respective size.

Інші основні формати можна отримати послідовним діленням більшої сторони попереднього формату на дві рівні частини.

When beginning to draw, first of all we must draw the inside frame of the drawing (fig. 2.2). The frame line of the sheet is drawn parallel to the left side at the distance of 20 mm from the outside frame and parallel to the other sides – at the distance of 5 mm, refer to fig. 2.2.

Перед виконанням кресленика спочатку потрібно накреслити на форматі внутрішню рамку (рис. 2.2). Лінія рамки поля кресленика проводиться паралельно лівій стороні на відстані 20 мм від зовнішньої рамки та паралельно іншим сторонам на відстані 5 мм, як показано на рис. 2.2.

At the bottom right hand corner of the drawing we draw the basic inscription, refer to figure 2.3. The thickness of the inside frame line is about  $0.7-1.2$  mm.

У правому нижньому кутку кресленика розташовують основний напис, як показано на рис. 2.3. Товщина лінії внутрішньої рамки дорівнює приблизно 0,7–1,2 мм.

The shape and meaning of basic inscription are determined by the State Standard ГОСТ 2.104-68.

Форми основних написів та порядок їх заповнення на кресленикові встановлює стандарт ГОСТ 2.104-68.

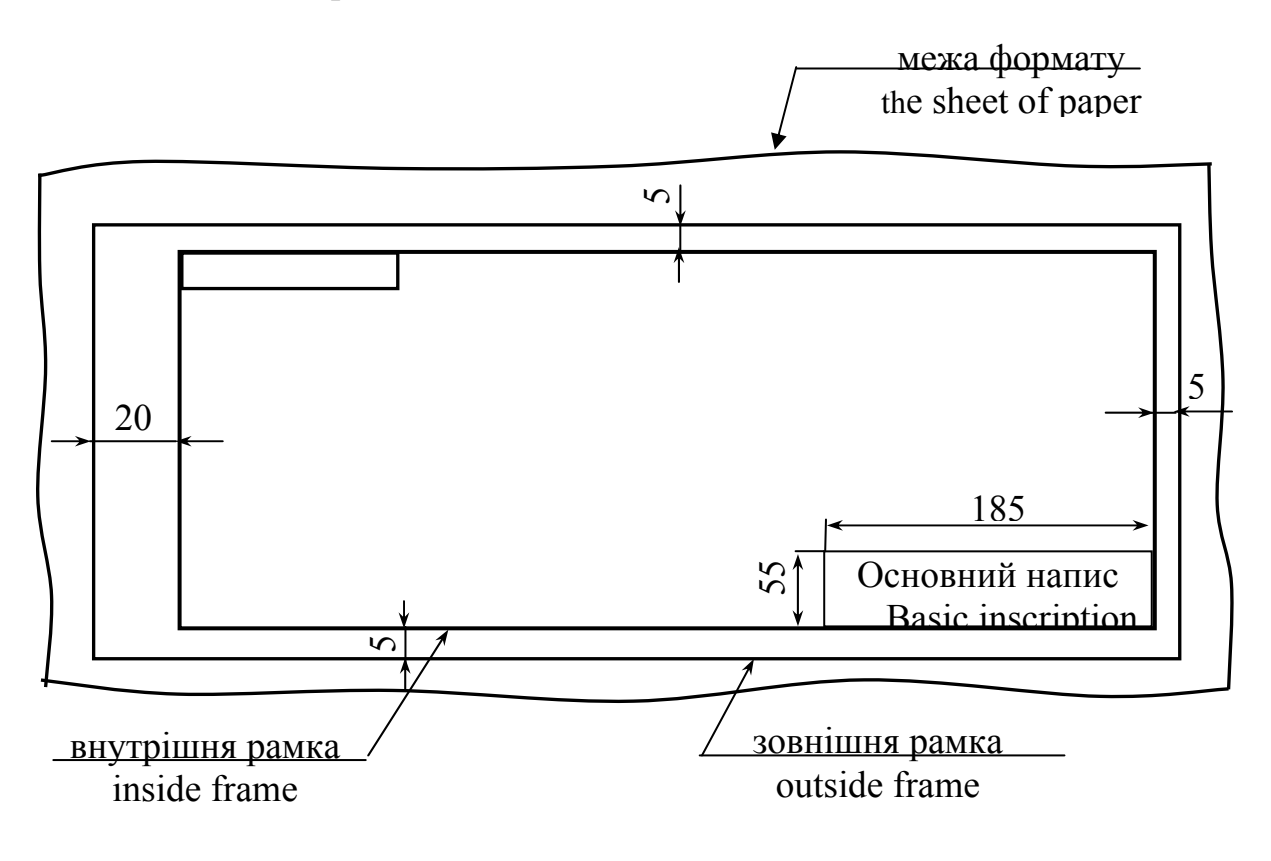

Figure 2.2 Рисунок 2.2

The students usually fill in the following columns in the drawing: Студенти мають самостійно заповнити такі графи:

- 1- the designation of the drawing; позначення кресленика (документа);
- 2- the name of drawing; назва кресленика;
- 3- the material of detail; матеріал деталі;
- 4- the leters of drawing; літера кресленика (документа);
- 5- the mass of detail; маса деталі;
- 6- the scale of drawing; масштаб кресленика;
- 7- the number of sheets of paper; номер листа;
- 8- the quantity of sheets in this drawing; загальна кількість листів кресленика (документа);
- 9- the name of the group; назва групи (підприємства, яке випускає документ);
- 10- the name of the department. назва відділення, яке підписує документ.

# Students also should fill in:

Студенти також мають накреслити:

- 11 the name of drawer; прізвище особи, яка виконувала кресленик;
- 12 the name of personality who checked the drawing; прізвище особи, яка перевірила кресленик (документ);
- 13 the name of personality who accepteded the drawing; прізвище особи, яка прийняла кресленик (документ);
- 14 the name head of department; прізвище голови відділення;

The example of filling of basic inscription is shown in fig. 2.3. Приклад заповнення основного напису показаний на рис. 2.3.

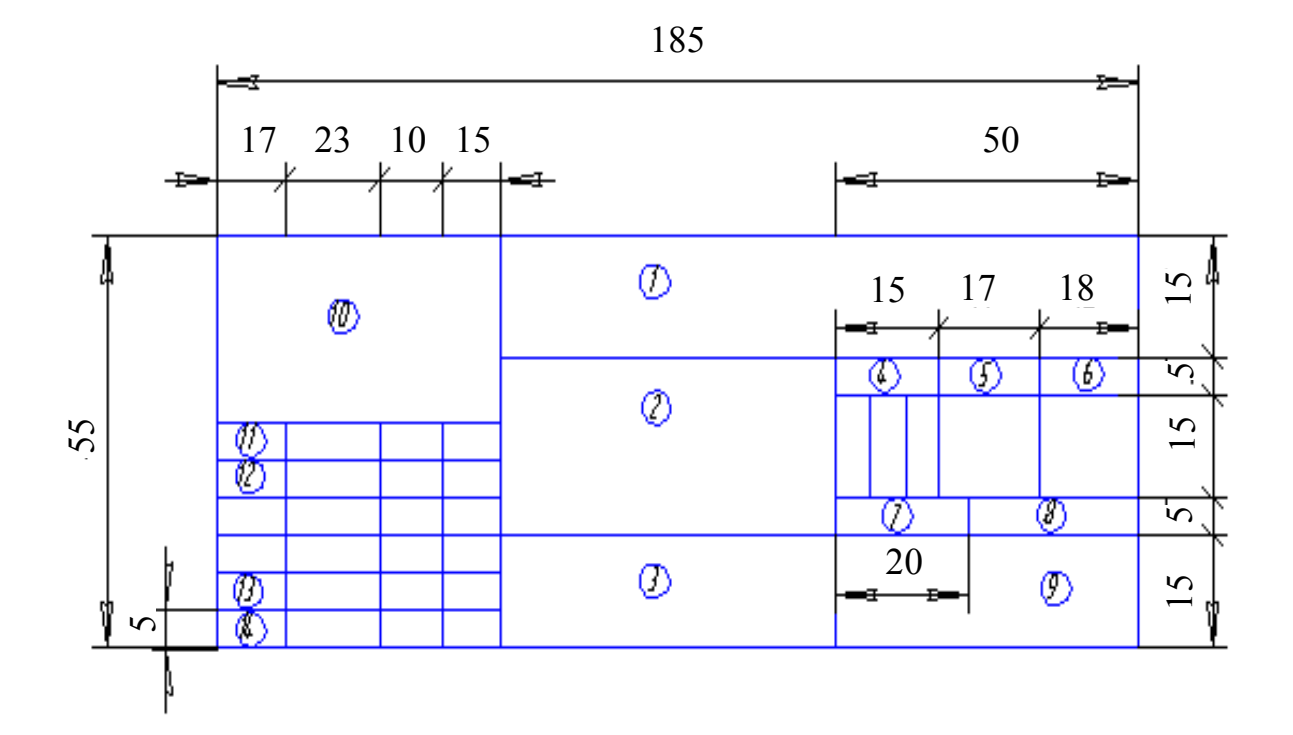

Figure 2.3 Рисунок 2.3

#### **2.2 Scales 2.2 Масштаби**

The scale is the ratio of liner dimensions of subject on the drawing to its real dimensions.

Масштаб – це відношення лінійних розмірів предмета на кресленику до його реальних розмірів.

The State Standard (2.302-68) establishes the following scales:

Стандарт (ГОСТ 2.302-68) визначає такі масштаби:

- natural size (full size  $) - 1:1;$ 

натуральна величина – 1:1;

- the scale of diminishing – 1:2; 1:2,2; 1:4; 1:5; 1:10; 1:15; 1:20; … 1000; 1:50000;

масштаб зменшення – 1:2; 1:2,2; 1:4; 1:5; 1:10; 1:15; 1:20; ... 1000; 1:50000;

- the scale of enlargement – 2:1; 2,5:1; 4:1; 5:1; 10:1; 20:1; 40:1; 50:1; 100:1;

- масштаб збільшення – 2:1; 2,5:1; 4:1; 5:1; 10:1; 20:1; 40:1; 50:1; 100:1.
## **2.3 Lines of drawing 2.3 Лінії кресленика**

The recommendations of the State Standards that are given in standard ГОСТ 2.301-68 are the following (table 2.2). Two width of lines – thick and thin – are recommended to be used in drawings.

Стандарт (ГОСТ 2.301-68) встановлює такі лінії, які наведені в таблиці 2.2. Два типи ліній – товста та тонка – рекомендовані як основні для використання в креслениках.

The thickness of continuous thick basic line S is equal to  $0.5 \ldots 1.4 \text{ mm}^2$ . This line is used to indicate all visible edges of an object (fig. 2.4). On the drawing these lines must be clearly visible and stand out in sharp contrast to each other. This line contrast is necessary for a clear and easily understood drawing.

Товщина суцільної товстої лінії S дорівнює 0,5 ... 1,4 мм 2 . Цю лінію використовують для нанесення видимого контуру предмета (рис. 2.4). На кресленику ці лінії мають бути чіткі і виділятися на точному контрасті один до одного. Це потрібно для кращого розуміння кресленика.

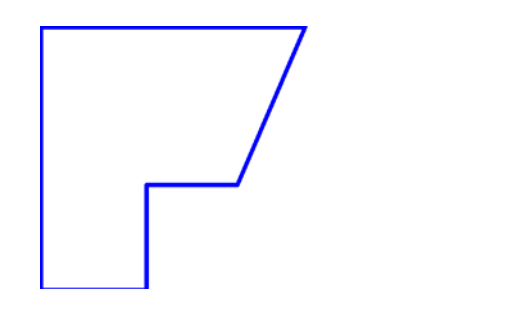

Figure 2.4 Рисунок 2.4

Tickness of line may vary according to the size and type of drawing. For example, when lines are close to each other the line may be slightly thinner.

Товщина лінії може змінюватися залежно від розміру та типу рисунку. Наприклад, коли лінії розташовані на кресленику близько одна до одної, то вони можуть бути тоншими.

The thickness of continuous thin line is equal to S/3–S/2, where is thickness of continuous thick basic line. The basic usage of this line is for drawing of dimension lines, extension lines (fig. 2.5)., cross section lines (fig. 2.6) and leaders (fig. 2.7). Extension and dimension lines are used when dimensioning an object. Section lines are used to indicate the surface in the section of an object. Leaders are used to indicate the thickness of a flat object. The dot rests on a surface object (fig. 2.7).

Товщина суцільної тонкої лінії дорівнює S/3–S/2, де S є товщина суцільної основної лінії. Головним застосуванням цієї лінії на кресленку є виносні та розмірні лінії (рис. 2.5), штрихові лінії (рис. 2.6) та лінії-виносок (рис. 2.7). Виносні та розмірні лінії використовують при нанесенні розмірів. Штрихові лінії використовують, щоб показати розріз чи переріз предмета. Полиці ліній-виносок використовують, щоб показати товщину плоскої лінії. Точка лінії-виноски ставиться на поверхні деталі (рис. 2.7).

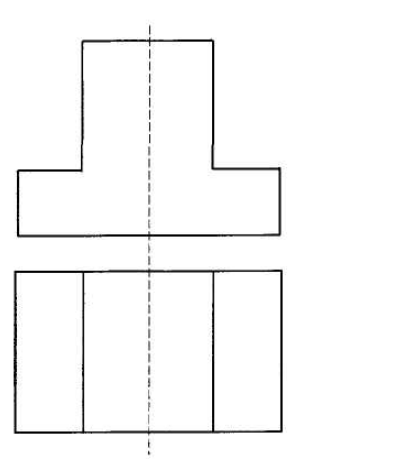

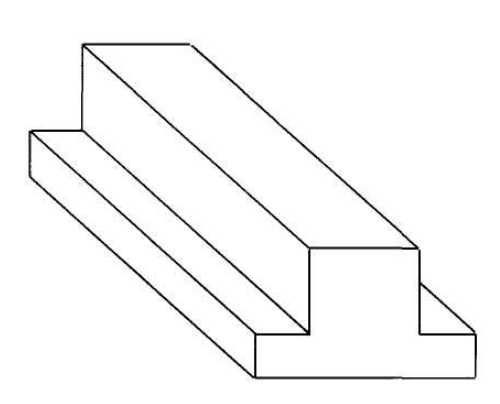

Figure 2.5 Рисунок 2.5

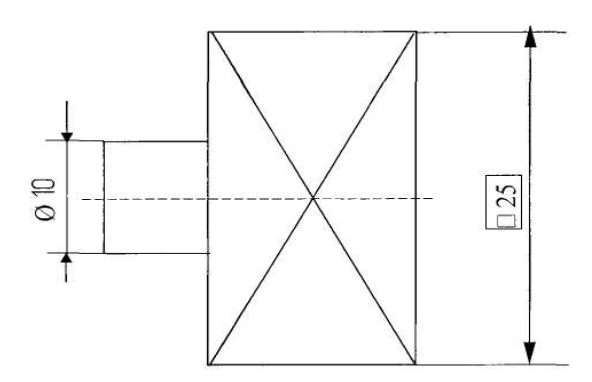

Рисунок 2.6 Рисунок 2.7

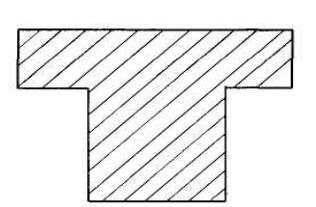

Figure 2.6 Figure 2.7

Table 2.2 Таблиця 2.2

|                | Type of line<br>Тип лінії                                              | The thickness of line relation to the thickness of<br>continuous chick basic line<br>Товщина лінії відносно суцільної товстої<br>лінії |
|----------------|------------------------------------------------------------------------|----------------------------------------------------------------------------------------------------|
| $\mathbf{1}$   | Continuous chick basic line<br>Суцільна товста лінія                   | S                                                                                                    |
| $\overline{2}$ | Continuous thin line<br>Суцільна тонка лінія                           | $rac{S}{3} \cdots \frac{S}{2}$                                                                                                    |
| $\overline{3}$ | Continuous curved line<br>Суцільна хвиляста                            | $rac{S}{3} \cdots \frac{S}{2}$                                                                                                    |
| $\overline{4}$ | Dash Line<br>Штрихова<br>$\begin{array}{c}\n12 \\ \hline\n\end{array}$ | $rac{S}{3} \cdot \frac{S}{2}$                                                                                                    |
| 5              | Dot and dash thin line<br>Штрих-пунктирна тонка<br>$-35$ $530$         | $rac{S}{3} \cdot \frac{S}{2}$                                                                                                    |
| 6              | Open – circuit line<br>Розімкнута                                      | $S1\frac{1}{2}S$                                                                                                    |
| $\overline{7}$ | Continuous thin line with<br>fractures<br>Суцільна тонка зі зломами    | $rac{S}{3} \dots \frac{S}{2}$                                                                                                    |

The third type of lines, used in the drawings is continuous curved line. The thickness of this line may be as  $S/3-S/2$ , where  $\overline{S^*}$  is the thickness of continuous thick basic line. The basic usage of this line is the drawing of short break line (fig. 2.8).

Break lines are used when it is desirable to shorten the view of a long part, (fig. 2.9).

Третій тип лінії, що використовують на креслениках, є суцільна хвиляста лінія. Товщина цієї лінії S/3–S/2, де \*S' – це товщина суцільної товстої основної лінії. Ця лінія використовується як лінія обриву (рис. 2.8).

Лінії обриву використовуються, коли бажано скоротити вигляд довгої частини (рис. 2.9).

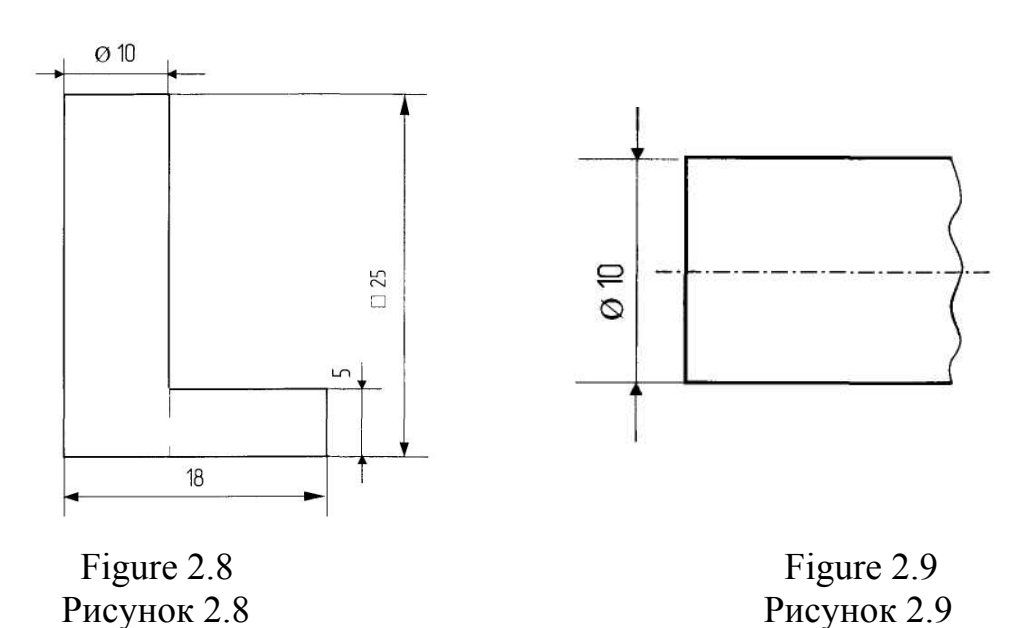

The 4-th type of lines used on drawings is dash line. This line is used to show inside form of an object hidden from view. Hidden lines consist of short, evenly spaced dashes. The length of dashes may vary according to the size of drawing (fig. 2.9).

Четвертий тип ліній, що використовують в креслениках, – це штрихова лінія. Ця лінія застосовується, щоб показати поверхні, грані або кути об'єта, яких не видно (рис. 2.9). Невидимі лінії складаються з коротких, однакових штрихів. Довжина рисок може змінитися алежно від типу кресленика (рис. 2.9).

The 5-th type of lines used in drawings is dot and thin line. These lines are used to show the center of holes and symmetrical objects. The length of dashes may vary according to the size of the drawing. The point of intersection of two center lines should be shown by two intersecting short dashes. Center lines not be broken, wnen extended beyond object for dimensioning purposes (fig. 2.10).

П'ятий тип – штрих-пунктирна тонка. Ця лінія застосовується для того, щоб показати центр отвору та симетричні об'єкти. Довжина риски залежить від розміру кресленика. Точка перетину двох ліній центрів має визначитися перетином двох коротких штрихів, лінія центра не переривається при продовженні її за контуром предмета з метою нанесення розмірів (рис. 2.10)

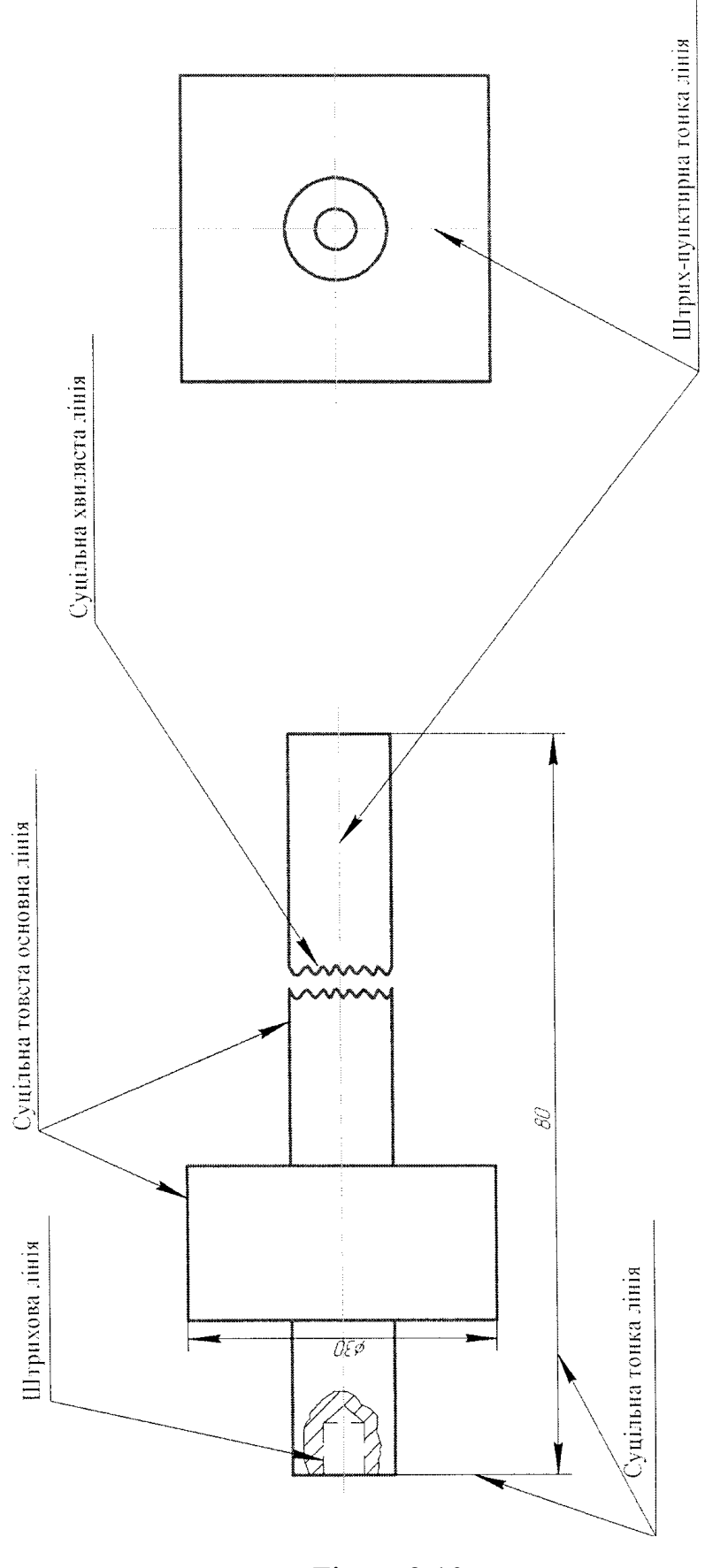

Figure 2.10 Рисунок 2.10

The 6-th type of lines is open – circuit line. The thickness of this line may be S... 1 1/2 S, where S is the thickness of continuous thick basic line. The basic usage of this line is to draw cutting-plane line (fig. 2.11).

Шостий тип ліній – це розімкнена лінія. Товщина цієї лінії може бути S... 1 1/2 S, де S – це товщина суцільної товстої основної лінії. Ця лінія використовується як лінія обриву (рис. 2.11).

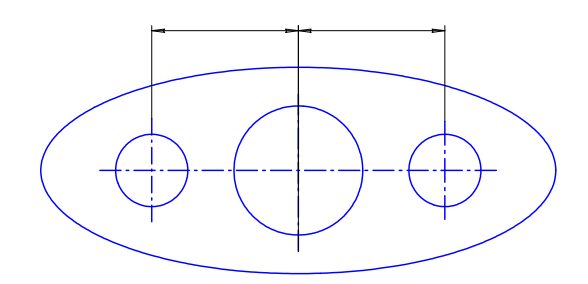

Figure 2.11 Рисунок 2.11

7-th type of lines is continuous thin line with fractures. The basic usage of this line is the drawing of long break line (fig. 2.12).

Сьомий тип ліній – суцільна тонка лінія зі зломами. Вона використовується при кресленні довгих ліній обриву ( рис. 2.12)

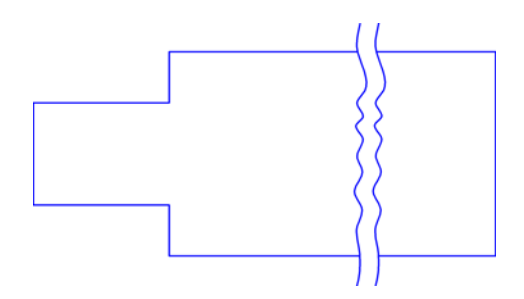

Figure 2.12 Рисунок 2.12

#### **2.4 Scrips for drawing 2.4 Шрифти креслярські**

All inscriptions on the drawing should be fulfilled with the help of different scripts, which are set by the State Standard 2.304-81. The scripts differ in size and types. The script size determines of by the height of capital letters. The following sizes of the scripts are established by  $\text{TOCT } 2.304-81: 2,5; 3,5; 5; 7;$ 10; 14; 20; 28; 40.

Всі написи на кресленику виконуються за допомогою різних шрифтів. Креслярські шрифти встановлює стандарт ГОСТ 2.304-81. Шрифти відрізняються за розміром та типом. Розмір шрифту визначається висотою великих літер. Встановлені такі розміри шрифту h: 2,5; 3,5; 5; 7; 10; 14; 20; 28; 40.

The heigh of lowercase letters definite size of the script is determined by size the script, which. Is previous to this size.

Висота малих літер однакового розміру шрифту визначається попереднім розміром шрифту.

For example the height of capital letter for script number 3,5 is equal to 3,5 mm, and the height of lowercase letter is 2,5 mm.

Наприклад, висота великої літери для шрифту 3,5 дорівнює 3,5 мм, а висота малої літери – 2,5 мм.

The type of script is determined by the strength *d* of the line of the letter:

for type  $A - d = (1/14)h$ ;

for type  $B - d = (1/10)h$ ,

where  $h - is$  the height of the letter

Тип шрифту визначається товщиною d лінії літери:

для типу  $A - d = (1/14)h$ ;

для типу  $B - d = (1/10)h$ ,

де h – висота великих літер.

The script may be vertical or with inclinion. The inclinion drawn with inclination of 75° to horisontal line.

Шрифти можуть бути вертикальними чи з нахилом (рис. 2.13). Нахил літер до горизонтальної лінії складає 75.

The are drawn on auxiliary grid. The snap of is determined by thethickness d of the line of the letter (fig. 2.13). The script with inclination are drawn auxiliary grip is.Then we use the script of type B with inclination construction of and size letters and figures this script refer to fig. 2.14 and tables 2.3, 2.4.

Шрифти з нахилом виконують на допоміжній сітці. Крок ліній сітки визначається залежно від товщини d ліній літери (рис. 2.13). Далі ми будемо користуватися шрифтом Б з нахилом. Конструкція літер і цифр цього шрифту та цього розміри показані на рис. 2.14 та в таблицях 2.3, 2.4.

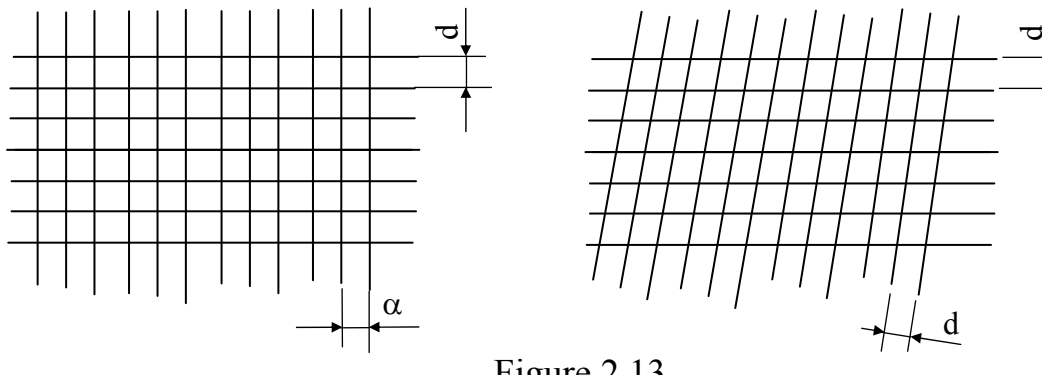

Figure 2.13 Рисунок 2.13

I III IV VI VIII IX V ABCDEFGHIJKLMN OPQRSTUVWXYZ abcdefghijklmnopqrstuvwxyz AEBEILEE KEMII VIK AMH ОПРСТУФХЧЩЮЯЬ aðbedeeжзиї йклмнопрстцфх ЧШЩЮЯЬ 1234567890

> Figure 2.14 Рисунок 2.14

Table 2.3<br>Таблиця 2.3 Таблиця 2.3

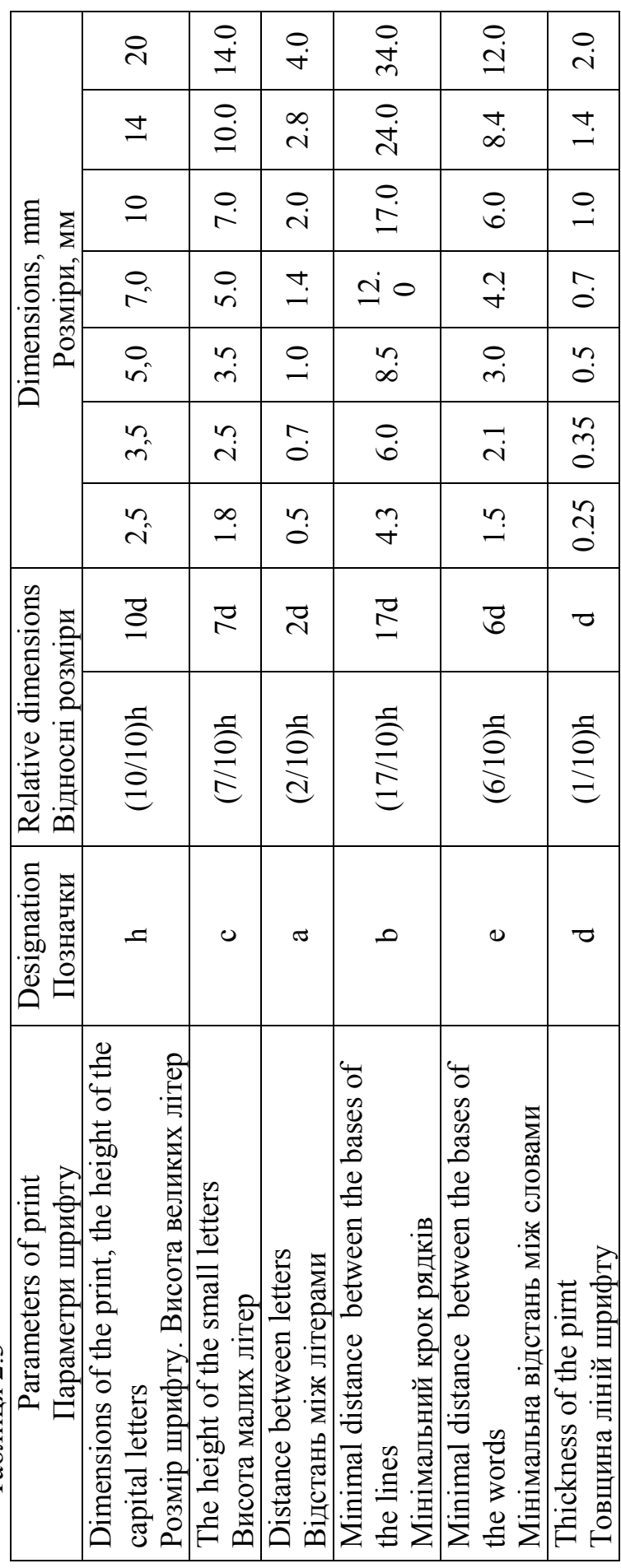

#### Таблиця 2.4 Table  $2A$

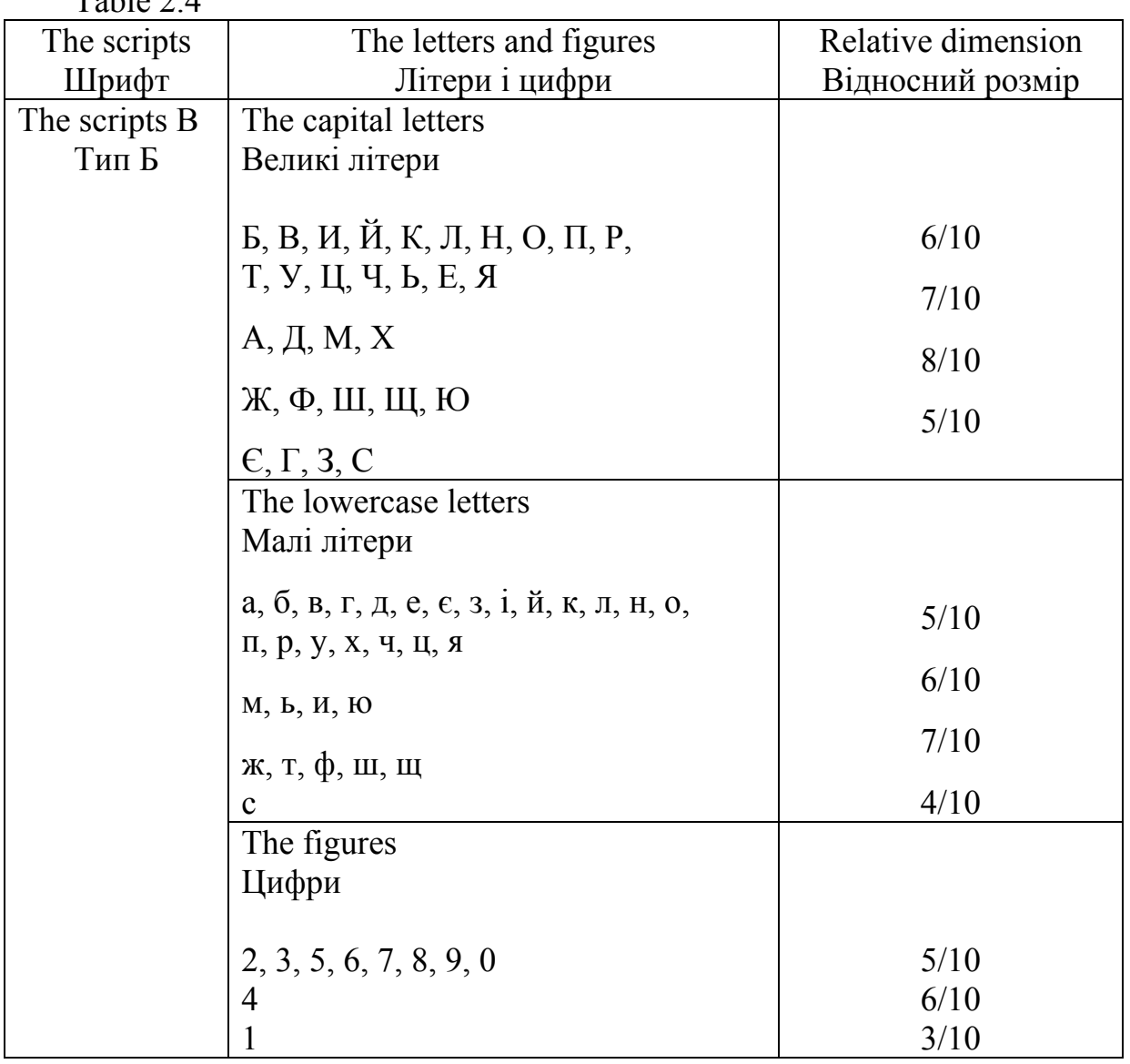

## **3 RULES AND RECOMMENDATIONS OF DIMENSIONING 3 ПРАВИЛА ТА РЕКОМЕНДАЦІЇ ПРОСТАВЛЕННЯ РОЗМІРІВ**

## **3.1 Main Principles 3.1 Загальні вимоги**

The main rules of dimensioning are presented in state standards. Dimension numbers are the basis for determining the dimension of the depicted product.

Dimensions are divided into linear and angular. Linear dimensions are presented in millimeters, angular dimensions – in degrees.

Each dimension is placed in the drawing only once. The total number of dimensions in the drawing must be minimized but enough for the product to be made.

Overall dimensions are length, height and width (thickness).

Розміри на креслениках наносять згідно з вимогами ДСТУ. Розмірні числа – основа для визначення розмірів зображуваного виробу.

Розміри діляться на кутові та лінійні. Лінійні проставляють в міліметрах, а кутові – в градусах.

Кожний розмір наносять на креслениках тільки один раз. Загальна кількість розмірів на рисунку має бути мінімальною, але достатньою для того, щоб за ними можна було виконати виріб.

Розміри габаритні – це довжина, висота та ширина (товщина)

#### **3.2 Liner dimensions 3.2 Розмірні та виносні лінії**

The dimensions in the drawings are indicated by means of dimension numbers and dimension lines. Dimension line shows the outline (contour) of an object, it is drawn between the outline extension lines, horizontal dimension lines and vertical dimension lines, fig. 3.1.

Dimension and extension lines look like solid thin lines with thickness of S/2 ... S/3. The minimum distance between the parallel dimension lines should be 7 mm, and between the dimension line and the outline extension line – 10 mm.

The extension lines should extend beyond the ends of the dimension line arrow for I ... 3 mm.

It is not allowed to use horizontal dimension lines, vertical dimension lines and extension lines as the limiters of outline dimension lines.

Intersection of dimension lines is not allowed, and of extension lines - is allowed.

The main cases of dimension lines drawing:

a) when drawing the dimension of a rectilinear segment, the dimension line is drawn parallel to this segment, and the extension lines are drawn perpendicular to the dimension line (fig. 3.2, a).

b) when drawing the dimension of an angle, the dimension line is drawn radially with its centre at the top of the angle (fig. 3.2, b).

c) when drawing an arc of a circle, the dimension line is drawn concentrically to the arc, and the extension lines are parallel to the bisector of the angle, and over the dimension number the mark of the arc  $\cap$  is drawn (fig. 3. 2, c).

d) when drawing the dimension of the radius, the dimension line is drawn between the arc and its center (fig. 3.2, d).

e) when drawing the dimension of the circle diameter, the dimension line is drawn through the center (fig. 3.2, d). or parallel to one of the diameters.

The dimension lines are broken in the following cases:

а) if the drawing or section of a symmetrical object is drawn only to the symmetry axis or is broken, the dimension line is also drawn with a break, crossing the axis a little or the break line of the object itself (fig. 3.2, e).

b) when drawing an object with a break, the dimension line is drawn as a solid one (fig.  $3.2$ , j).

c) when drawing the diameter of the circle, no matter if the depicted circle is complete or parted, the dimension line is broken a little further from the center of the circle (fig. 3.2, d).

Розміри на рисунках вказують розмірними числами та розмірними лініями. Розмірна лінія вказує межу вимірювання предмета, її проводять між виносними лініями контуру, осьовими та центровими лініями, рис. 3.1.

Розмірні та виносні лінії проводять суцільними тонкими лініями товщиною S/2… S/3. Мінімальна відстань між паралельними розмірними лініями повинна бути 7 мм, а між розмірною та лінією контуру – 10 мм.

Виносні лінії повинні виходити за кінці стрілки розмірної лінії на 1... 3 мм.

Не допускається використання як обмежувач розмірних ліній контуру, осьових, центрових та виносних ліній.

Перетин розмірних ліній не допускається, а виносних – допускається.

Основні випадки проведення розмірних ліній:

а) при нанесенні розміра прямолінійного відрізка розмірну лінію проводять паралельно цьому відрізку, а виносні лінії – перпендикулярно до розмірної (рис. 3.2, а).

б) при нанесенні розміра кута розмірну лінію проводять у вигляді дуги з центром у вершині кута, виносні лінії розташовують радіально (рис. 3.2, б).

в) при нанесенні дуги кола, розмірну лінію проводять концентрично дузі, а виносні лінії – паралельно бісектрисі кута, над розмірним числом наносять позначку ∩ дуги (рис. 3.2, в).

г) при нанесенні розміра радіуса, розмірну лінію проводять між дугою та її центром (рис. 3.2, г).

д) при нанесенні розміру діаметра кола, розмірну лінію проводять через центр (рис. 3.2, д) чи паралельно одному з діаметрів.

В нижчевказаних випадках розмірні лінії проводять з обривом:

а) якщо вид, або розріз симетричного предмета зображується тільки до осі симетрії або з обривом, то розмірну лінію проводять також з обривом, перетинаючи трохи вісь, або лінію обриву самого предмета (рис. 3.2, е).

б) при зображенні предмета з розривом розмірну лінію проводять повністю (рис. 3.2, ж).

в) при нанесенні діаметра кола незалежного від того, зображене коло повністю чи частково, розмірну лінію обривають трохи далі центра кола (рис. 3.2, д ).

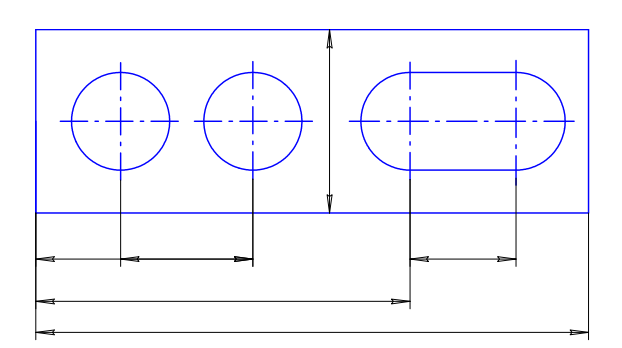

Figure 3.1 Рисунок 3.1

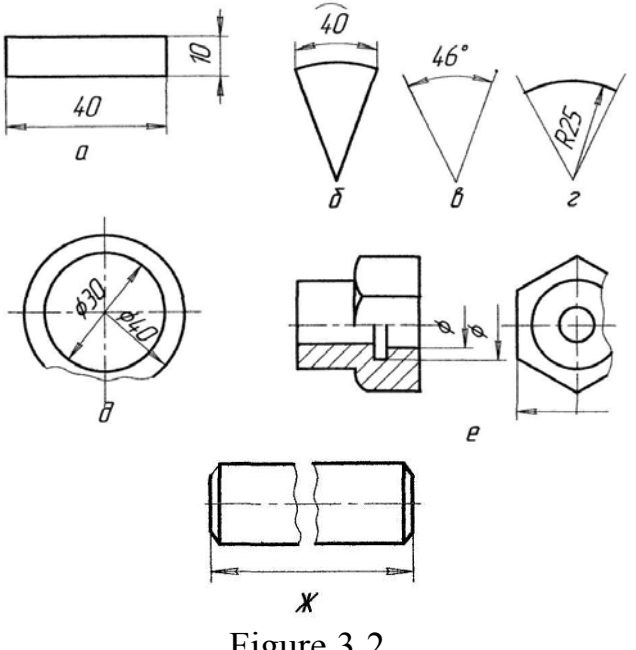

Figure 3.2 Рисунок 3.2

## **3.3 Arrows 3.3 Стрілки**

Depending on the thickness of the line of the visible contour, the value of the arrow of dimension line is chosen and they are shown approximately the same in the drawing (fig. 3.3). If there is no place for the arrows on the dimension lines, they can be replaced by arc, which are drawn at an angle of 45° to the dimension lines, or shown as points (figs. 3.4, 3.5). If there is not enough place for the arrow due to the close location of the outline or extension line, these lines can be broken fig. 3.6.

Залежно від товщини лінії видимого контуру вибирають величину стрілки розмірної лінії та зображують їх приблизно однаковими на кресленику (рис. 3.3). Якщо недостатньо місця для стрілок на розмірних лініях, то стрілки допускається замінити дугами, які наносяться під кутом  $45^{\circ}$  до розмірних ліній, або чіткими точками (рис. 3.4, 3.5). Якщо недостатньо місця для стрілки через близьке розташування контурної або виносної лінії, ці лінії допускається переривати (рис. 3.6).

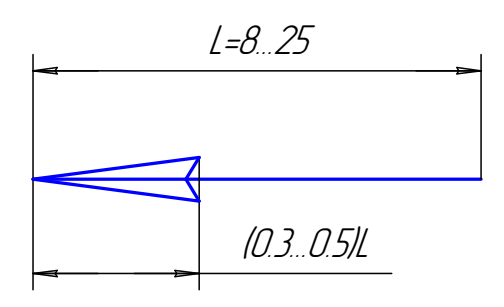

Figure 3.3 Рисунок 3.3

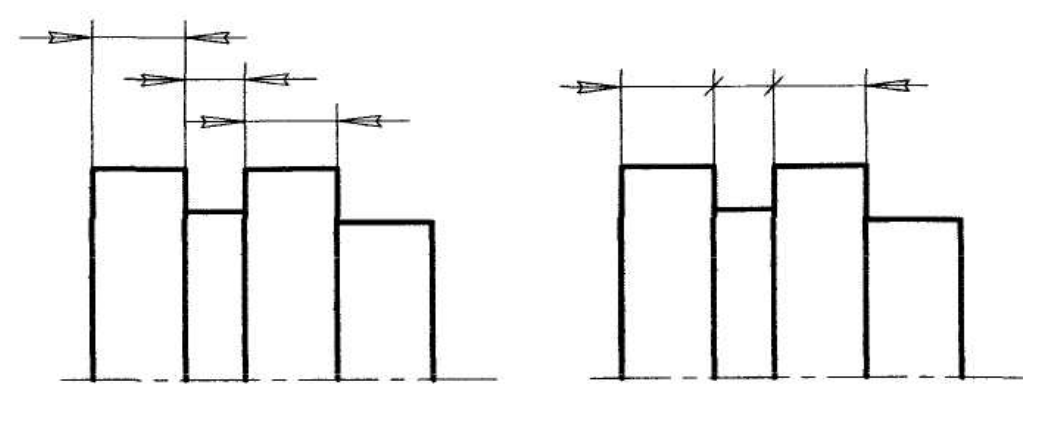

Figure 3.4 Рисунок 3.4

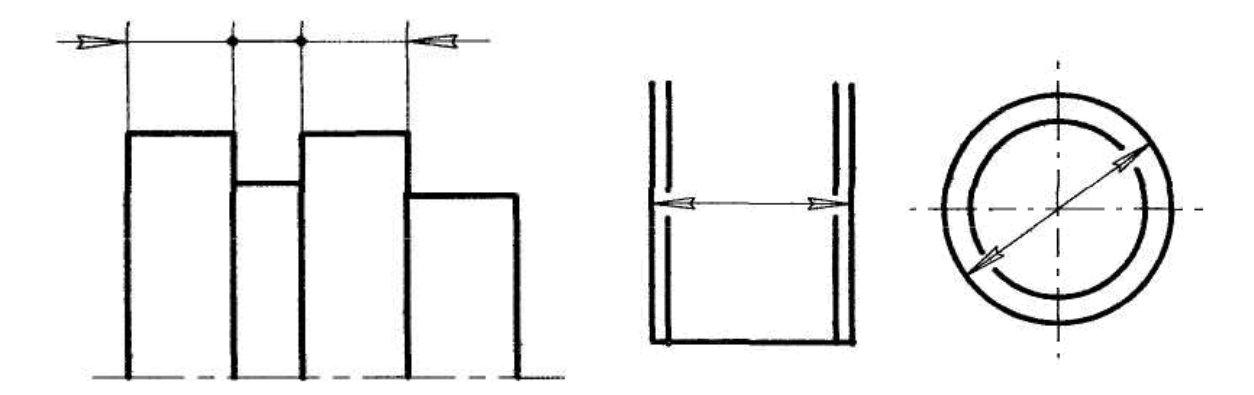

Figure 3.5 Figure 3.6

Рисунок 3.5 Рисунок 3.6

#### **3.4 Dimension numbers 3.4 Розмірні числа**

Distinct standard font is used for writing dimension numbers and they are placed above the dimension line as close as possible to its middle. The number does not touch the dimension line, but is placed at a distance of about 1 mm. The pitch of the numbers is  $75^\circ$ .

The drawing can be made at any scale, but it must have the numbers of the actual dimensions of the object.

Dimension numbers can't be divided and no other lines of the drawing can cross them. It is allowed neither to break the contour line in order to place a dimension number, nor place dimension numbers in the place of dimension, horizontal and vertical lines intersection. In the places where the dimension numbers are used, the horizontal,vertical and dashed dimension lines are to be broken, fig. 3.7, 3.8.

Розмірні числа пишуть чітким стандартним шрифтом і розташовують над розмірною лінією якомога ближче до її середини. Число не торкається розмірної лінії, а знаходиться від неї на відстані приблизно 1 мм. Нахил  $\mu$ ифр – 75<sup>0</sup>.

Рисунок виконується в будь-якому масштабі, але на ньому необхідно проставити числа дійсних розмірів предмета.

Розмірні числа не допускається розділяти, або перетинати будь-якими іншими лініями рисунка. Не допускається розривати лінію контуру для нанесення розмірного числа та наносити розмірні числа в місці перетину розмірних, осьових або центрових ліній. В місцях нанесення розмірного числа осьові, центрові та лінії штрихові переривають (рис. 3.7, 3.8).

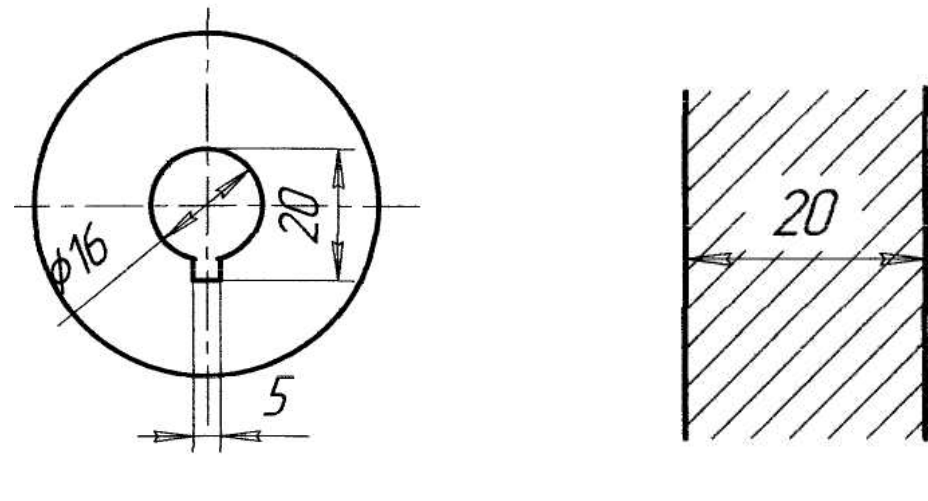

Figure 3.7 Figure 3.8 Рисунок 3.7 Рисунок 3.8

## **3.5 Some requirements for placing dimensions in the drawing 3.5 Деякі вимоги до нанесення на кресленику розмірів**

#### **3.5.1 Linear dimensions**

#### **3.5.1 Лінійні розміри**

In the case, shown in fig. 3.9, dimension numbers are placed above the dimension line in a checkerboard pattern.

Dimension numbers of linear dimensions with different pitch of dimension lines are placed, as shown in fig. 3.10, 3.11.

If there is not enough place above the dimension line, the dimension numbers are placed onto the rest of the dimension line or on the shelf, which is placed parallel to the main inscription of the drawing, referring to fig. 3.12.

У випадку, який показаний на рис. 3.9, розмірні числа розміщують над розмірною лінією у шаховому порядку.

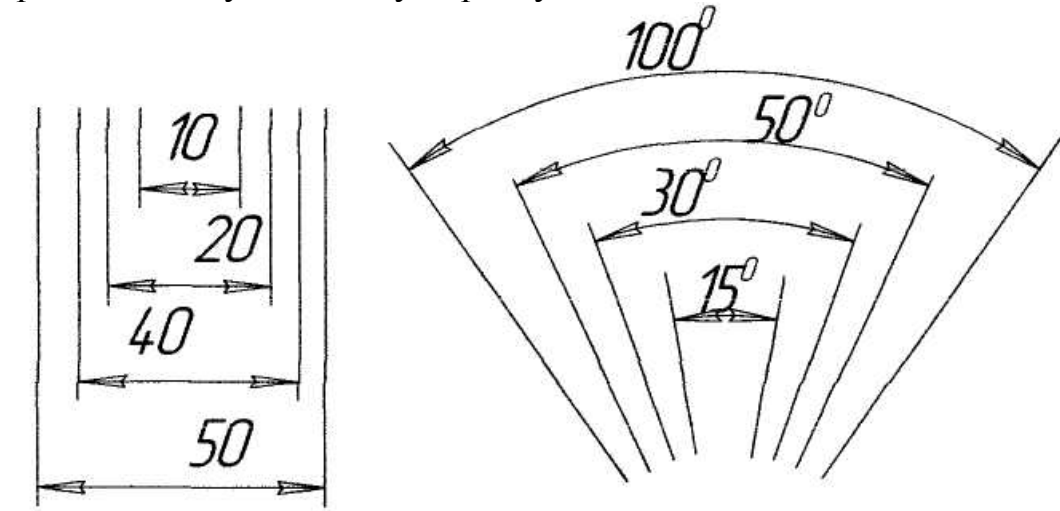

Figure 3.9 Рисунок 3.9

Розмірні числа лінійних розмірів при різних нахилах розмірних ліній розміщують, як показано на рис. 3.10, 3.11.

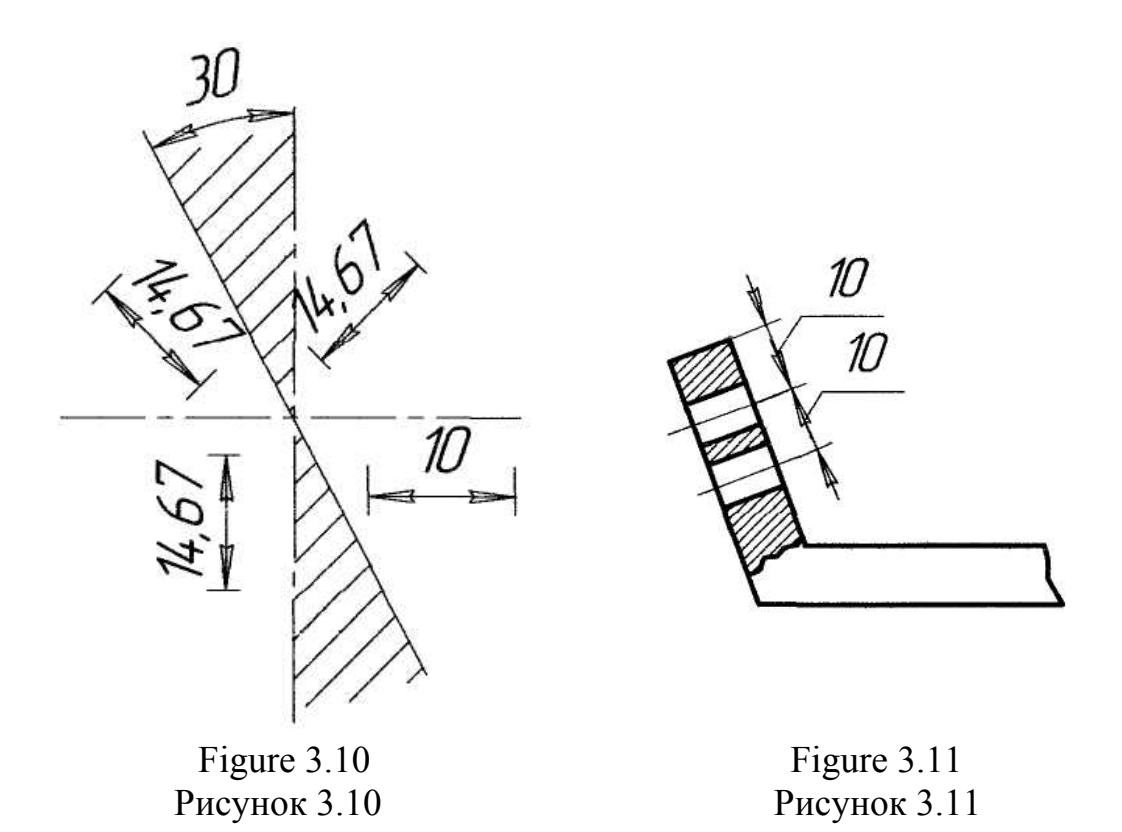

Якщо над розмірною лінією недостатньо місця, то розмірні числа наносять на її продовженні, або виносять полицю, яка розміщується паралельно головному надпису рисунка (рис. 3.12).

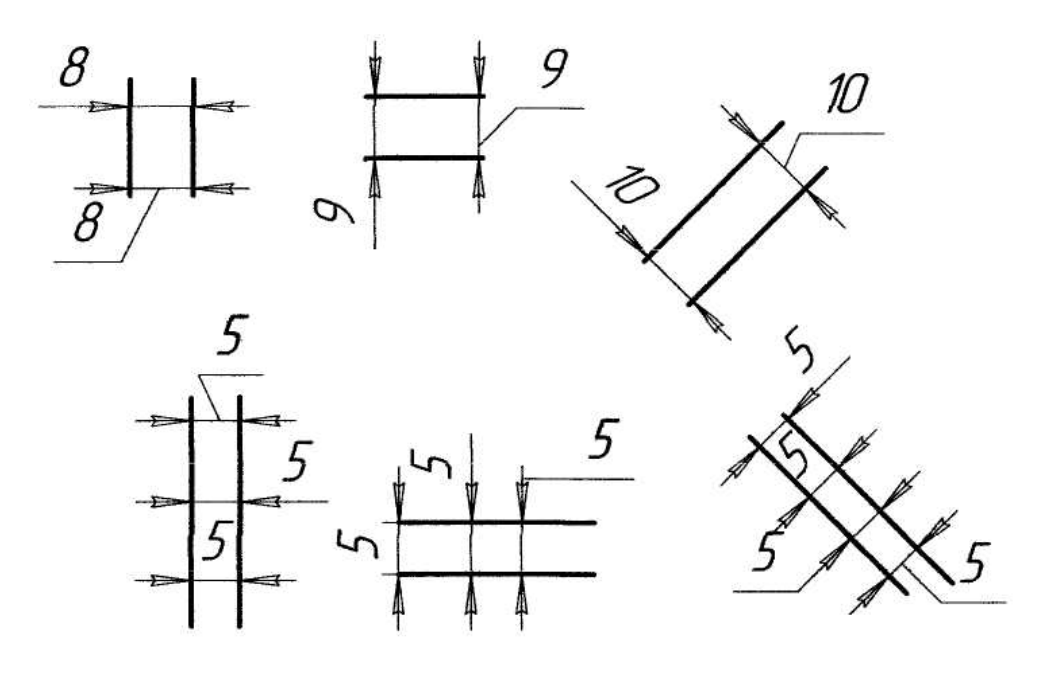

Figure 3.12 Рисунок 3.12

## **3.5.2 Angular dimensions 3.5.2 Кутові розміри**

Figure 3.13 shows how to place the dimensions. It should be noted that in the area above the horizontal centerline, the dimension numbers are placed above the dimension lines on the side of their convexity, and in the area below the horizontal line - on the side of the concavity.

In the shaded area (fig. 3.13, a) dimension numbers are not to be placed. In this case, the dimension numbers are placed on the horizontal shelves. In the case with low angles, if there is not enough place, the dimension numbers are placed on the shelves of footnote lines in any area (fig. 3.13, b).

It is allowed to apply angle dimensions horizontally and without shelves (fig. 3.13, c)

На рис.3.13 показано, як наносять ці розміри. Потрібно звернути увагу на те, що в зоні, розташований вище горизонтальної осьової лінії, розмірні числа поміщають над розмірними лініями збоку їх випуклості, а в зоні, розташованій нижче горизонтальної лінії, – збоку вгнутості.

В заштрихованій зоні (рис. 3.13, а) наносити розмірні числа небажано. В цьому випадку розмірні числа вказують на горизонтальних полицях. Для кутів малих розмірів, якщо недостатньо місця, розмірні числа поміщають на полицях ліній-виносок в будь-якій зоні (рис. 3.13, б).

Допускається наносити кутові розміри горизонтально та без полиць (рис. 3.13, в).

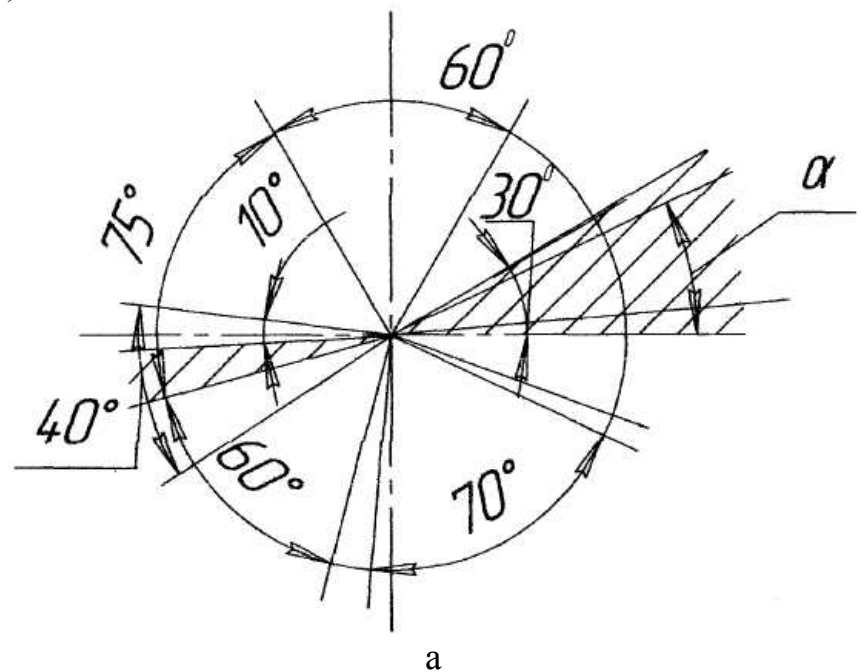

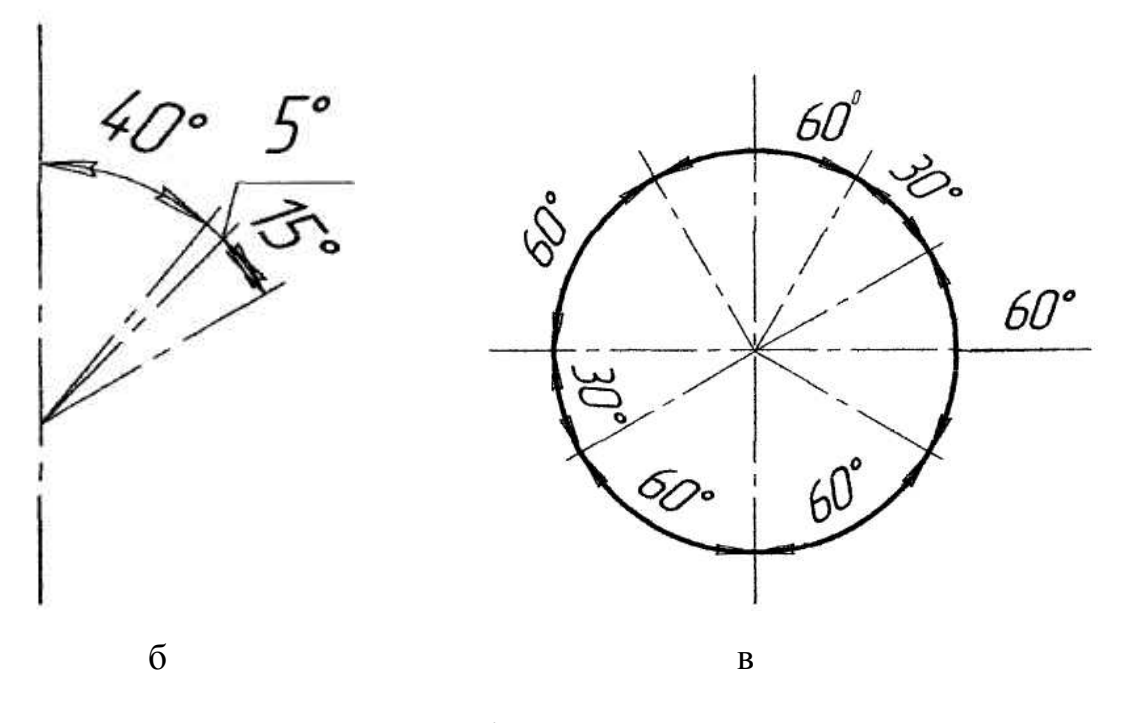

Figure 3.13 Рисунок 3.13

# **3.5.3 Radiuses**

#### **3.5.3 Радіуси**

In front of the dimension number of the radius the capital letter R is placed, with its height being equal to the height of the digit. The dimension line of the radius is drawn from the center of the arc (fig. 3.14, a). This line has one arrow that rests on the contour of the arc. The dimensions of the radii of the external curves are placed as shown in (fig. 3.14, a, b), internal – in (fig. 3.14, c).

Перед розмірним числом радіуса розміщують велику літеру R, висота якої дорівнює висоті цифри. Розмірну лінію радіуса проводять із центра дуги (рис. 3.14, а). Ця лінія має одну стрілку, яка впирається в контур дуги. Розміри радіусів зовнішніх скруглень наносять, як показано на рис. 3.14, а, б, внутрішніх – на рис. 3.14, в.

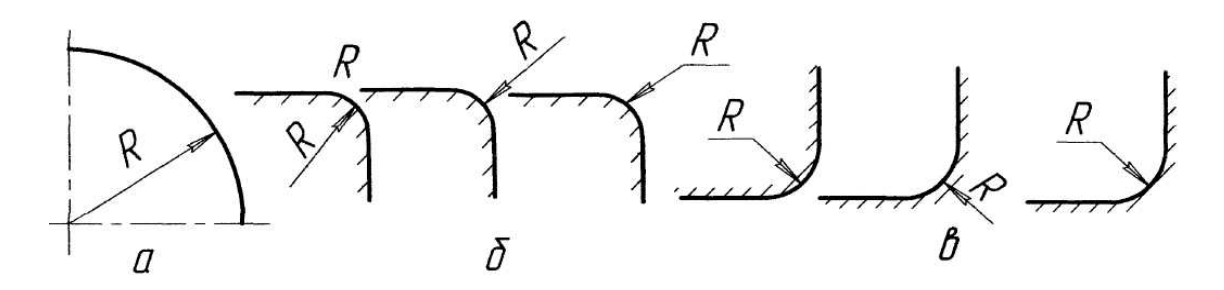

Figure 3.14 Рисунок 3.14

## **3.5.4 Diameters**

## **3.5.4 Діаметри**

In front of the diameter dimension number, the mark of diameter  $\varnothing$  is always used with its height being equal to the height of the digit (fig. 3.15).

If there is not enough place for placing a dimension number, the plane above the dimension line or the number is intersected by vertical lines and the dimensions placed as shown in (fig. 3.16, a, b).

Перед розмірним числом діаметра в будь-яких випадках наносять позначку діаметра Ø, висота якого дорівнює висоті цифри (рис. 3.15).

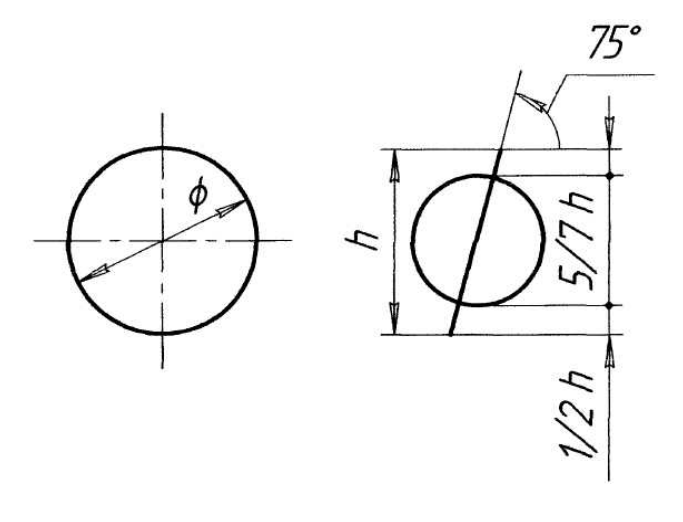

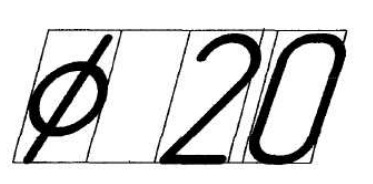

Figure 3.15 Рисунок 3.15

Якщо для нанесення розмірного числа недостатньо місця, площина над розмірною лінією або числом перетинається осьовими лініями, то розміри наносять, як показано на рис. 3.16, а, б.

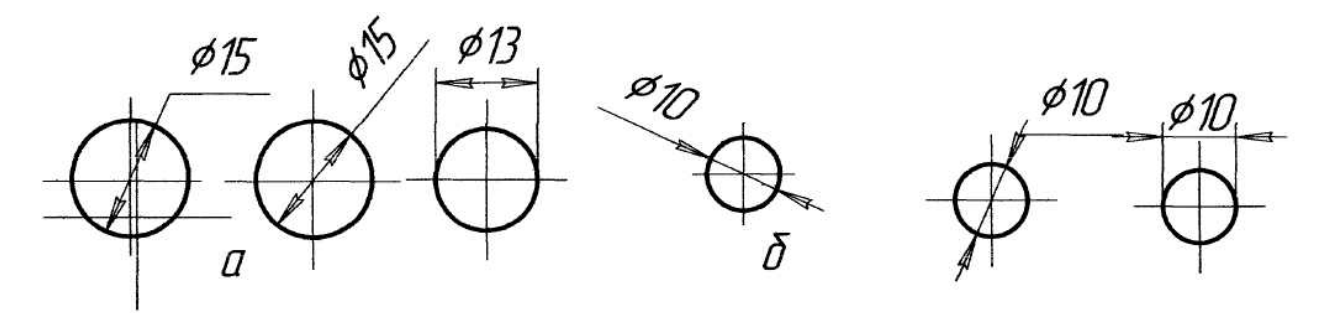

Figure 3.16 Рисунок 3.16

#### **3.5.5 Sphere 3.5.5 Сфера**

## The variants of placing dimension lines in a sphere are shown in fig. 3.17. In front of the dimension number of a diameter (radius) of the sphere the mark  $\Omega$  is used. When it is difficult to distinguish between the sphere and any other surfaces in the drawing, the word «sphere» can be written.

На рис. 3.17 показані варіанти розміщення розмірних ліній сфери. Перед розмірним числом діаметра (радіуса) сфери наносять позначку Ø (R). Допускається слово «сфера» писати в випадках, коли на рисунку важко відрізнити сферу від інших поверхонь.

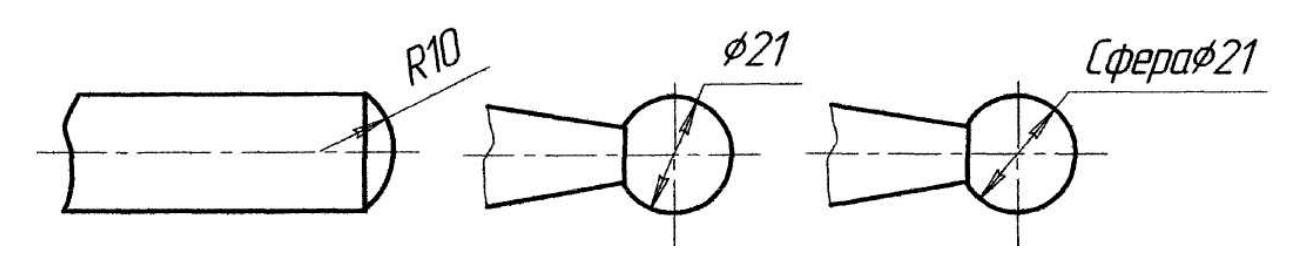

Figure 3.17 Рисунок 3.17

# **3.5.6 Dimension of square**

## **3.5.6 Квадрат**

To show a square (including a square hole) in front of the number of the square the mark  $\Box$  must be used (fig. 3.18).

Для позначення квадрата (зокрема і квадратного отвору) перед числом квадрата треба ставити позначку  $\Box$ , (рис. 3.18).

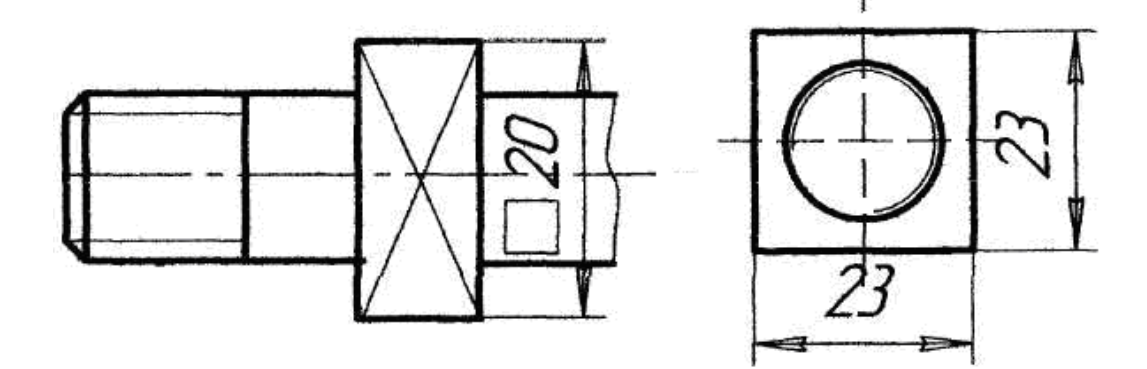

Figure 3.18 Рисунок 3.18

#### **3.5.7 Cone**

#### **3.5.7 Конусність**

By a cone is implied the ratio of the difference between the diameters of the truncated cone and its height (fig. 3.19).

Cone is dimensioned in the drawings rather relatively. The dimension number of a cone means the ratio of numbers, for example, 1:2. In front of the dimension number of a cone the mark  $\triangleright$  is used, with its acute angle being directed towards the top of the cone.

The dimension numbers of a cone are placed above its axis or on the shelf of the footnotes lines (fig. 3.20).

According to state standards the following dimensions of regular cone are established: 1:500; 1:200; 1:100; 1:150; 1:130; 1:120; 1:15; 1:12; 1:10; 1:8; 1:7; 1:6; 1:5; 1:4; 1:3; 1:1,886; 1:1,207; 1:0.866; 1:0,651; 1:0,500; 1:0,288.

Конусність – це відношення різниці діаметрів зрізаного конуса до його висоти (рис. 3.19).

Конусність позначають на рисунках умовно. Розмірне число конусності вказує відношення чисел, наприклад, 1:2. Перед розмірним числом конусності наносять позначку  $\triangleright$ , гострий кут якої направлений в бік вершини конуса.

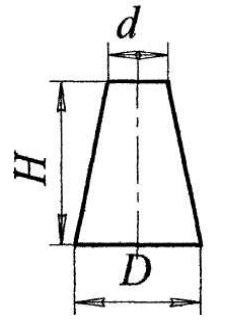

конусність = 
$$
\frac{D - d}{H}
$$

Figure 3.19 Рисунок 3.19

Значення конусності пишуть над віссю конуса або на полиці лініївиноски (рис. 3.20).

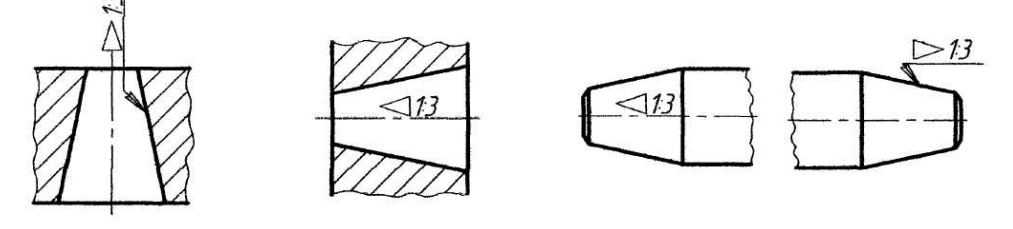

Figure 3.20 Рисунок 3.20

За ДСТУ встановлені такі значення нормальної конусності: 1:500; 1:200; 1:100; 1:150; 1:130; 1:120; 1:15; 1:12; 1:10; 1:8; 1:7; 1:6; 1:5; 1:4; 1:3; 1:1,886; 1:1,207; 1:0,866; 1:0,651; 1:0,500; 1:0,288.

# **3.5.8 Chamfers**

## **3.5.8 Фаски**

The dimension numbers of chamfers at angle 45° are placed as shown in fig. 3.21. The dimension numbers of chamfers at other angles are placed according to the common rules – linear and angular dimensions in fig. 3.22, or two linear dimensions in fig. 3.23

It is allowed to place the chamfers with the dimensions corresponding the scale 1 mm or less of the drawing on the shelf of the line (fig. 3.24).

Розміри фасок під кутом 45<sup>0</sup> наносять, як показано на рис. 3.21. Розміри фасок під іншими кутами вказують за загальними правилами – лінійні та кутові розміри (рис. 3.22), або двома лінійними розмірами (рис. 3.23).

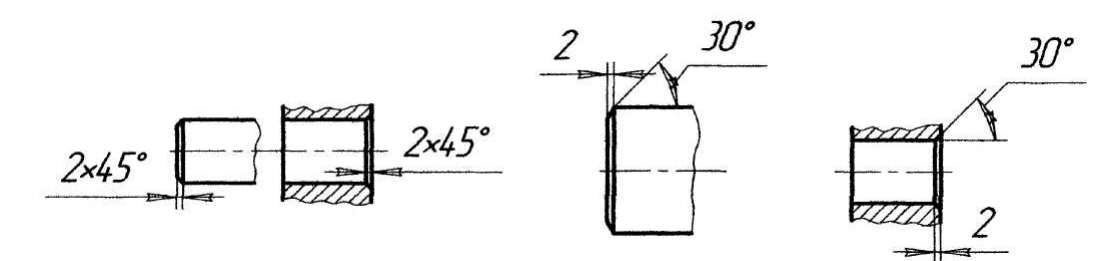

Рисунок 3.21 Рисунок 3.22

Figure 3.21 Figure 3.22

Допускається вказувати фаски, розміри яких в масштабі рисунка 1 мм та менше на полиці лінії – виносити (рис. 2.24).

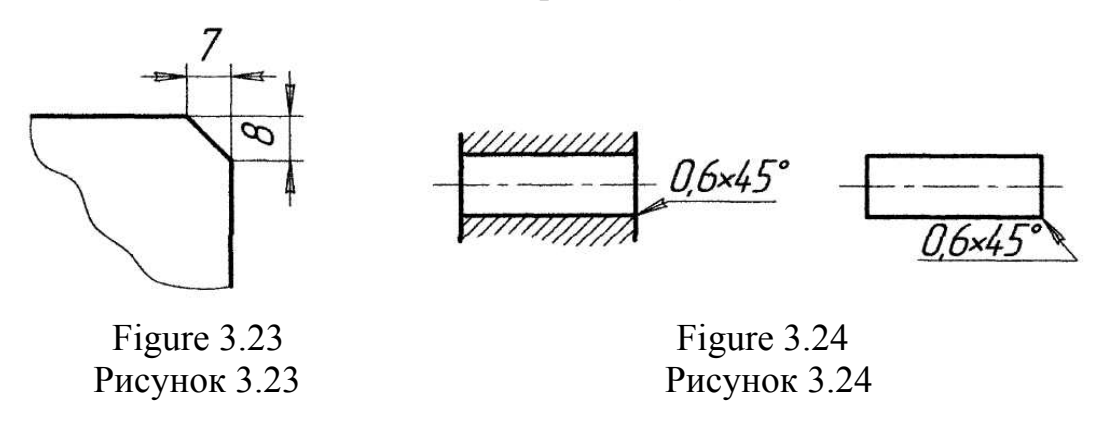

## **3.6 Simplification when drawing dimensions 3.6 Спрощення при нанесенні розмірів**

If it is to show the position of the center of an arc with a large radius, it is placed closer to the arc. In this case, the dimension line of the radius is shown with a fracture at an angle of 90° (fig. 3.25).

When showing a detail in one projection, the dimension of its thickness or length is placed as shown in fig. 3.26.

The dimension number of identical elements in a drawing (for example, of a hole) can be placed only once, specifying the quantity of repeating elements, fig. 3.27, 3.28.

Identical elements (e.g. holes, ribs) being arranged in a circle, only the number of elements can be shown, figs. 3.28, 3.29.

When placing the dimension numbers showing the distances between regularly arranged identical elements of the drawing (e.g. holes), it is recommended to place the dimension number between adjacent and extreme elements in the form of a sum of the number of gaps between elements and the gap dimension number, fig. 3.30

Якщо потрібно показати положення центра дуги з великим радіусом, то його приближують до дуги. В цьому випадку розмірну лінію радіуса показують зі зломом під кутом 90° (рис. 3.25).

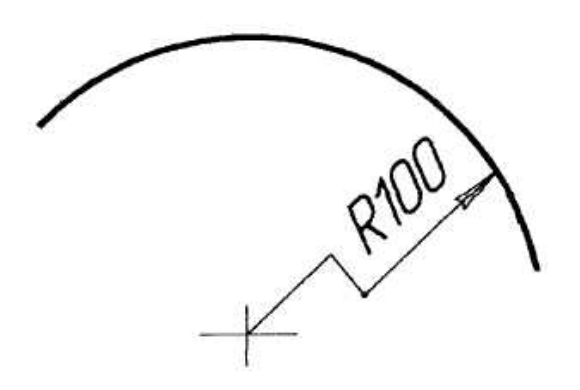

Figure 3.25 Рисунок 3.25

При зображенні деталі в одній проекції розмір її товщини або довжини наносять, як показано на рис. 3.26.

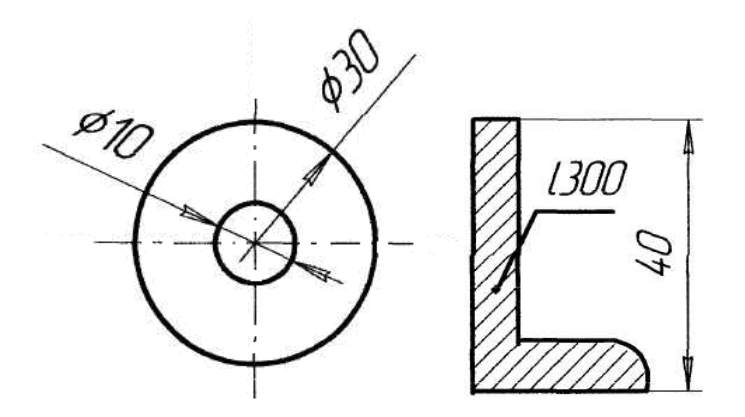

Figure 3.26 Рисунок 3.26

Розміри однакових елементів деталі (наприклад отворів) допускається наносити один раз, вказуючи кількості елементів, що повторюються (рис. 3.27, 3.28).

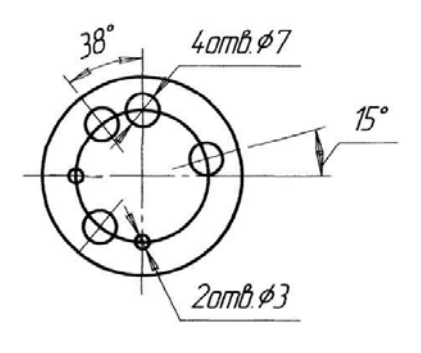

Figure 3.27 Рисунок 3.27

Якщо рівномірно розташовані по колу однакові елементи (наприклад, отвори, ребра), то допускається вказувати тільки кількість елементів (рис. 3.28, 3.29).

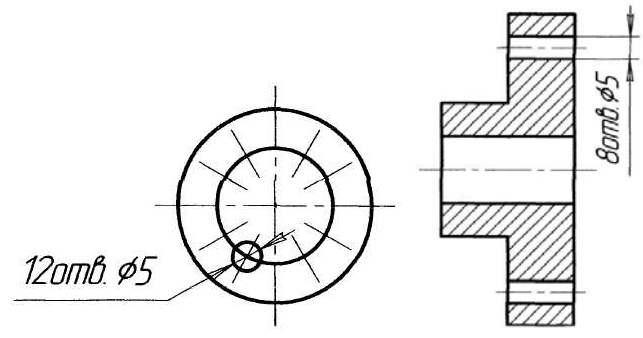

Figure 3.28 Рисунок 3.28

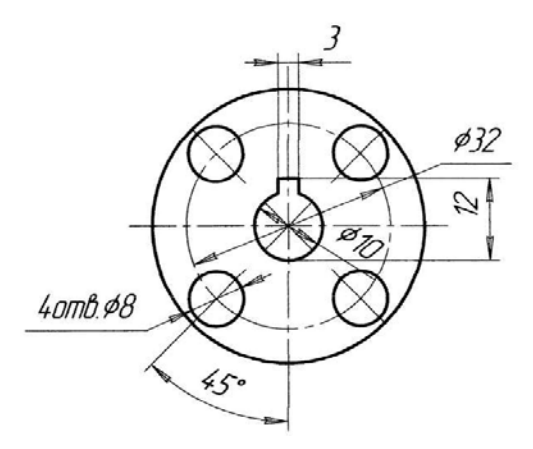

Figure 3.29 Рисунок. 3.29

При нанесенні розмірів, що визначають відстані між рівномірно розташованими однаковими елементами виробу (наприклад, отвори), рекомендується наносити розмір між сусідніми елементами та розмір між крайніми елементами у вигляді добутку кількості проміжків між елементами на розмір проміжка (рис. 3.30).

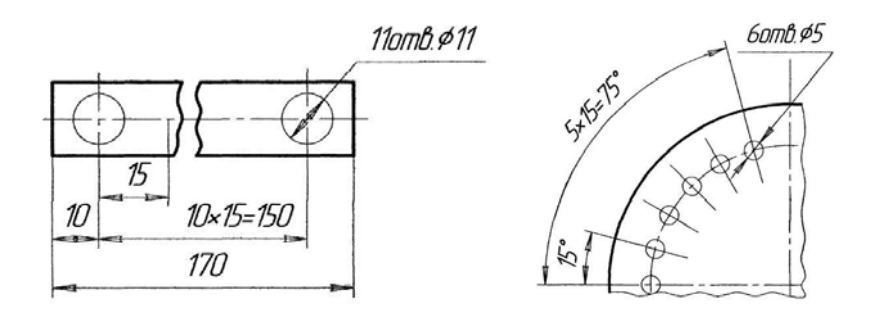

Figure 3.30 Рисунок 3.30

Розрізняють ланцюговий, координатний та комбінований характер розташування розмірів на рисунку. При ланцюговому розміщенні розміри проставляють послідовно один за одним (рис. 3.31).

#### **3.7 Methods of placing linear dimensions 3.7 Методи простановки лінійних розмірів**

The number of dimensions in the drawing must be minimized, but enough for the product a to be made and controlled.

There are chain, coordinate and combined methods of placing the dimensions in the drawing. In accordance with a chain method the dimensions are placed consequently one by one (fig. 3.31).

The chain method is rather convenient when placing the dimensions of intercenter distances, in cases when it is important to keep the distance between the centers of the circles (fig. 3.32, a). Closed circuits can't be used.

By the coordinate method of dimensioning, each dimension is considered to be a coordinate, showing the place of each element of a drawing according to the certain technological base (fig. 3.31, б).

The base can be:

- the plane where the machining starts;

- straight lines – the axis of symmetry, the axis of the holes;

- the point – the center of any rotating part.

One of the examples of placing dimensions according to bases is shown in (fig. 3.31, a, в).

When machining the exterior surface of the sleeve on a lathe, first, the cylindrical surface with the diameter  $d_{\theta}$  and the length *l* is machined (fig. 3.33, a, б), the measuring being started from the right edge, which functions as a technological base of dimensions for all length size. Then the detail is machined to a certain diameter *d* and length  $l_1$ , then – to the diameter  $d_2$  and length  $l_2$ .

Such placing of lengths corresponds to the sequence of machining the exterior surface.

The dimensions of interior cylindrical surfaces lengths are placed according to the technological base of the left edge of the detail.

The sequence of machining:

a) a hole with the smallest diameter  $\boldsymbol{D}$  and the length  $\boldsymbol{C}_{0}$  is drilled;

b) borings with diameter **D** and depth **C**; and diameter  $\mathcal{A}_2$  and depth  $\mathcal{C}_2$  are made; c) internal boring with a width  $C_3$  at a distance  $C_1$  from the edge is made.

Fig. 3.33 demonstrates the incorrect dimensioning. In this figure, the base surface is incorrectly chosen because the turner will try to define dimensions from the left edge side. The dimensions  $K_1$  and  $K_2$  are impossible to be measured.

The combined method of dimensioning is a combination of chain and coordinate methods (fig. 3.31, c).

Кількість розмірів на рисунку має бути мінімальною, але достатньою для виготовлення виробу та контролю.

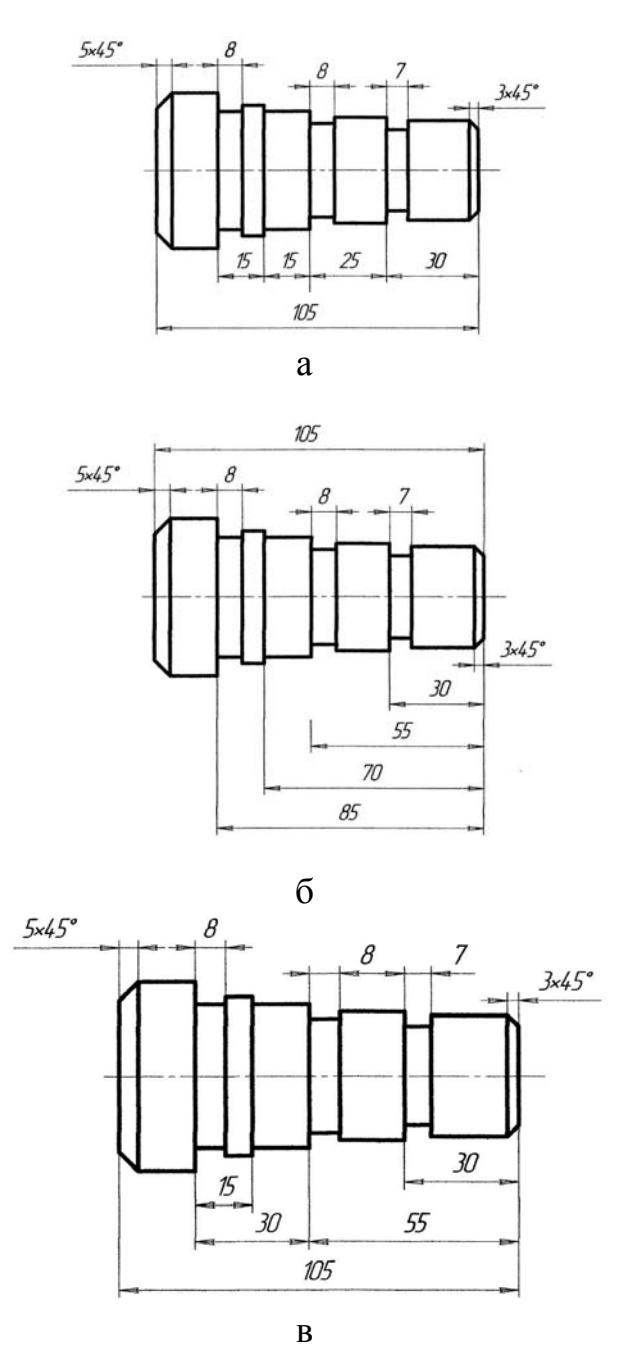

Figure 3.31 Рисунок 3.31

Ланцюговий характер зручний у випадках нанесення розмірів міжцентрових відстаней, коли важливо витримати відстань між центрами кіл (рис. 3.32, а). Не допускається замкнутих ланцюгів.

При координатному способі нанесення розмірів кожний розмір є координатою, яка визначає положення елемента деталі відносно вибраної технологічної бази (див. рис. 3.31, б).

Базою може бути:

- площина, від якої починається обробка;
- прямі лінії вісь симетрії, осі отворів;

точка – центр будь-якої деталі, що обертається.

Приклад нанесення розмірів від баз показаний на (див. рис. 3.31, а, б).

При обробці зовнішньої поверхні втулки на токарному верстаті спочатку обробляється циліндрична поверхня діаметра  $d_{\theta}$  на довжині *l* (рис. 3.33, а, б), вимірювання від правого торця, який і буде слугувати технологічною базою розмірів по довжині. Далі деталь обточується до діаметра  $d$  на довжині  $l_1$ , потім – до діаметра  $d_1$  на довжині  $l_2$  ...

Таке нанесення розмірів довжин відповідає послідовності обробки зовнішньої поверхні.

Від технологічної бази лівого торця деталі проставлені розміри довжин внутрішніх циліндричних поверхонь.

Послідовність обробки:

а) свердлять отвір найменшого діаметра *D* на довжину *С0*;

б) виконують розточку до діаметра *Д<sup>1</sup>* на глибину *С* і розточують до діаметра *Д<sup>2</sup>* на глибину *С2*;

г) виконують внутрішню виточку шириною *С<sup>3</sup>* на відстані *С<sup>1</sup>* від торця;

На рис. 3.33 наведено приклад неправильного нанесення розмірів. На цьому рисунку неправильно вибрана базова поверхня, тому що токар буде намагатись виконати вимірювання від лівого торця. Розміри  $K_1$  і  $K_2$ виміряти практично неможливо.

Комбінований спосіб нанесення розмірів являє собою поєднання ланцюгового та координатного способів (див. рис. 3.31, в).

**Task.** Drawing dimensions **Завдання**. Нанесення розмірів

Contents. Place dimension and extension lines, dimensional numbers on such technical details as a bar and a bearing based on technological requirements according to the variant presented in tables [24].

Model is in fig. 3.34.

Зміст. В роботі потрібно виконати нанесення виносних та розмірних ліній а також розмірних чисел на технічних деталях (типу валик та планка) з урахуванням технології їх виконання, згідно з варіантом за таблицями [24].

Приклад роботи показано на рис. 3.34.

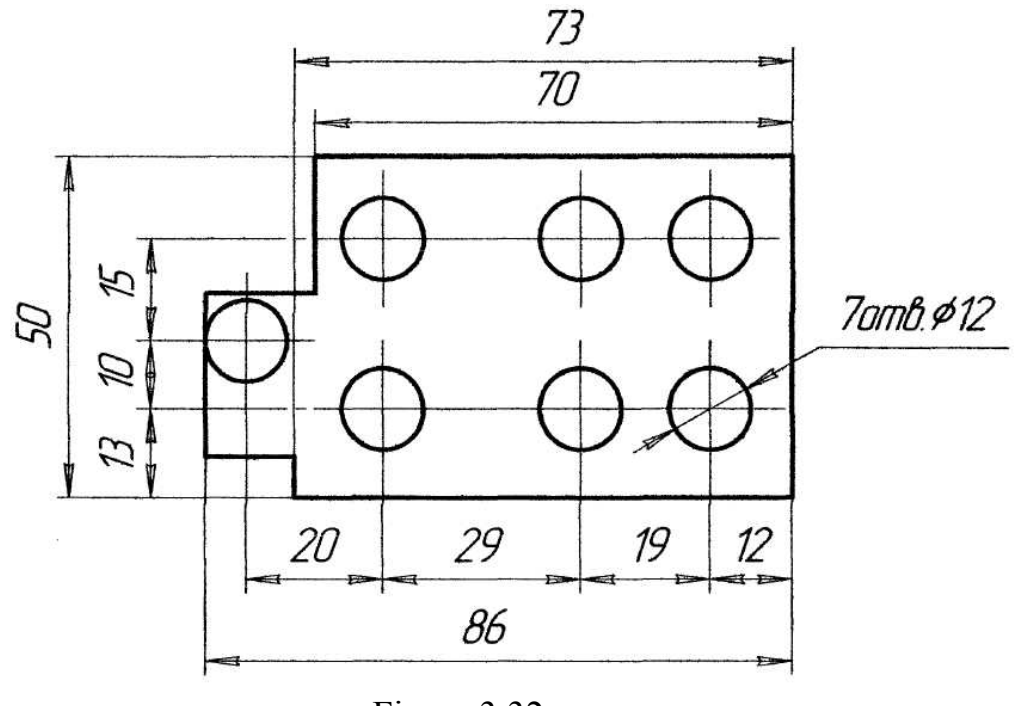

Figure 3.32 Рисунок 3.32

Роботу виконують на аркуші формату А3.

*Послідовність виконання*

1. Ознайомитись з літературою, державним стандартом.

2. На аркуші формату А3 оформити рамку та головний надпис, намітити місця розміщення трьох деталей.

3. За індивідуальним варіантом виконати зображення деталей та нанести виносні й розмірні лінії.

При кресленні валика, планки та ролика розміри беруть довільно, але так, щоб використати все поле формату А3.

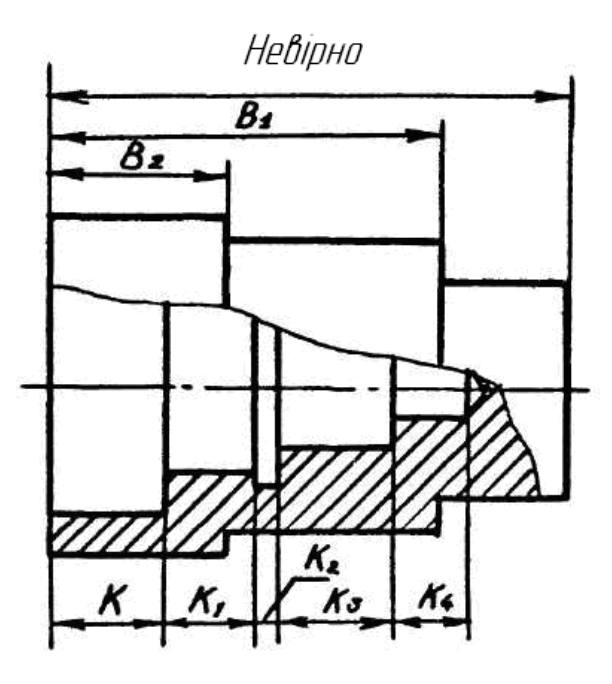

а

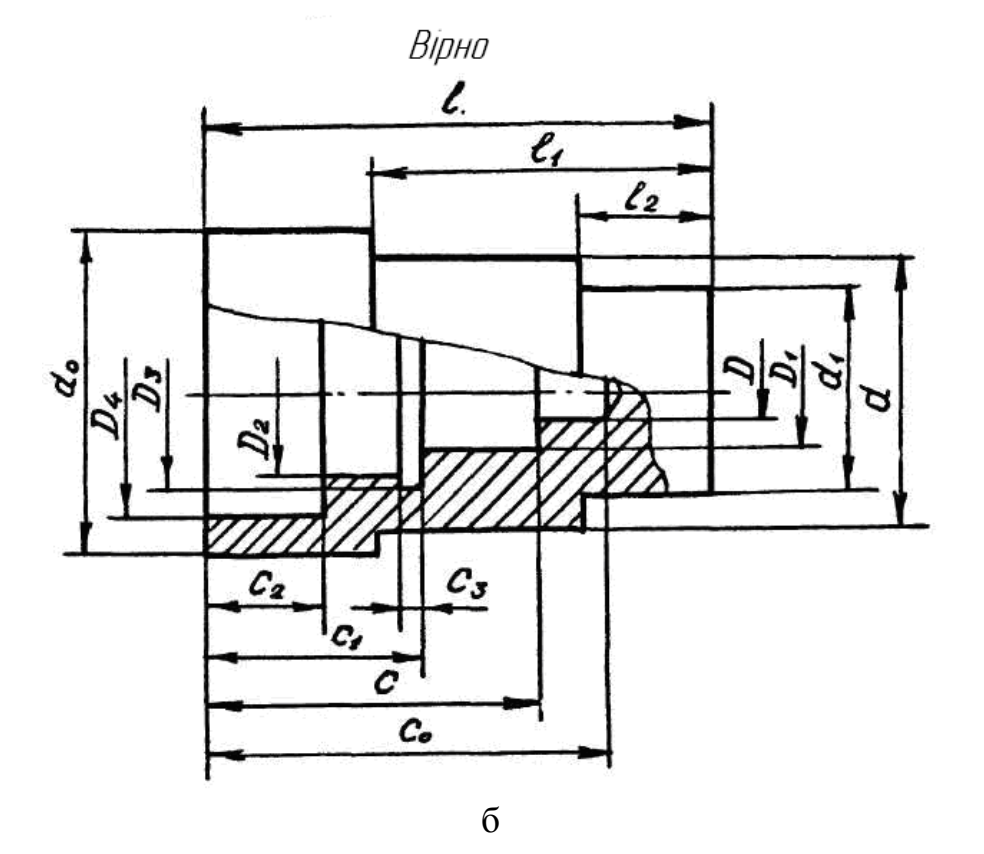

Figure 3.33 Рисунок 3.33

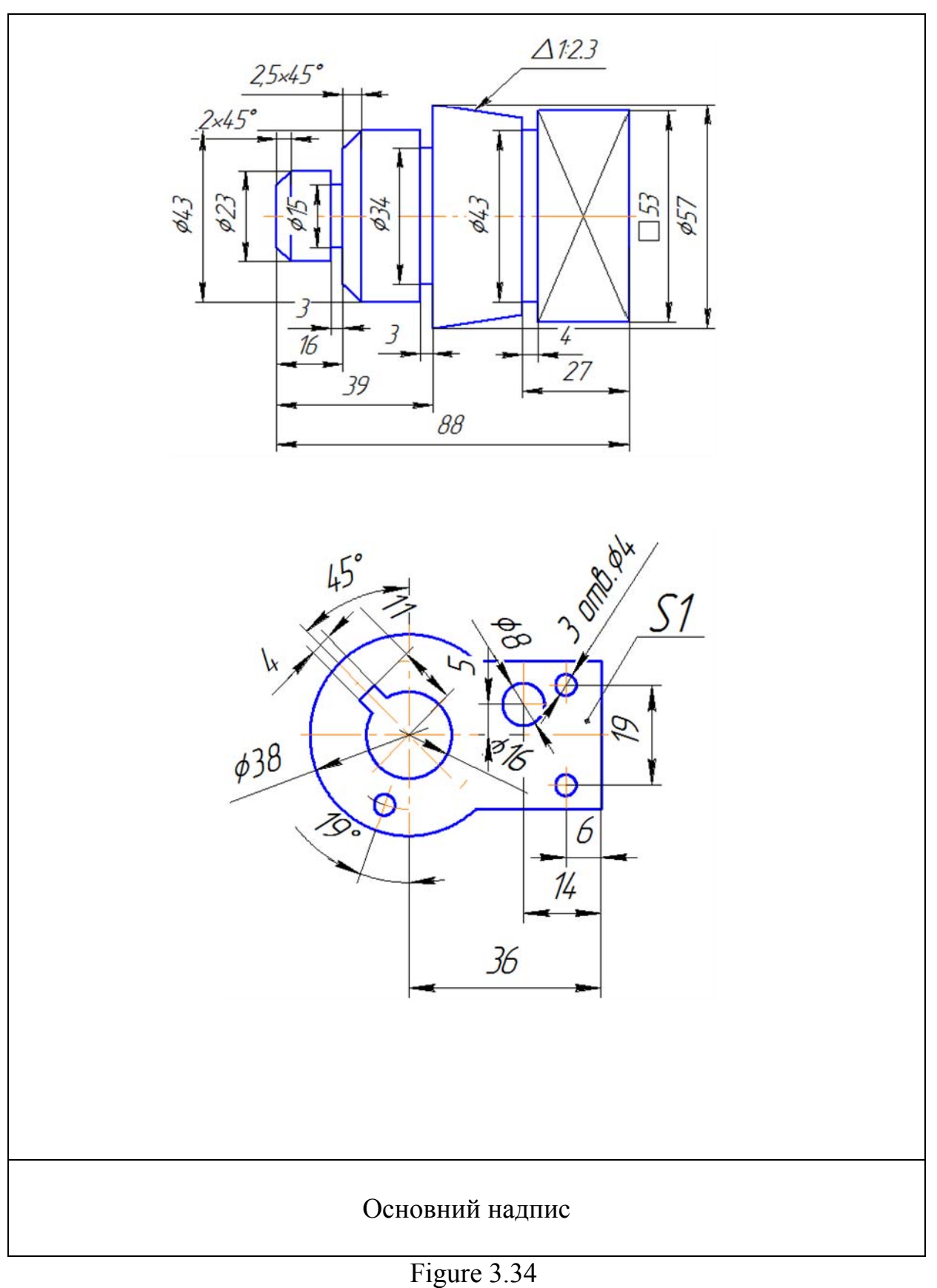

#### **4 IMAGES – VIEWS, CUTS, SECTIONS 4 ЗОБРАЖЕННЯ – ВИГЛЯДИ, РОЗРІЗИ, ПЕРЕРІЗИ**

By ГОСТ 2.305-68, images of objects, products or their components are created according to the method of rectangular projection. A represented object, in this case, is placed between the observer and the projection plane. Images on the drawing are called views, cuts, and sections depending on their contents.

Відповідно до ГОСТ 2.305-68 зображення предметів, виробів або їх складових частин виконують методом прямокутного проекціюнування. При цьому предмет, який потрібно зобразити, розміщують між спостерігачем та площиною проекцій. Залежно від змісту зображення на креслениках поділяються на вигляди, розрізи, перерізи.

#### **4.1 Views 4.1 Вигляди**

**A view** is the image of a visible part of object surface, inverted to the observer. When drawing, six sides of a hollow unfolded cube maching the frontal projection plane (side 1 of a cube) (fig. 4.1) are taken as basic projection planes (fig. 4.2)

**Вигляд** – зображення повернутої до спостерігача видимої частини поверхні предмета. При виконанні кресленників за основні площини проекцій приймають шість граней порожнистого куба, які розташовують, як показано на рис. 4.1, та суміщають їх з фронтальною площиною проекцій (гранню 1 куба) (рис. 4.2).

5 An object is placed as to the frontal projection plane so that an image on it gives the most complete idea of its form and sizes. This image is called the main or front view. Other images are (fig. 4.1 and fig. 4.2): top view (image on the side 2 of a cube), left-side view (on the side 3 of a cube), right-side view (on the side 4 of a cube), bottom view (on the side 5 of a cube) and rear view (on the side 6 of a cube).

Предмет розміщують відносно фронтальної площини проекцій таким чином, щоб зображення на цій площині давало найбільш повне уявлення про його форму та розміри. Це зображення називають головним виглядом чи виглядом спереду. Решту зображень (рис. 4.1; 4.2) називають: вигляд зверху (на грані 2 куба), вигляд зліва (на грані 3), вигляд справа (на грані 4), вигляд знизу (на справа (на грані 4), вигляд знизу (на Грані 5) та вигляд ззаду (на грані 6). Спортник д

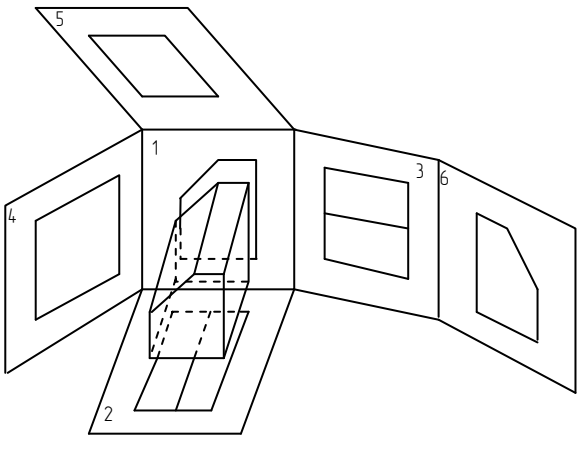

Рисунок 4.1

It does not mean that objects should be represented on all the sides of a cube. There should be as few images as possible but providing the complete representation of the object with the least application of conditional designations, marks and inscriptions. 5

Коли виконують кресленик предмета, то не обов'язково робити зображення на всіх гранях куба. Кількість зображень має бути мінімальною, але достатньою для уявлення його форми з урахуванням умовностей, спрощень, відповідних знаків та написів.

The rear view can be also placed to the left of the right-side view. The basic views (fig. 4.2) on the drawing, as a rule, are placed in projective relation. In this case their name is not written.

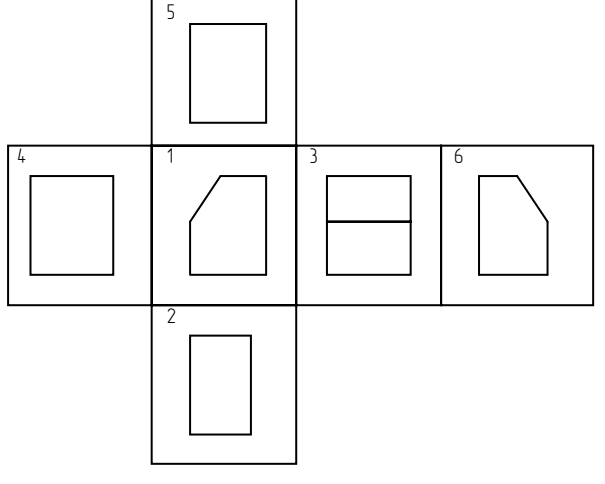

Figure 4.2 Рисунок 4.2

Вигляд ззаду можна розмістити також зліва від вигляду справа. Основні вигляди (рис. 4.2) на кресленику, як правило, знаходяться у проекційному зв'язку, і в цьому випадку їх назви не вказують.

If one of the views is shifted as to the main view, i.e. is not in the projective relation with it or is separated from it by other images, it should be marked as it is shown in the fig 4.3. The direction of the glance is shown by an arrow and a capital letter of the Ukraine alphabet.

Коли один з виглядів не знаходить-ся у безпосередньому проекційному зв'язку з головним зображенням, чи між ними є інші зображення, то потрібно його позначити, як показано на рис 4.3. Сюди входять позначення напряму погляду стрілкою з великою літерою української абетки.

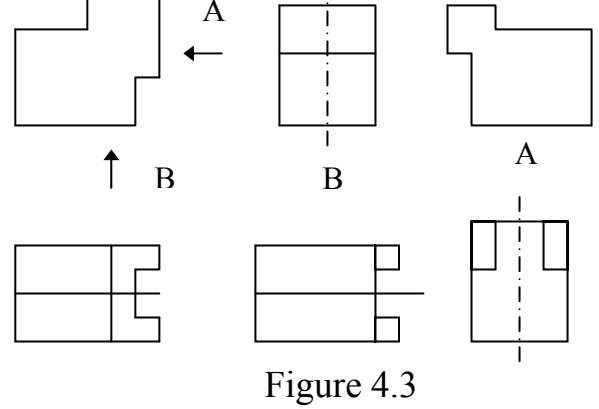

Рисунок 4.3

If any part of an object cannot be shown without misrepresentation of the form and

sizes on the basic views, additional views are used (for example, an additional view on the plane  $P_4$  – fig. 4.4).

Коли яку-небудь частину предмета неможливо показати на основних виглядах без спотворення форми і розмірів, то застосовують додатковий вигляд (наприклад, додатковий вигляд на площину  $\Pi_4$  – рис. 4.4).

The additional view is marked both by a capital letter of the Ukraine alphabet (fig. 4.4) and by the image, related to it, an arrow is drown (fig. 4.5), indicating the direction of the glance. The additional view may be drawn with a turn, then the sign O is added (fig. 4.6, a). In the case, when an additional view is represented in the projective relation with the

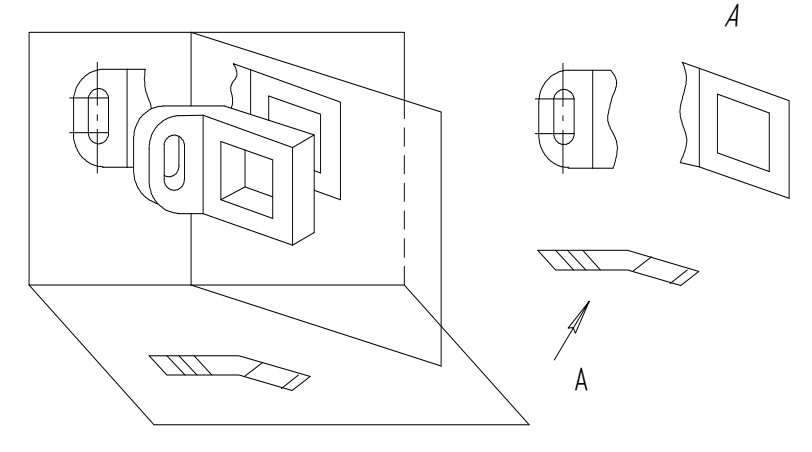

Figure 4.4 Рисунок 4.4

appropriate basic view, an arrow and an inscription are not written (fig. 4.6, c).

Додатковий вигляд супроводжується написом – велика літера українського алфавіту (рис. 4.4), – а біля зображення, пов'язаного з ним, стрілкою (рис. 4.5) показують напрям погляду. Додатковий вигляд, можна зробити з поворотом, тоді до напису додається позначка О (рис. 4.6, а). У

випадку, коли додатковий вигляд розміщений у безпосередньому проекційному зв'язку з відповідним основним виглядом, стрілка та напис не позначаються (рис. 4.6, с).

A separate part of the represented object is usually displayed with the help of a local view,  $\vert$ which can be either limited by a breakage line (fig. 4.6, c) or not (fig. 4.6, e). In a drawing a local view is marked as an additional one (fig. 4.6, a, c, e).

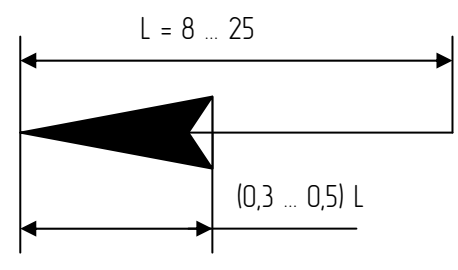

Figure 4.5 Рисунок 4.5

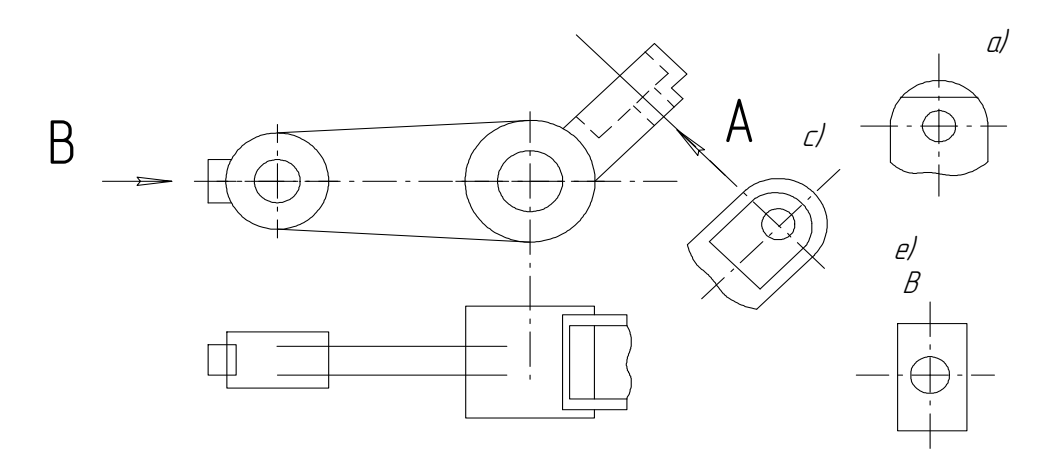

Figure 4.6 Рисунок 4.6

Зображення окремого місця предмета, як правило, робиться за допомогою місцевого вигляду, який може бути обмежений лінією обриву (див. рис 4.6, с) або не обмежений (див.рис. 4.6, е). На кресленику місцевий вигляд позначається як і додатковий (див.рис.4.6, а, с, е).

#### **4.2 Cuts 4.2 Розрізи**

**А cut** is an object image dissected by one or several planes. In this case the imaginary dissection of the object concerns only the given cut and does not entail changes of other images of the same object. Depending on the number of secant planes the cuts can be simple and complex.

**Розрізи** – зображення предмета, уявно розсіченого однією або кількома площинами, при цьому уявне розсічення предмета стосується лише цього розрізу і не веде до змін інших зображень того ж предмета. На розрізі показують те, що знаходиться у січній площині і що розташоване за нею. Залежно від кількості січних площин розрізи поділяються на прості (одна січна площина) та складні (декілька січних площин).

# **4.2.1 Simple cuts**

# **4.2.1 Прості розрізи**

Depending on the position of a secant plane as to the horizontal projection plane, simple cuts can be:

**horizontal** – the secant plane is parallel to the horizontal projection (fig. 4.7, fig. 4.8).

**vertical** – the secant plane is perpendicular to the horizontal projection (fig. 4.9, fig. 4.10).

**inclines** – the secant and horizontal projection plane make an angle other than 90 degrees (fig.  $4.11$ ).

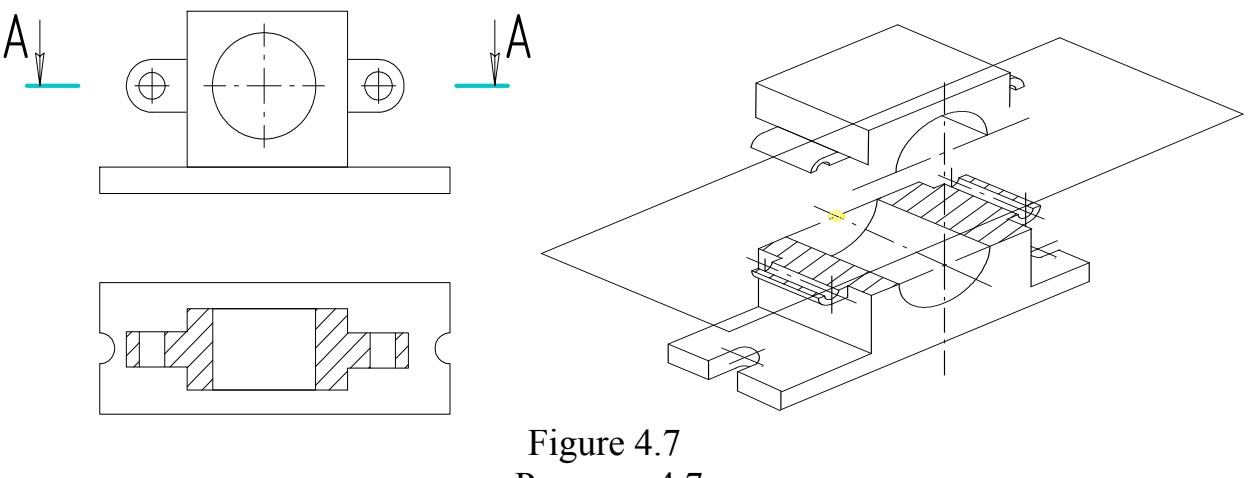

Рисунок 4.7

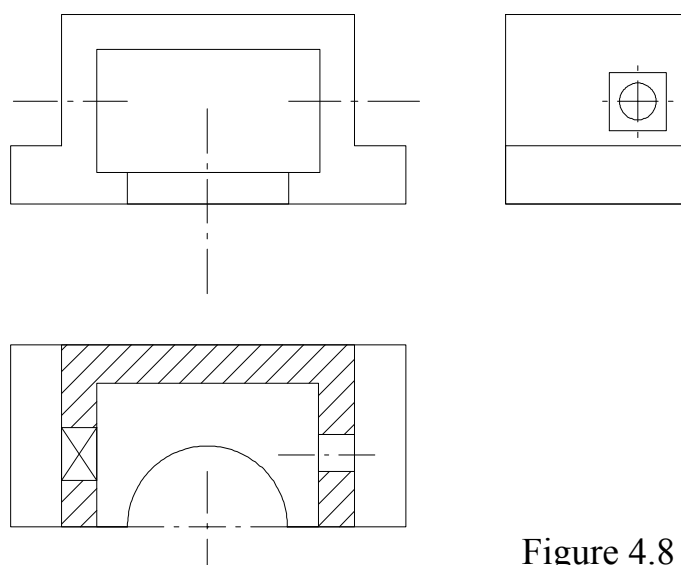

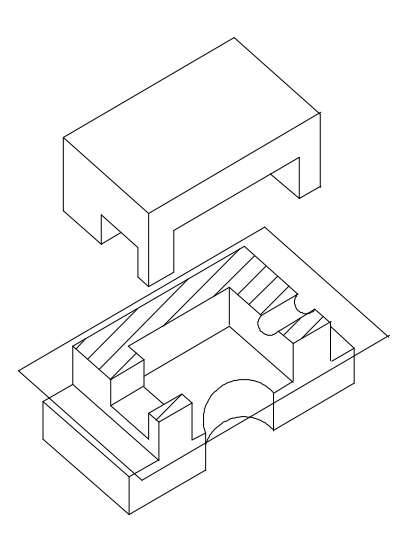

Figure 4.8 Рисунок 4.8

Залежно від положення січних площин відносно горизонтальної площини проекцій прості розрізи поділяються на:

**горизонтальні** – січна площина паралельна горизонтальній площині проекцій (рис. 4.7, рис. 4.8).

**вертикальні** – січна площина перпендикулярна до горизонтальної площини проекцій (рис. 4.9, рис. 4.10).

**похилі** – січна площина утворює з горизонтальною площиною проекцій кут, що відрізняється від прямого (рис. 4.11).

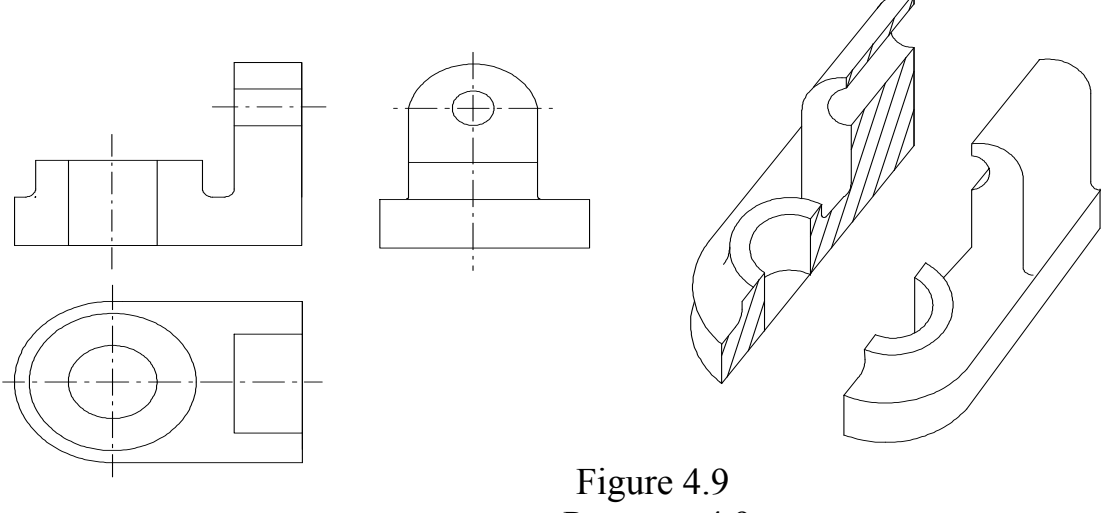

Рисунок 4.9

The vertical cuts are frontal, if the secant plane is parallel to the frontal projection plane (fig. 4.9), and profile, if the secant plane is parallel to the profile projection plane (fig. 4.10).

Вертикальні розрізи називаються фронтальними, якщо січна площина паралельна фронтальній площині проекцій (рис. 4.9), та профільними, якщо січна площина паралельна профільній площині проекцій (рис. 4.10).
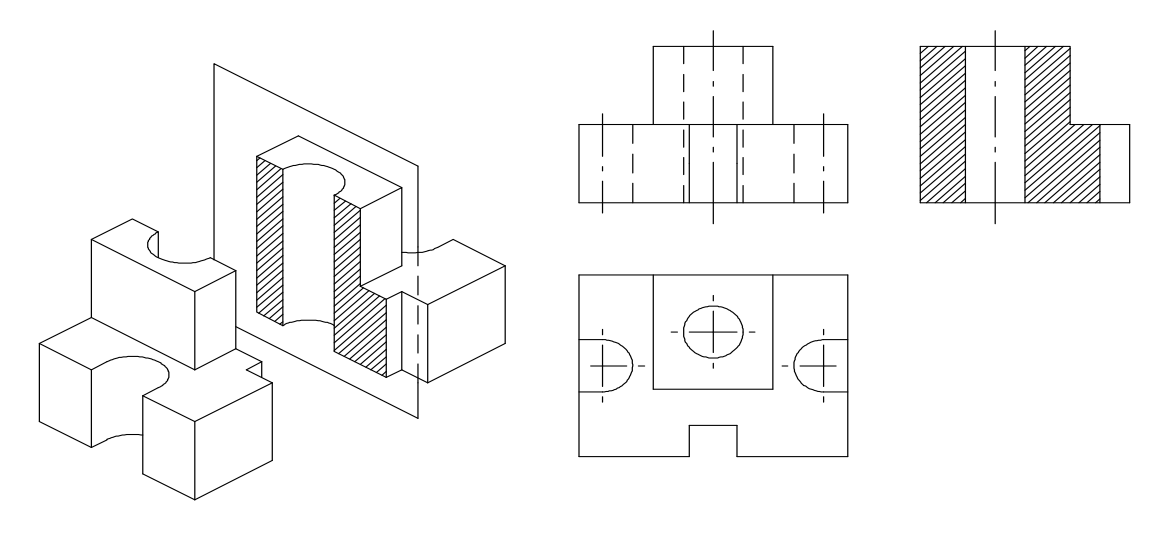

Figure 4.10 Рисунок 4.10

Horizontal, frontal and profile cuts are usually placed in the appropriate view: horizontal – in the top or bottom view, frontal – in the main view, profile – in the left-side or right-side view (see fig. 4.7–4.10).

Горизонтальний, фронтальний та профільний розрізи розташовуються на місці відповідного вигляду: горизонтальний – на вигляді зверху або на вигляді знизу; фронтальний – на головному вигляді; профільні – на вигляді зліва або на вигляді справа (див. рис. 4.7–4.10).

The inclined cut should be located in accordance with the direction pointed by arrows on the section line (fig. 4.11, а). It is allowed to locate cuts in any place of a drawing. At that, the cut should be marked like  $\langle A - A \rangle$  (fig. 4.11, c) only by two hyphenated letters*.* If the cut is turned to the position as accepted for the given object in the main view, the sign O is added (see fig 4.11, e).

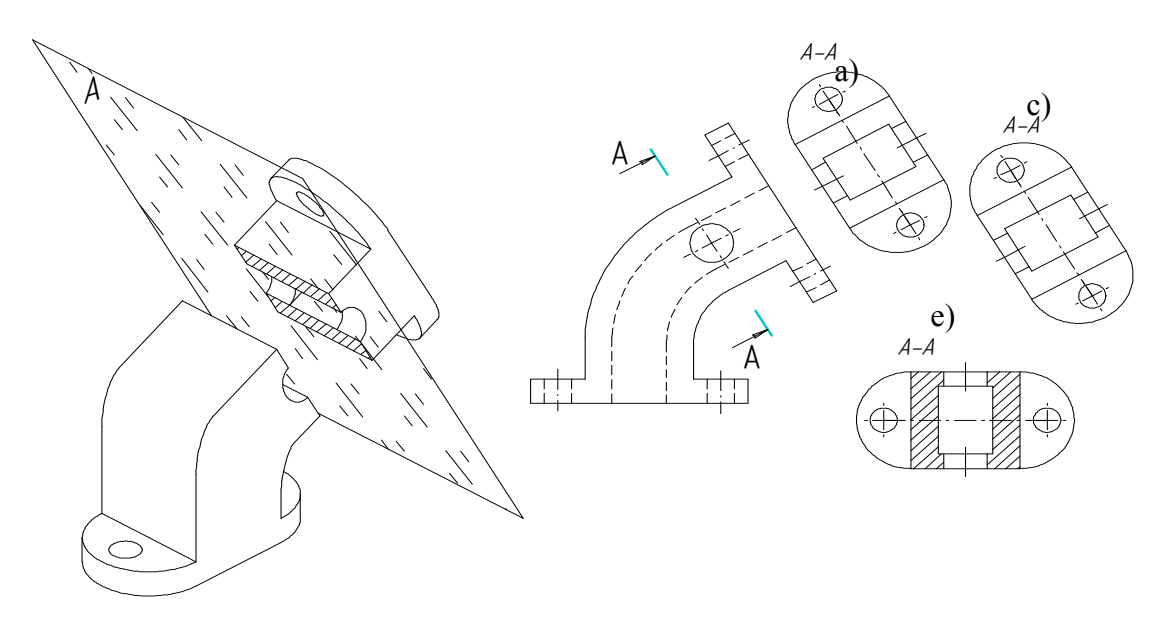

Figure 4.11 Рисунок 4.11

Похилий розріз має розташовуватись згідно з напрямом, який показаний стрілками на лінії перерізу (див. рис. 4.11, а). Дозволяється розташовувати розрізи в будь-якому місці кресленика. При цьому виконаний розріз позначають надписом типу «А – А» (див. рис. 4.11, с) завжди лише двома літерами через тире. Коли розріз виконано з поворотом до положення відповідно до зображення предмета на головному вигляді, то до напису додається позначка О (див. рис. 4.11, е).

The position of a secant plane should be specified by an open line. On the initial and final strokes (at the distance of 2–3 mm from the stroke edge) arrows indicating the direction of the glance are drawn and the same capital letter of the Ukraine alphabet are put (the letter is put in the external corner). The initial and final strokes should not intersect the contour of an image. The cut should be marked like « $A - A$ » (see fig. 4.11).

Положення січної площини позначається лінією перерізу, для цього використовують розімкнуту лінію. У початковому і кінцевому штрихах наносять стрілки, які показують напрям погляду. Стрілки наносять приблизно на відстані 2–3 мм від кінця штриха і біля них ставлять одну і ту ж саму велику літеру українського алфавіту (літеру розміщають зі сторони зовнішнього кута). Початковий і кінцевий штрихи не мають перетинати контур відповідного зображення. Розріз має бути позначений написом типу « $A - A$ » (див. рис. 4.11).

On horizontal and vertical cuts received by cutting an object by planes, which match its symmetric planes, and drawn in the place of the view, the location of a secant plane is not indicated. These cuts are not marked (see fig 4.9, fig 4.10).

На горизонтальних та вертикальних розрізах, отриманих в результаті перерізу предмета площинами, які збігаються з його площинами симетрії та виконані на місці відповідного вигляду, положення січної площини не зазначають і розріз не супроводжують написом (див. рис. 4.9 та 4.10).

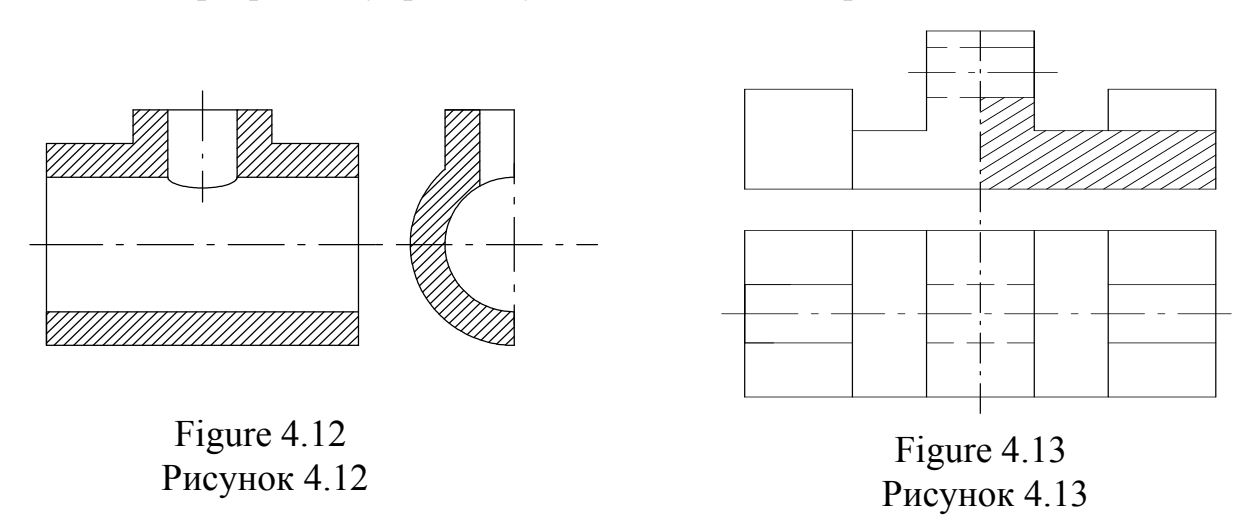

If a cut (view, section) is a symmetric figure, it is allowed to draw half of an image (see fig. 4.12) or combine a cut with half of a view. At that, the view is separated from the cut with a stroke with a dash line (see fig. 4.13).

Коли зображається розріз (а також вигляд або переріз) предмета, який являє собою симетричну фігуру, дозволяється креслити половину зображення (див. рис. 4.12) або з'єднати розріз з половиною вигляду. Вигляд від розріза при цьому поділяють штрих-пунктирною лінією (див. рис. 4.13).

If the line of a seen contour coincides with a trace of a plane, the view part is separated from the cut by a solid wavy line (fig. 4.14). The view is also separated from the cut by a solid wavy line, when they are not symmetric figures (fig. 4.15). In this case they are not marked.

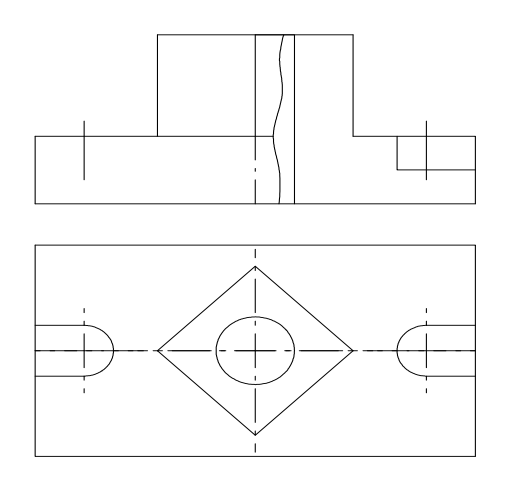

Figure 4.14 Рисунок 4.14

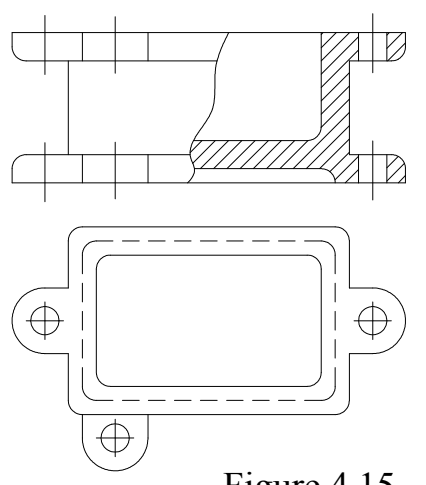

Figure 4.15 Рисунок 4.15

Коли зі слідом площини збігається лінія видимого контуру, то частину вигляду від частини розрізу потрібно відділяти суцільною хвилястою лінією (рис. 4.14). Суцільна хвиляста лінія розділяє частини вигляду та розрізу і тоді, коли вони не є симетричними фігурами (рис. 4.15). Ніякими написами вони в цьому випадку не супроводжуються.

If screws, rivets, keys, non-hollow shafts, handles, spokes, edges of rigidity (fig. 4.16) etc., are cut by secant planes in longitude, they are shown unit, i.e. not shaded. Spheres are never shaded. Nuts and washers are incut on the drawings.

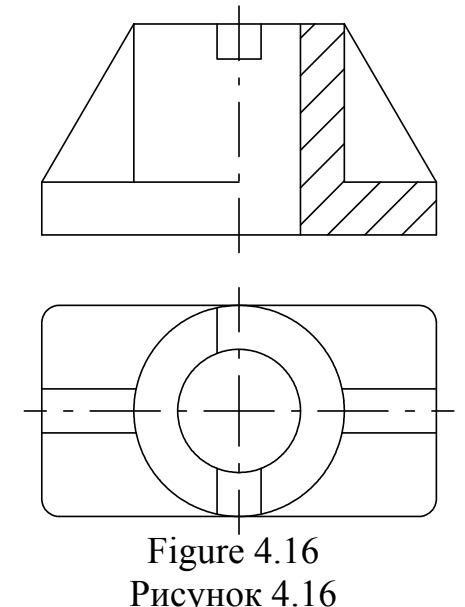

Якщо січні площини перетинають в повздовжньому напрямку гвинти, заклепки, шпонки, непустотілі вали, рукоятки, спиці, ребра жорсткості (див. рис. 4.16) тощо, то їх в розрізі показують нерозсіченими, тобто не заштрихованими. Кулі ніколи не штрихуються. На складальних креслениках гайки та шайби показують нерозсіченими.

## **4.2.2 Complex sections 4.2.2 Складні розрізи**

There are complex sections stepped and broken. Stepped section is a cut, received by cutting an object with parallel planes (fig. 4.17).

Складні розрізи бувають ступінчасти-ми та ламаними. Ступінчастим називається розріз, отриманий в результаті перерізу предмета паралельними площинами (рис. 4.17).

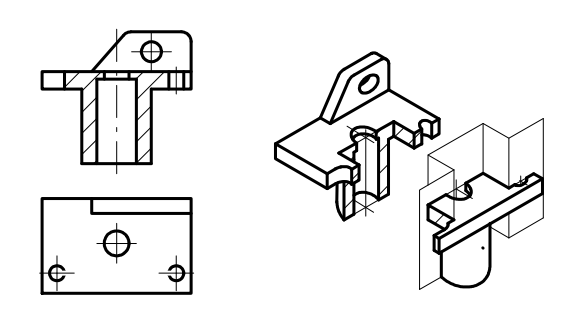

Figure 4.17 Рисунок 4.17

Broken section is a cut received

by cutting an object with intersecting planes (fig. 4.18). While drawing broken sections, secant planes are developed unfolded till they shift into one plane. Complex sections can be located in the place of an appropriate view (fig. 4.17, fig. 4.18).

Ламаним називають розріз, отриманий в результаті перетину предмета січними площинами (рис. 4.18). При виконанні ламаних розрізів січні площини умовно повертають до суміщення в одну площину. Складні розрізи можуть бути розташовані на місці відповідного вигляду (рис. 4.17, рис. 4.18).

An arrow on the section line indicates the direction of projecting an object, not the direction of a secant plane turn. The elements located outside the secant plane, remain static. While drawing complex sections, the strokes of a section line are drawn by the curves of these lines.

Стрілка на лінії перерізу показує напрямок проекціювання предмета, а не напрямок повороту січної пло-щини. Елементи, розміщуні за січною площиною, залишають-ся нерухомими. При виконанні складних розрізів штрихи, які визначають лінію перерізу, треба проводити і у перегині цієї лінії.

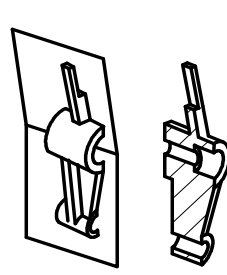

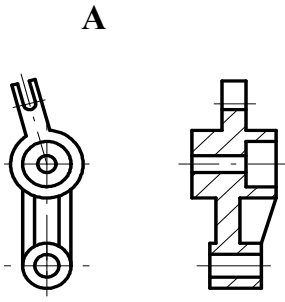

Figure 4.18 Рисунок 4.18

## **4.2.3 Local sections 4.2.3 Місцеві розрізи**

Local sections are intended to represent an object structure in a separate limited place. In the view the local section is separated with a solid wavy line, which should not coincide with other lines of the image (fig. 4.19).

Місцевими називаються розрізи, які виявляють будову предмета лише в окремому обмеженому місці. На вигляді місцевий розріз виділяється суцільною хвилястою лінією, яка не має збігатися з якими-небудь іншими лініями зображення (рис. 4.19).

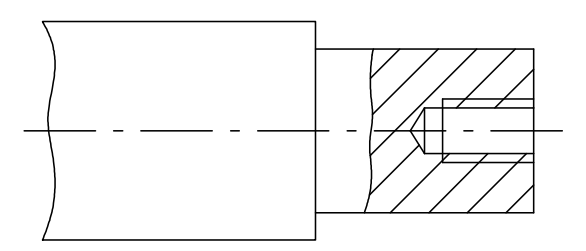

Figure 4.19 Рисунок 4.19

## **4.3 Sections 4.3 Перерізи**

**The section** is a flat figure, which shows only the contents of the cut plane. The section is a part of every cut, though it can also be an independent drawing. The figure of section is shown by a shade.

**Переріз** – це плоска фігура, що зображає тільки те, що міститься в січній площині. Переріз входить як складова частина до кожного розрізу, хоча може бути самостійним зображенням. Фігуру перерізу позначають штриховкою.

Depending on the position on a drawing, there are detail sections (fig. 4.20) and imposed sections (fig. 4.21).

Перерізи, які не входять до складу розрізу, поділяють на винесені (рис. 4.20) та накладені (рис. 4.21).

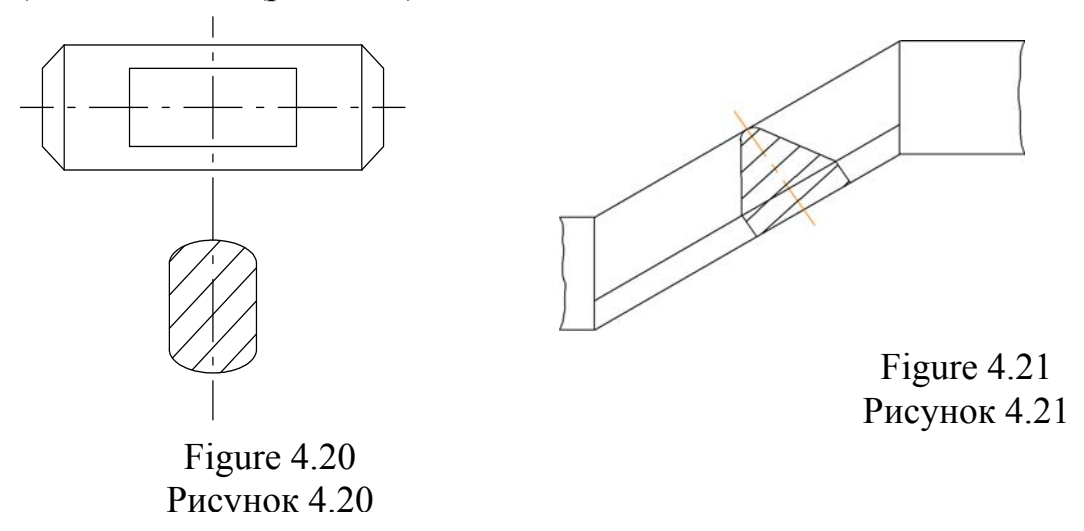

The contour of a detail section is drawn by a solid basic line, and a section – by a solid thin line. Detail section can be placed on the secant plane trace (fig. 4.20), in gaps between parts of the same view (fig. 4.22), and in any free place of a drawing (fig. 4.23).

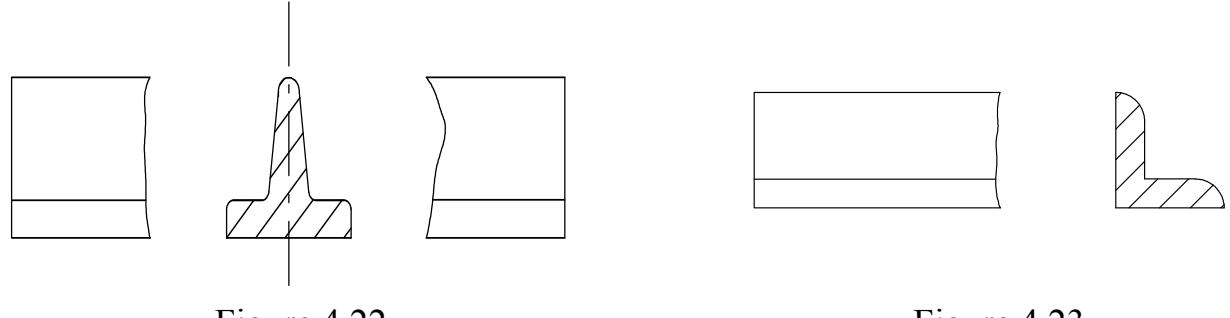

Figure 4.22 Рисунок 4.22

Figure 4.23 Рисунок 4.23

Контур винесеного перерізу, а також перерізу, що входить до складу розрізу, зображують суцільними товстими основними лініями, та контур накладеного – суцільними тонкими. Винесені перерізи можна розташувати на продовженні сліда у січної площини (див. рис. 4.20), в розриві між частинами того ж самого вигляду (див. рис. 4.22), а також в якому-небудь вільному місці кресленика (див. рис. 4.23).

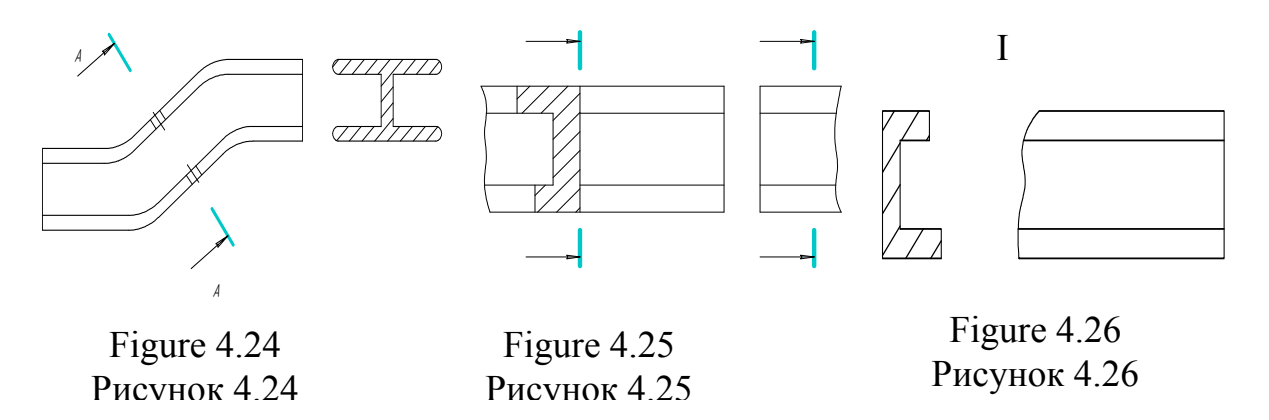

In the listed cases, the section line is not drawn and marked. If the figure of an imposed section or detail section, located in the gap of a view, is not symmetric as to the axis parallel to the trace of a secant plane (fig. 4.25, fig. 4.26), the section line is shown interrupted with arrows, but no letter are written. In other cases, section lines are drawn with arrows (direction of a glance) and marked by the same two letters of the Ukraine alphabet. In that case, the section is marked like «A–A» (fig. 4.24, 4.27, 4.28). If the section is drawn with a turn, the word sign O is added (fig. 4.24).

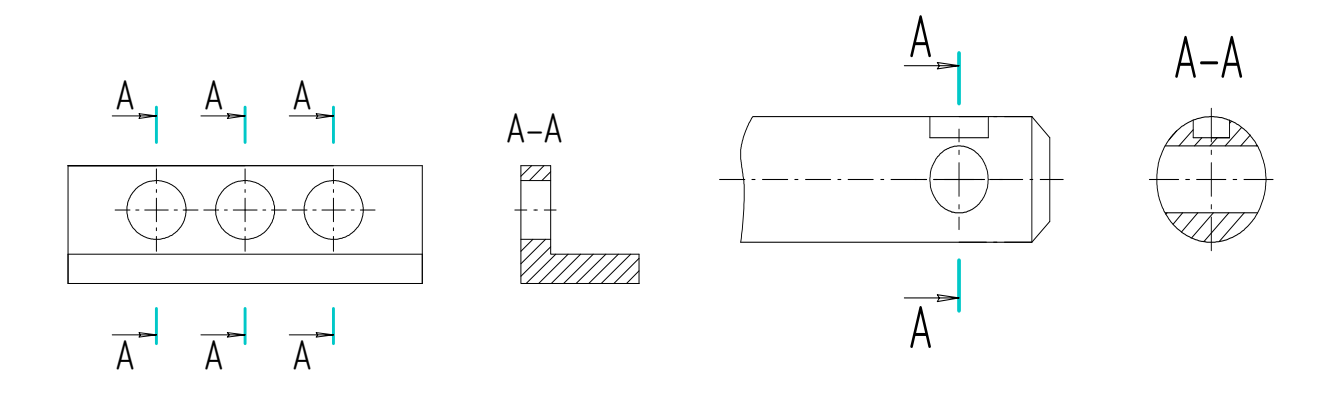

Figure 4.27 Рисунок 4.27

 Figure 4.28 Рисунок 4.28

У вищеперерахованих випадках лінія перерізу не проводиться і не позначається. Якщо фігура накладеного перерізу чи винесеного перерізу, розташованого в розриві вигляду, не симетрична відносно осі, яка паралельна сліду січної площини (рис. 4.25, рис. 4.26), лінію перерізу показують розімкнутою лінією зі стрілками, але без позначень літерами. В решті випадків лінії перерізу показують розімкнутою лінією зі стрілками (напрямку погляду) і позначають двома однаковими літерами української абетки. Перерізи при цьому супроводжуються написом типу «А – А» (див. рис. 4.24 та рис. 4.27, 4.28). Якщо переріз виконаний з поворотом, то додається позначка О (див. рис. 4.24).

For several identical sections relating the same object, section lines are marked by one letter, and one section is drawn (fig. 4.27). If the rotation surface limits apertures or deepening and the secant plane crosses the axis of this surface, the contour of an aperture or the deepening in the section is shown completely (fig. 4.28).

Коли предмет має декілька однакових перерізів, то лінії перерізів позначають однією і тією ж літерою і креслять один переріз (рис. 4.27). У випадку, коли поверхня обертання обмежує отвір чи заглиблення, а січна площина проходить через вісь цієї поверхні, то контур отвору чи заглиблення в перерізі показують повністю (рис. 4.28).

## **4.4 Remote elements 4.4 Виносний елемент**

То display any part of an object magnified for better understanding of its form and sizes, remote elements are used, i.e. additional separate images of this part of an object. When drawing, the remote element, the appropriate place in the view, cut or section should be marked by a closed thin line (a circle or an oval) and a Roman number on the shelf of detail a line. The remote element is marked by the same figure and scale of the type І/М2:1 (fig. 4.29).

Для того, щоб показати якунебудь частину предмета збільшеному вигляді з метою пояснення її форми та розмірів, використовуються виносні елементи, тобто, додаткові окремі зображення цієї частини предмета. Щоб побудувати виносний елемент, потрібно відповідне місце на вигляді, в розрізі чи в перерізі відмітити замкненою тонкою лінією (колом чи овалом) та позначити його римською цифрою на полиці лінії виноски.

Біля виносного елемента вказується та сама цифра і

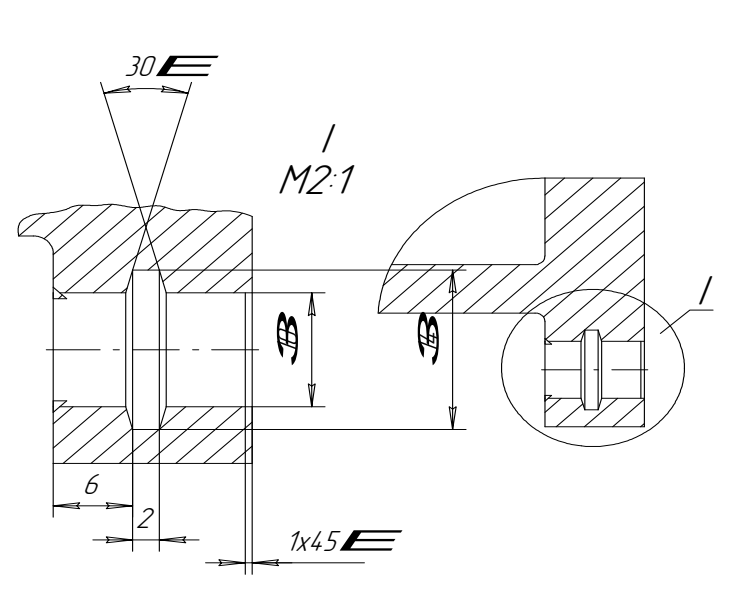

Figure 4.29 Рисунок 4.29

масштаб, в якому він виконаний за типом І/М2:1 (рис. 4.29).

A remote element is placed as close as possible to the appropriate рlасе on the object image. The remote element may contain the details not specified in the appropriate image, and differ in the content: the image, for example, can be a view and a remote element – a cut, etc.

Виносний елемент розташовують якомога ближче до відповідного місця на зображенні предмета. Виносний елемент може містити подробиці, які не показані на відповідному зображенні та відрізняються від нього за змістом: зображення може бути виглядом, наприклад, а виносний елемент – розрізом тощо.

## **4.5 Axonometry 4.5 Аксонометрія**

State standard ГОСТ 2.317-69 «Axonometric projections» contains requirements as to drawing rectangular axonometric (isometric and dimetric) and three oblique-angled (frontal dimetric, frontal and horizontal isometric) projections.

ГОСТ 2.317-69 «Аксонометричні проекції» містить вимоги до виконання двох прямокутних аксонометричних (ізометрична та диметрична) і трьох косокутних (фронтальна диметрична, фронтальна та горизонтальна ізометричні) проекції.

Rectangular isometric and dimetric projections are widely, used in engineering practice.

В інженерній практиці найчастіше зустрічаються прямокутна ізометрична і диметрична проекції.

Choosing axonometric projection, it is necessary to take into account the construction simplicity and the visuality of the created image, (for example, sides

should not be drawn by a straignt line etc.). It is better to draw elongated objects in rectangular dimetric projection, locating the long part of the object along the axis, which has no contructions. In constructing axonometric projections given parameters are usually used.

При виборі аксонометричної проекції потрібно враховувати простоту побудови та наочність побудованого зображення (наприклад, грані не мають зображуватися прямою лінією тощо). Подовжені предмети краще зображати в прямокутній диметричній проекції, при цьому довгу частину предмета розташовують вздовж тієї осі, на якій немає коефіцієнта скорочення. При побудові аксонометричних проекцій використовують приведені коефіцієнти.

## **4.5.1 Rectangular isometric projection**

#### **4.5.1 Прямокутна ізометрична проекція**

The location of axes is shown in fig. 4.30. The given parameters of misrepresentation along the three axes equal 1. Circles are projected as ellipses (fig. 4.31), long axes of which equal to 1.22d, short axes  $-0.71d$ . The long axes of ellipses are perpendicular to axes not shown in given planes, and short axes match their direction.

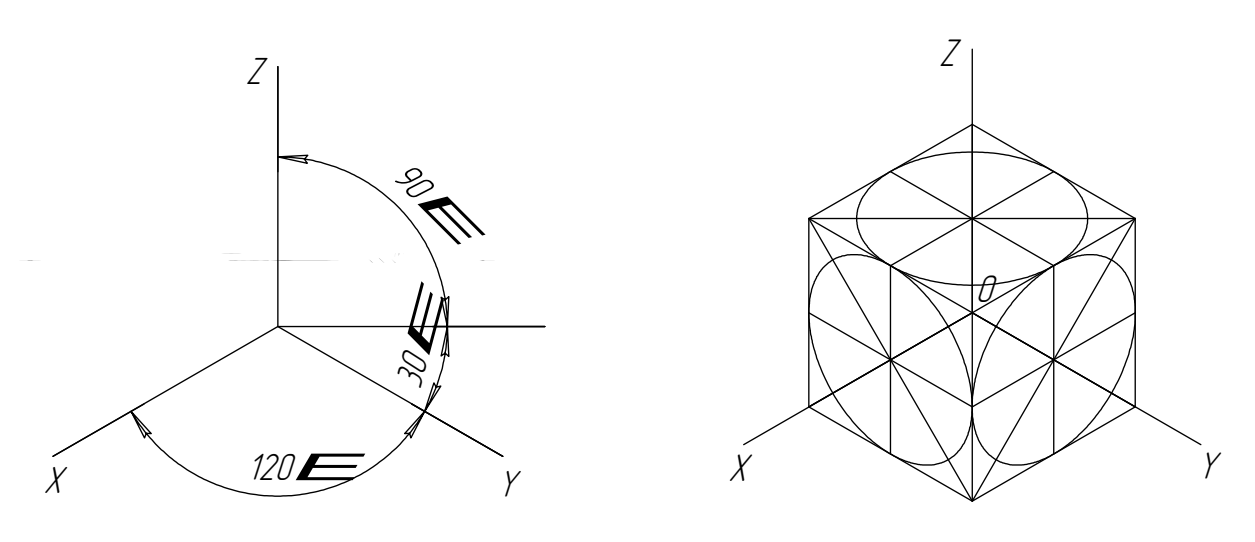

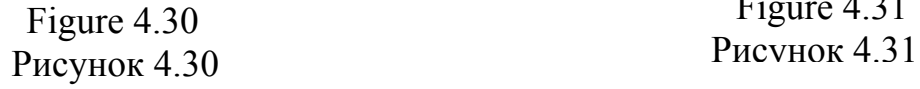

Figure 4.31

Розташування осей в прямокутній ізометричній проекції показано на рисунку 4.30. Приведені коефіцієнти спотворення по всіх трьох осях дорівнюють одиниці. Кола проекціюються у вигляді рівновеликих еліпсів (рис. 4.31), великі осі яких рівні 1.22 d, а малі осі – 0.71 d. Великі осі еліпсів перпендикулярні до осей, відсутніх в даних площинах, а малі осі збігаються з їх напрямком.

## **4.5.2 Rectangular dimetric projection**

# **4.5.2 Прямокутна диметрична проекція**

The location of the axes is shown in fig. 4.32. The given parameters of misrepresentation along axes X and Z equal 1, and those along the axis Y equal  $0.5.$ 

Розташування осей показано на рис. 4.32. Приведені коефіцієнти спотворення по осям X та Z рівні 1, по осі Y – 0.5.

Circles in planes parallel to XOY and YOZ planes have ellipse axes equal to 1.06 d and 0.35 d and are located in the same way as in rectangular isometric projection.

Кола розташовані в площинах, паралельних площинам XOY і YOZ, осі еліпсів дорівнюють, відповідно, 1.06 d і 0.35 d і розташовуються так, як і в прямокутній ізометричній проекції.

A circle located in the plane parallel to XOZ is projected as an ellipse, the long axis of which equals 1.06 d, the small one  $-0.95$  d.

Коло, розташоване в площині, паралельній XOZ, проекціюються у вигляді еліпса, більша вісь якого дорівнює 1.06 d, мала – 0.95 d

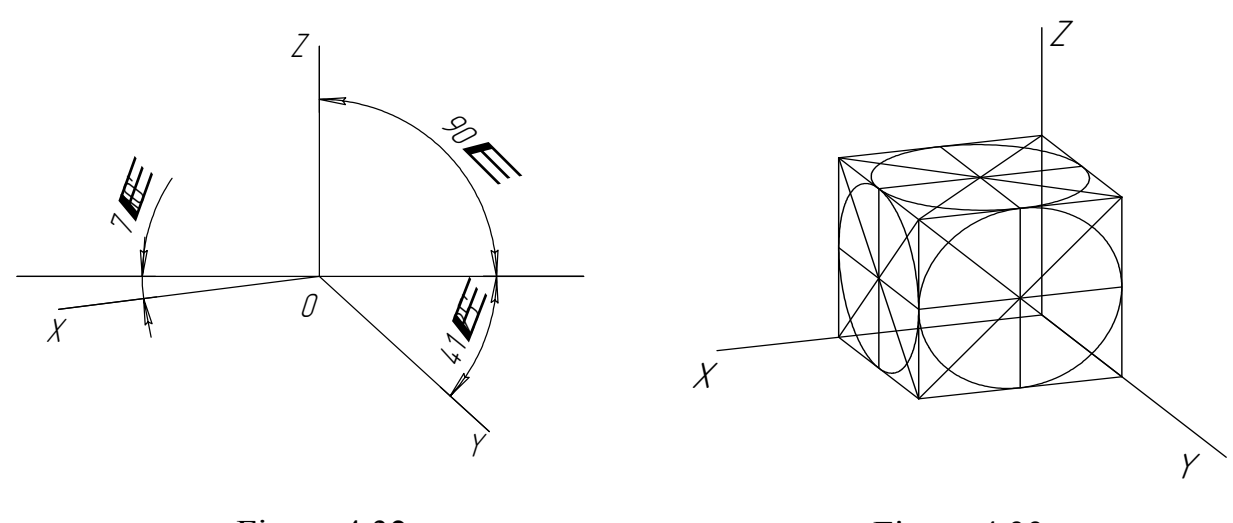

Figure 4.32 Рисунок 4.32

Figure 4.33 Рисунок 4.33

# **4.5.3 Frontal dimetric projection**

# **4.5.3 Фронтальна диметрична проекція**

The location of axes is shown in fig. 4.34.

The parameters of misrepresentation along axes X and Z equal 1, along axis  $Y - 0.5$ .

Розташування осей показано на рис. 4.34.

Показники спотворення по осях X і Z рівні 1, по осі Y – 0,5.

A circle in the plane parallel to XOZ is projected as a circle of the same diameter .Circles located in planes parallel to ХОУ and YOZ are projected as ellipses, long axes of which equal 1.07 d, short ones  $-0.33$  d. The long axis of

an ellipse in the plane ХОУ forms an angle of Z degrees with axis X; the same angle, but with an axis Z, is formed by the long axis of an ellipse in the YOZ plane.

Коло, що знаходиться в площині, паралельній XOZ, проекціюється у вигляді кола того ж діаметра. Кола, розташовані в площинах, паралельних XOY і YOZ, проекціюються у вигляді еліпсів, великі осі яких рівні 1.07 d, а малі – 0.33 d. Велика вісь еліпса в площині XOY складає з віссю X кут  $7^{\circ}$ ; такий же кут, але з віссю Z, складає велика вісь еліпса в площині YOZ.

In fig. 4.36–4.38 the same detail is represented in different axonometric projections. In fig. 4.36 the detail is drawn in rectangular isometric projection, in fig 4.37 – in rectangular dimetric projection and in fig. 4.38 – in frontal dimetric projection.

На рис. 4.36–2.38 зображена в різних аксонометричних проекціях одна й та сама деталь. На рис. 4.36 деталь зображена в прямокутній ізометричній проекції, на рис. 4.37 – в прямокутній диметричній проекції і на рис. 4.38 – у фронтальній диметричній проекції.

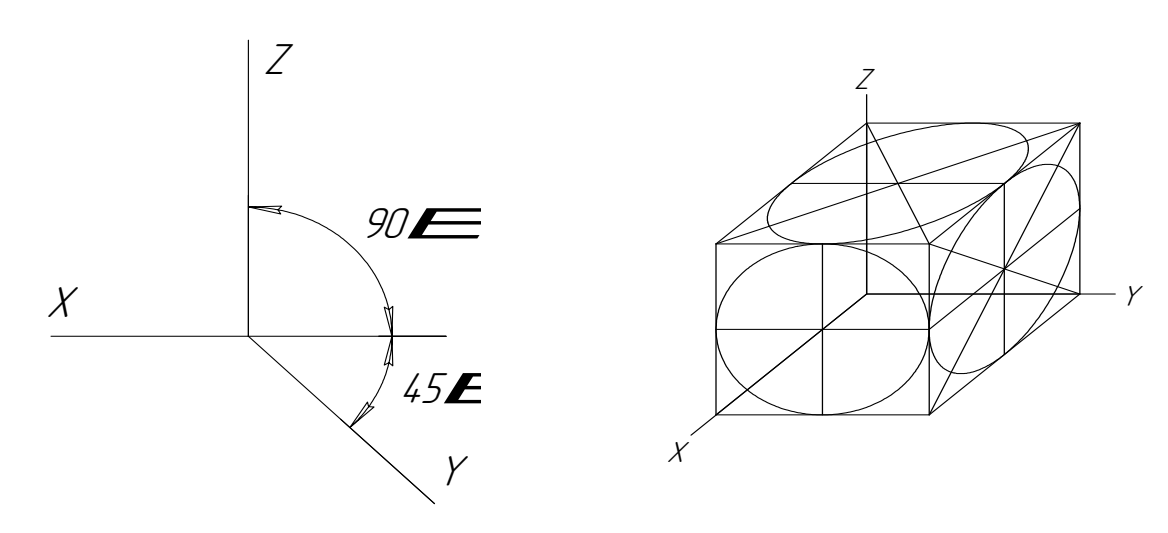

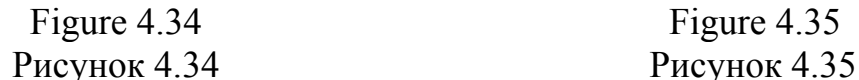

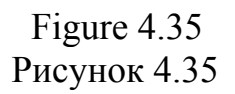

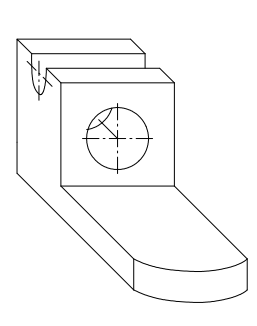

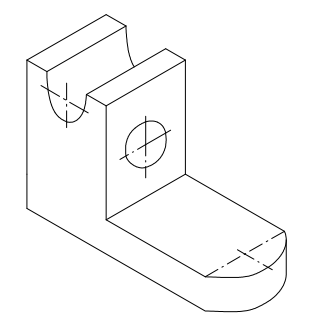

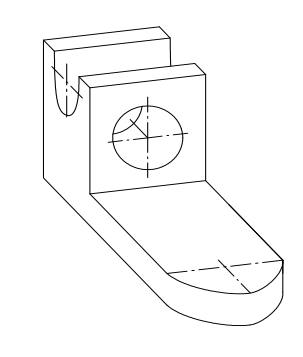

Figure 4.36 Рисунок 4.36

Figure 4.37 Рисунок 4.37

Figure 4.38 Рисунок 4.38

## **Assignment 1. Views**

### **Contents**

The views are performed (fulfilled) with a pencil on the drawing paper size  $A<sup>3</sup>$ 

The succession of the fulfillment

In this work it is necessary to draw the third projection of the part according to the variant given in table 4.1.

1) Become acquainted with the literature and the state standards.

2) Get your working place and instruments ready.

3) Draw the frame on the list of the size A3 and the main signature.

#### **Assignment 2. Simple Cuts**

#### **Contents**

In this work it is necessary to draw the third projection of the part and its cut according to the variant shown in table 4.2. Simple cuts are fulfilled on the drawing paper size A3 with the help of a pencil. The succession of the fulfillment is the same as in the assignment  $1 - \text{V}$  iews.

### **Assignment 3. Complex Cuts**

#### **Contents**

In this work it is necessary to draw the third projection of the part and it's cut (stepped or broken) according to the variant given in table 4.3. Complex cuts are fulfilled on the drawing paper size A3 with the help of a pencil. The succession of the assignment  $1 - \text{V}$  views.

#### **Завдання 1. Види**

#### Зміст

Види виконуються на креслярській бумазі формату А3 олівцем.

## Послідовність виконання

В роботі потрібно накреслити третю проекцію деталі згідно з варіантом за таблицею 4.1.

- 1. Ознайомитись з літературою, державним стандартом.
- 2. Підготувати робоче місце та інструмент.
- 3. Накреслити рамку на листі формату А3 та головний підпис.

## **Завдання 2. Прості розрізи**

#### Зміст

В роботі потрібно, згідно з варіантом за таблицею 4.2, побудувати третю проекцію деталі та її розріз. Прості розрізи виконуються на креслярській бумазі формату А3 олівцем. Послідовність виконання цієї роботи така, як і для завдання 1 – Види.

## **Завдання 3. Складні розрізи**

Зміст

В роботі потрібно, згідно з варіантом за таблицею 4.3, побудувати третю проекцію деталі та виконати її розріз. Складні розрізи виконуються на креслярській бумазі формату А3 олівцем. Послідовність виконання цієї роботи така, як і для завдання 1 – Види.

 Table 4.1 Views Таблиця 4.1 Види

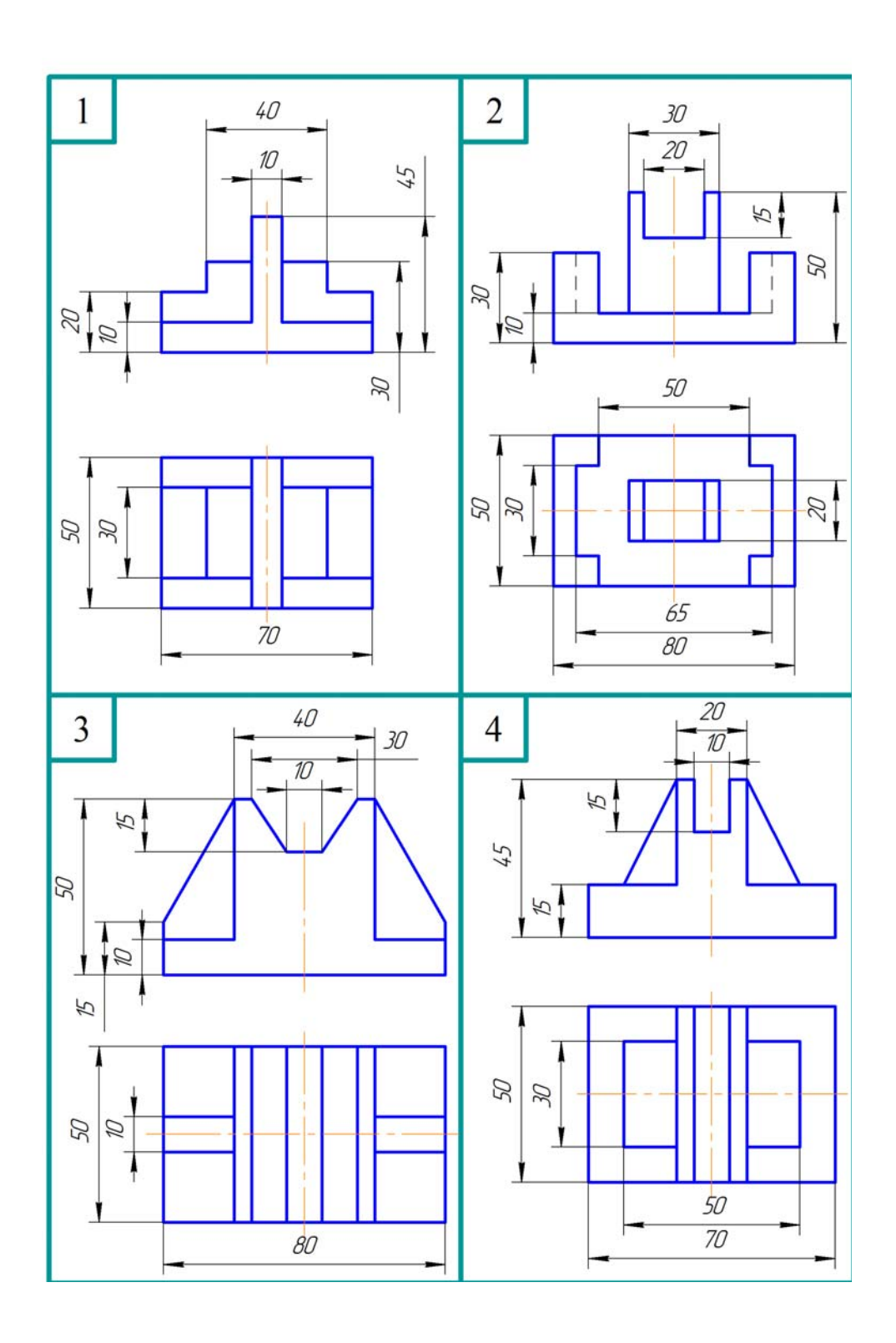

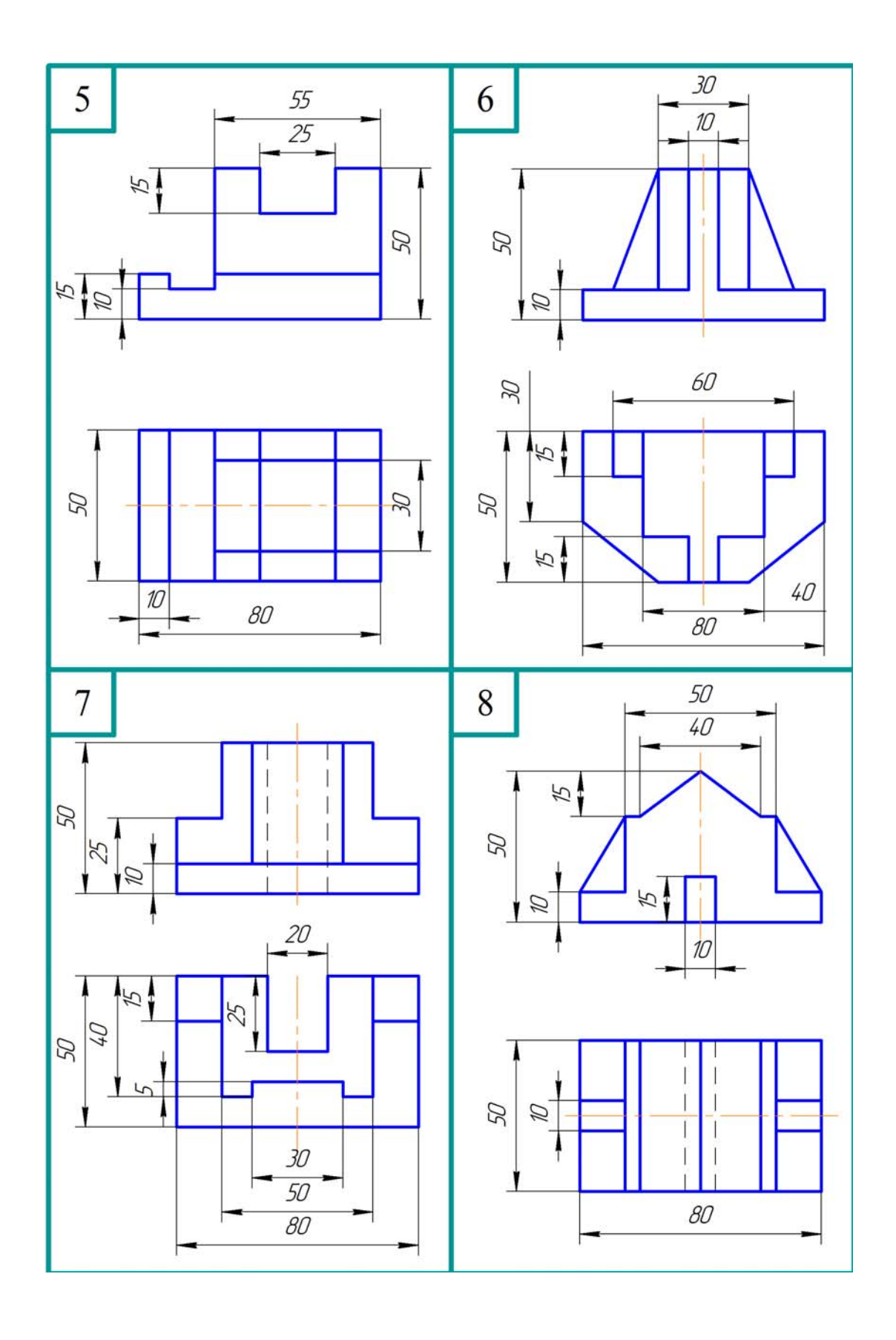

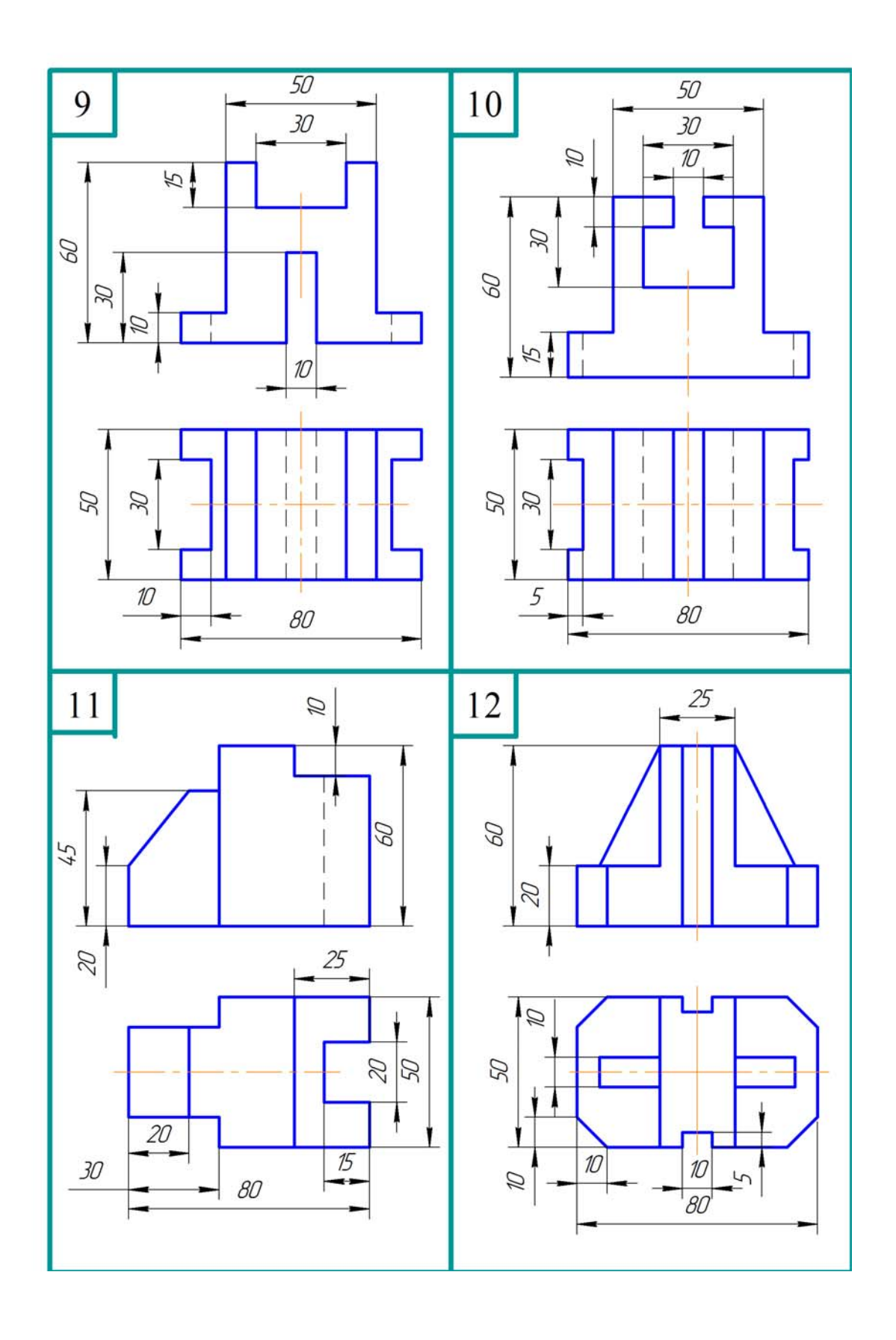

87

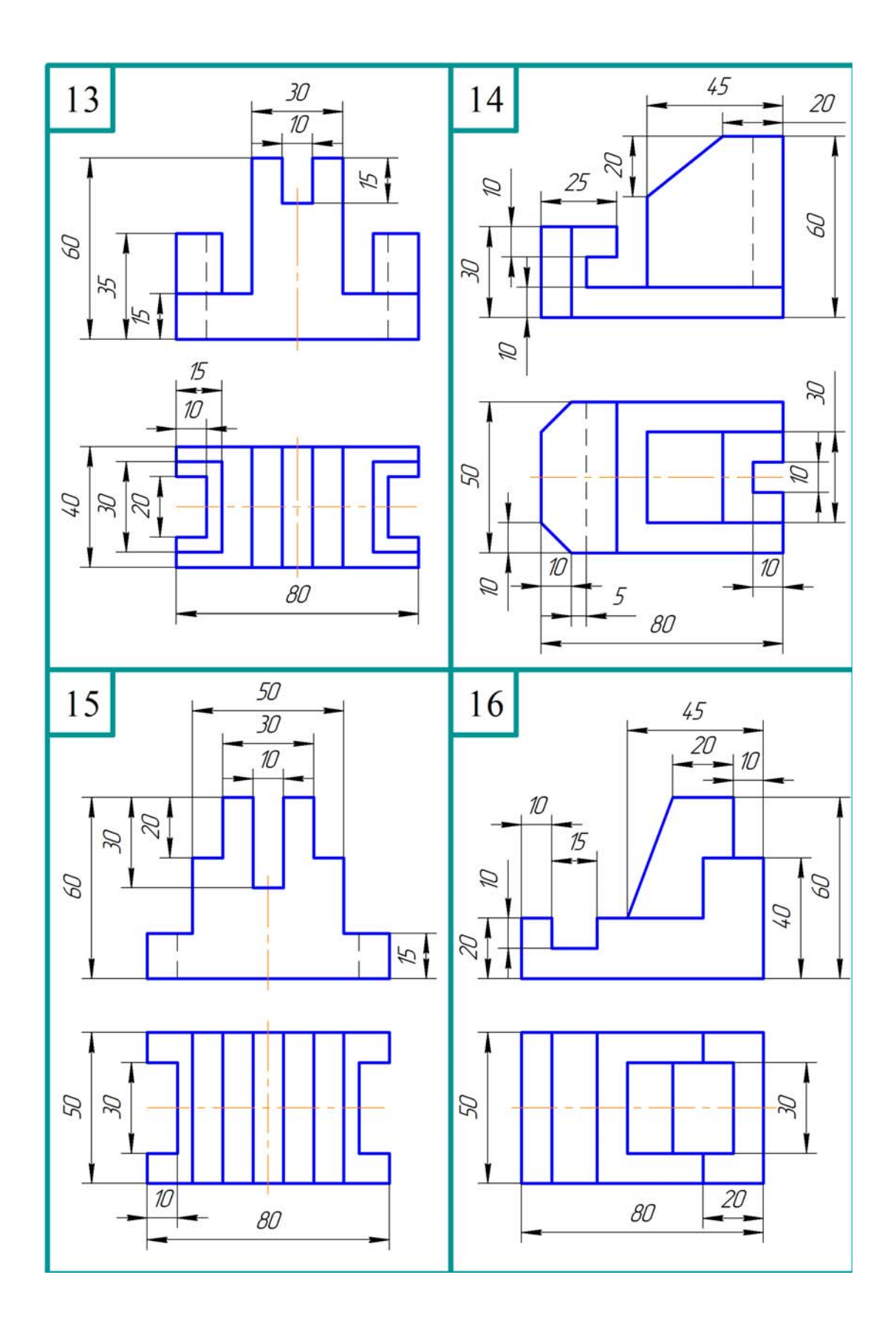

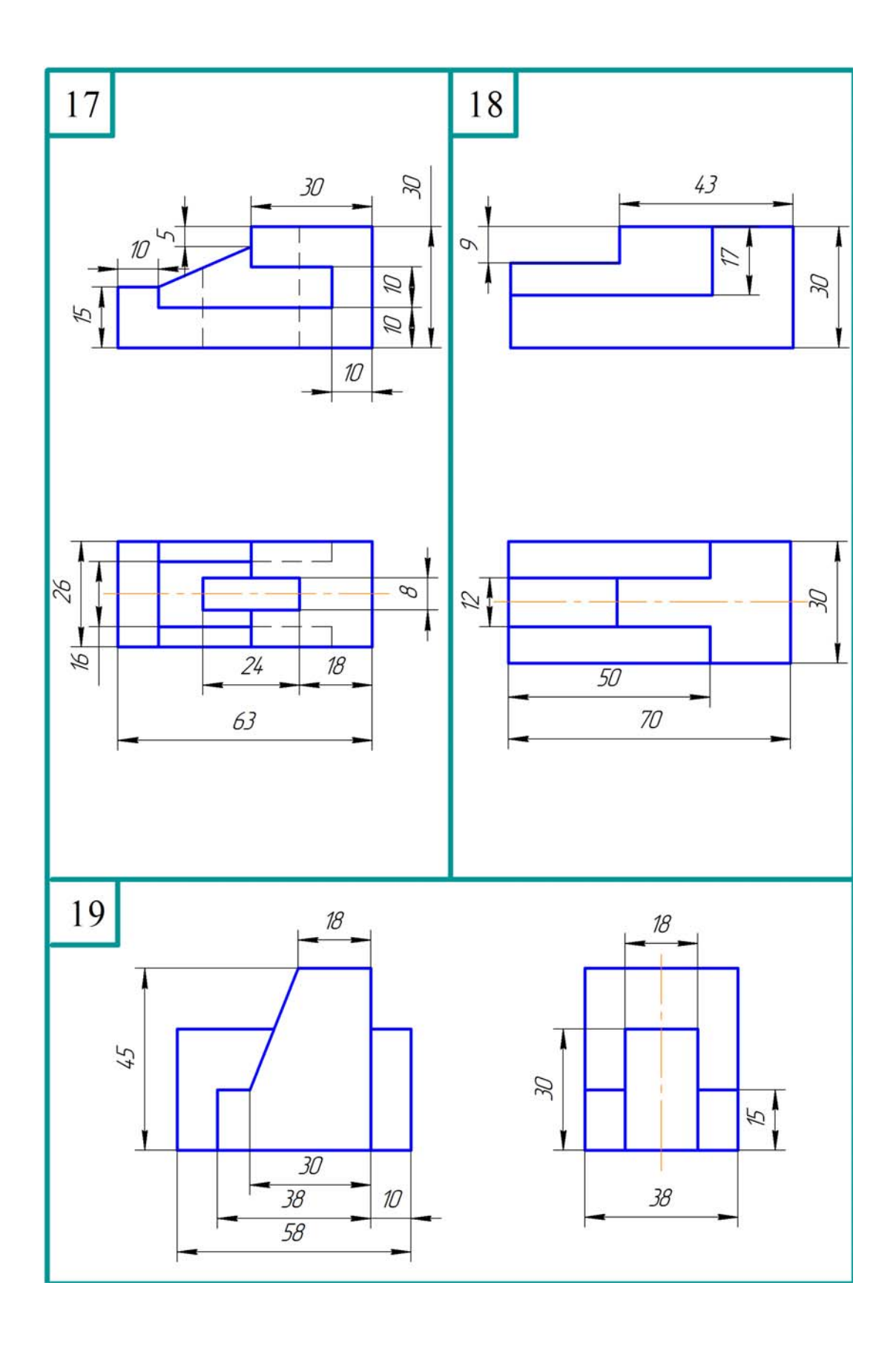

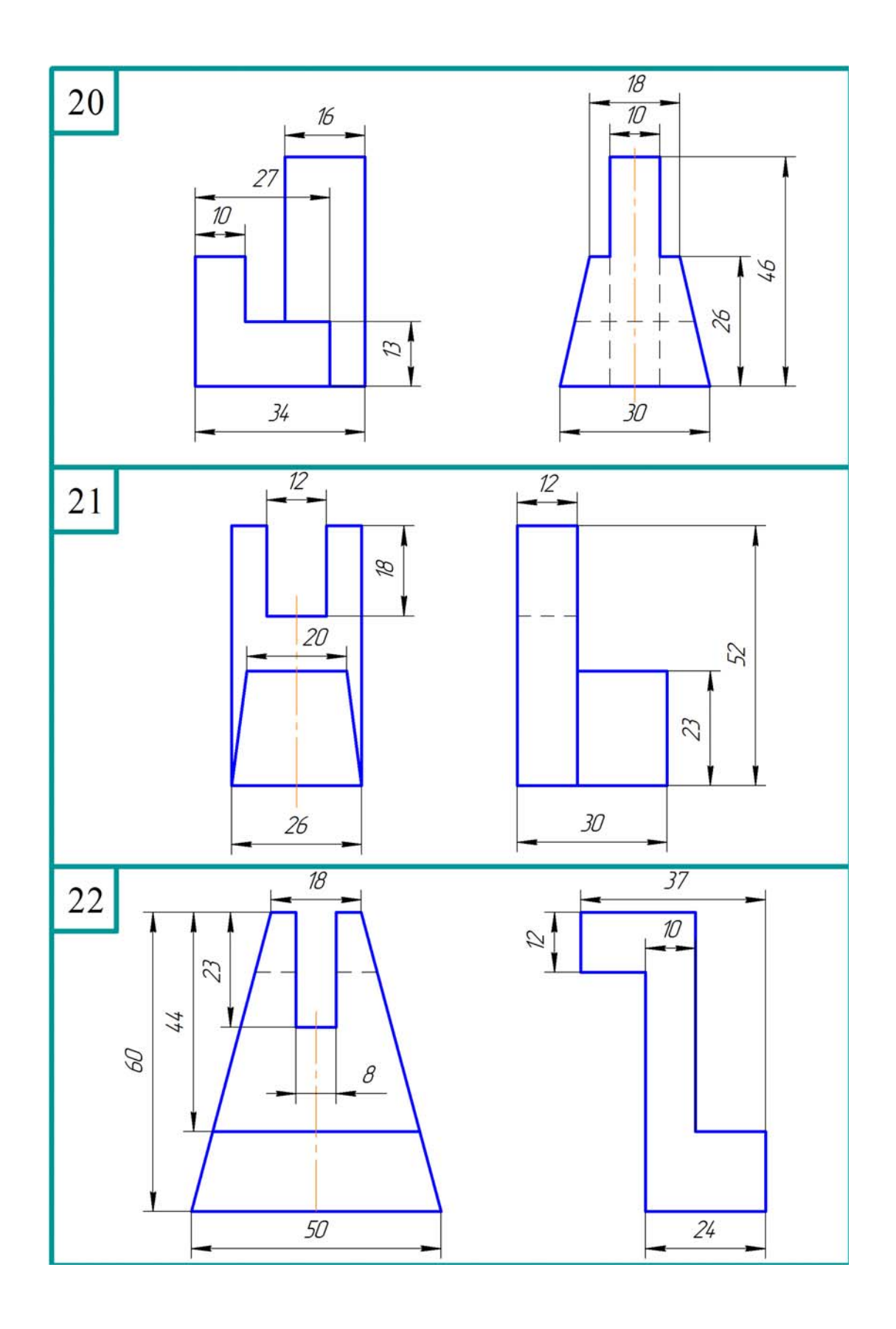

90

 Table 4.2 Simple Cuts Таблиця 4.2 Прості розрізи

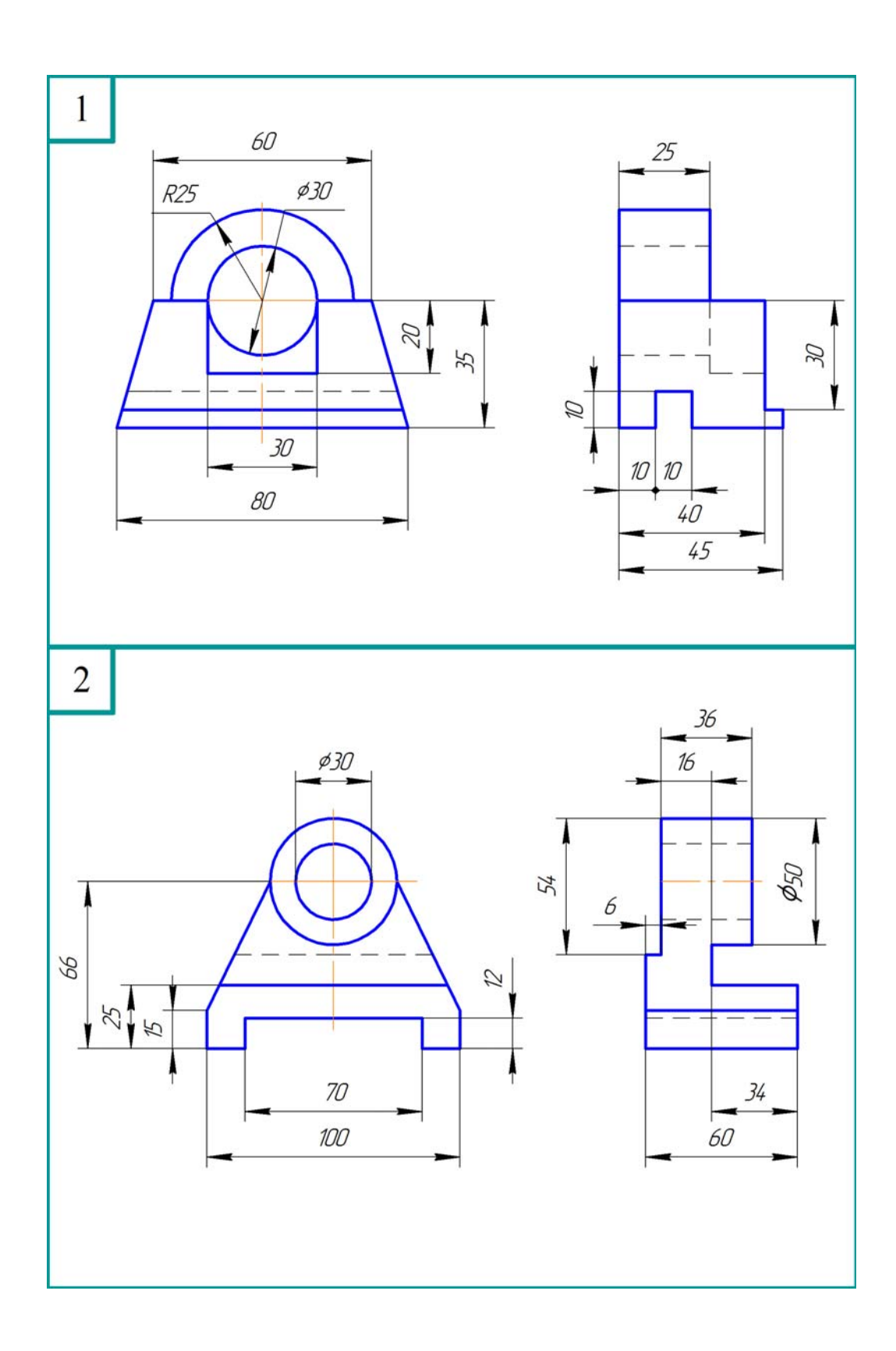

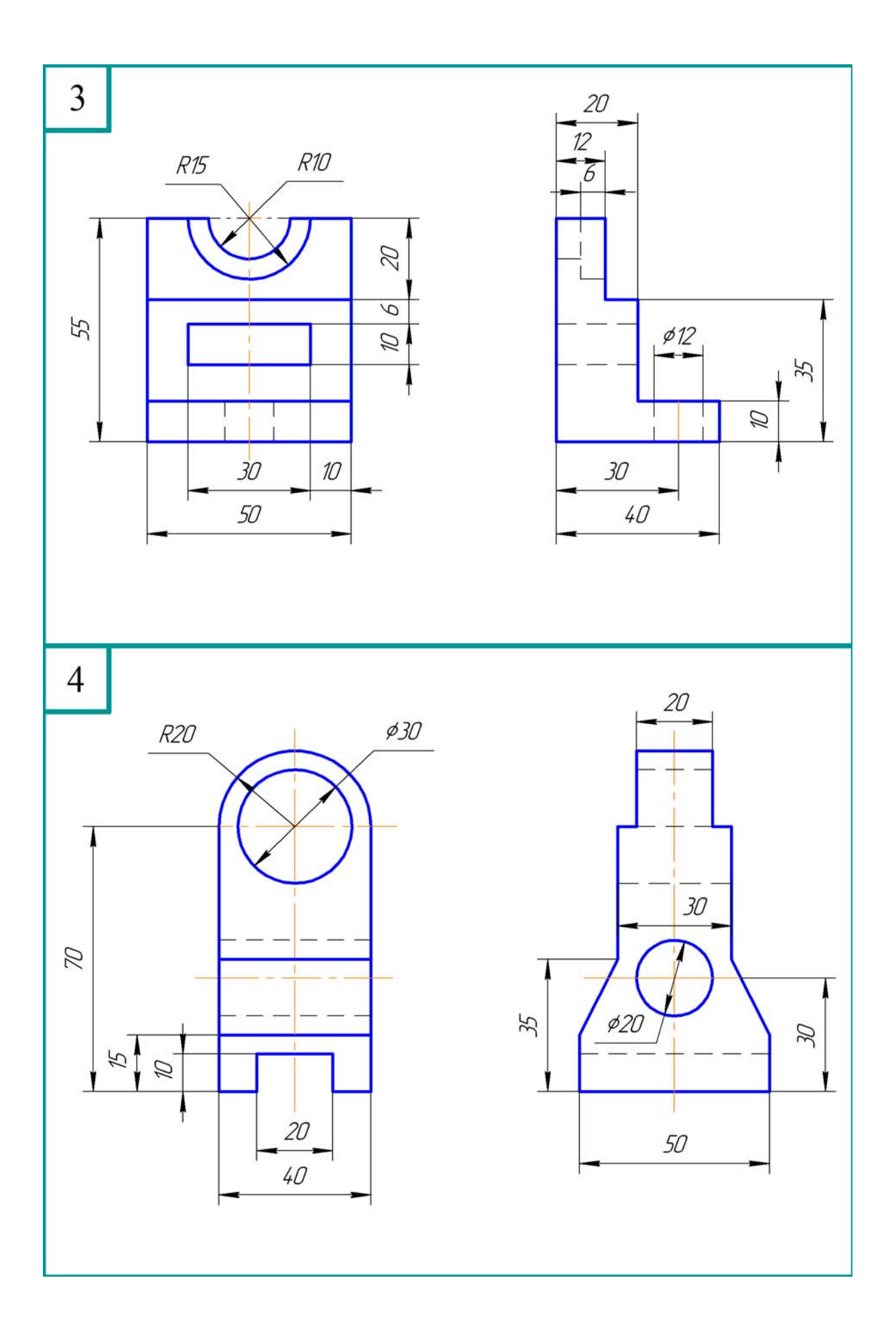

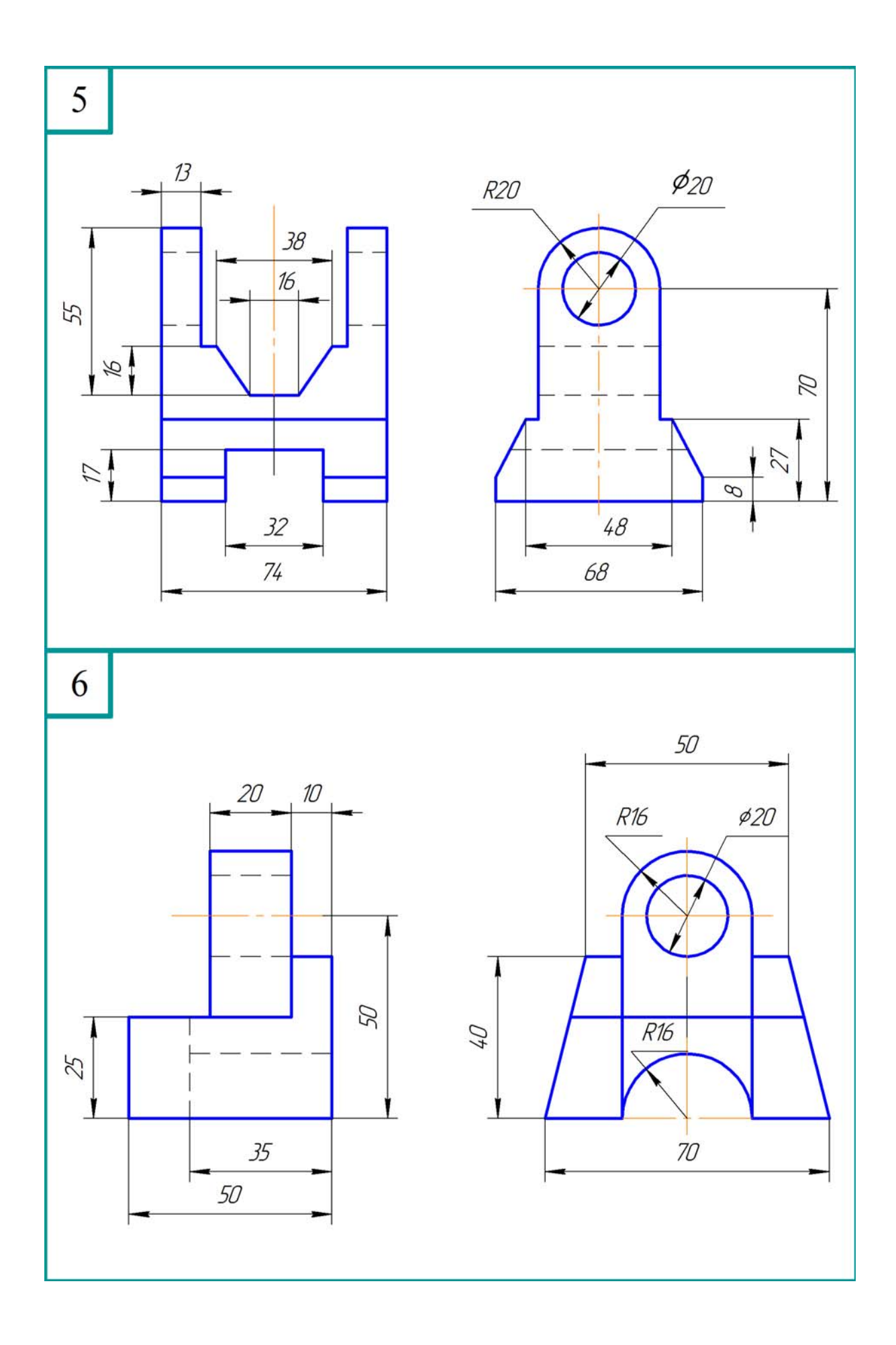

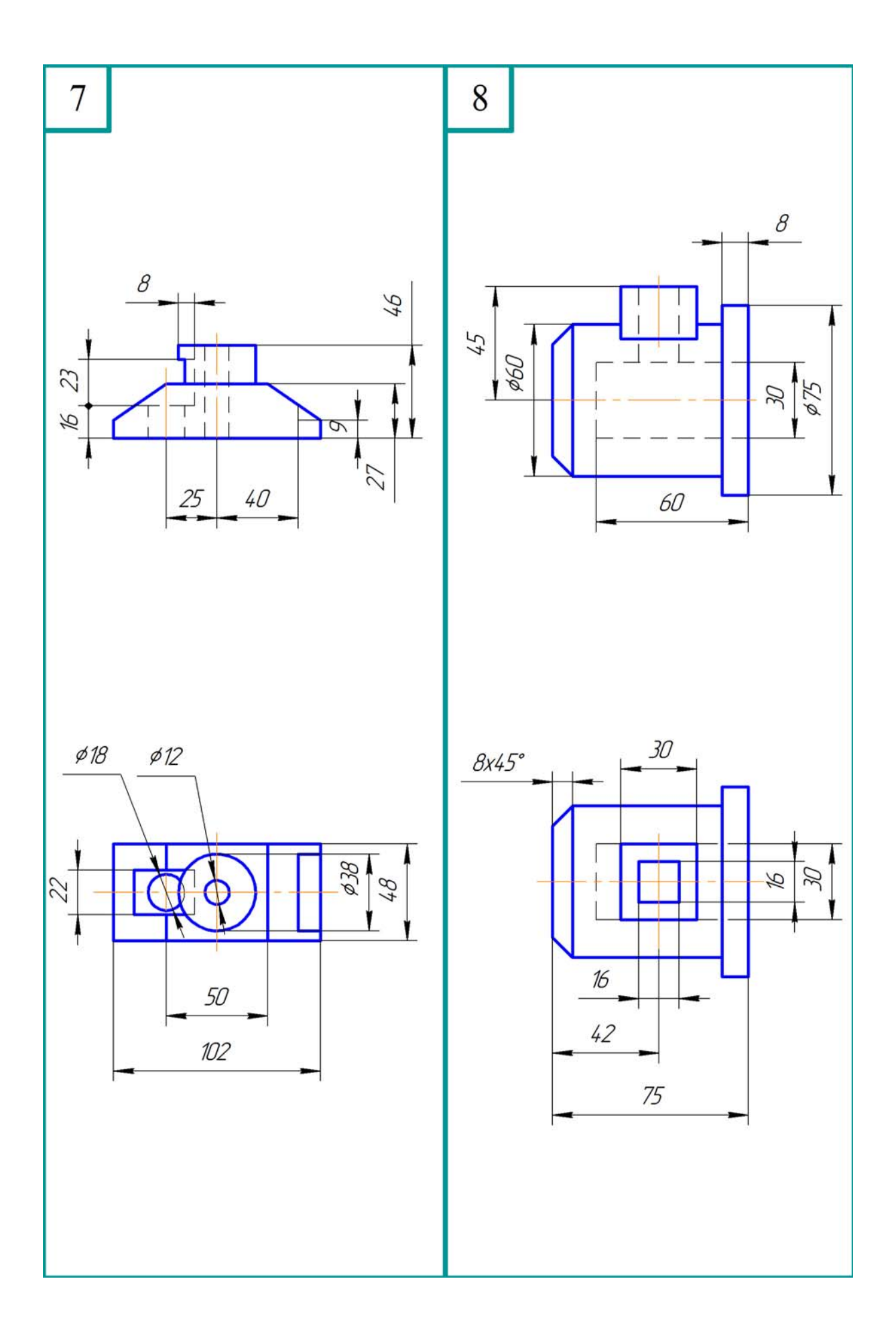

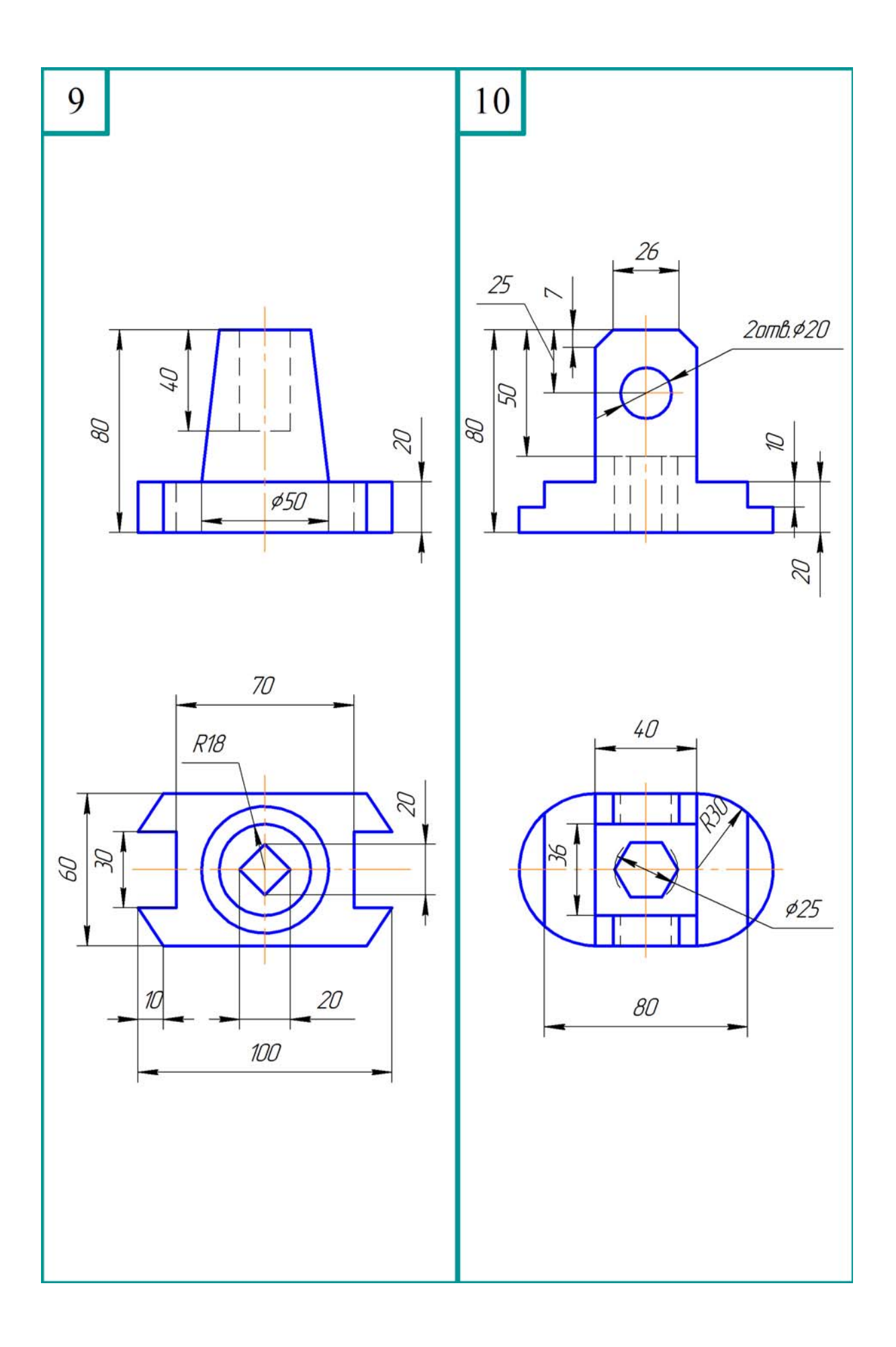

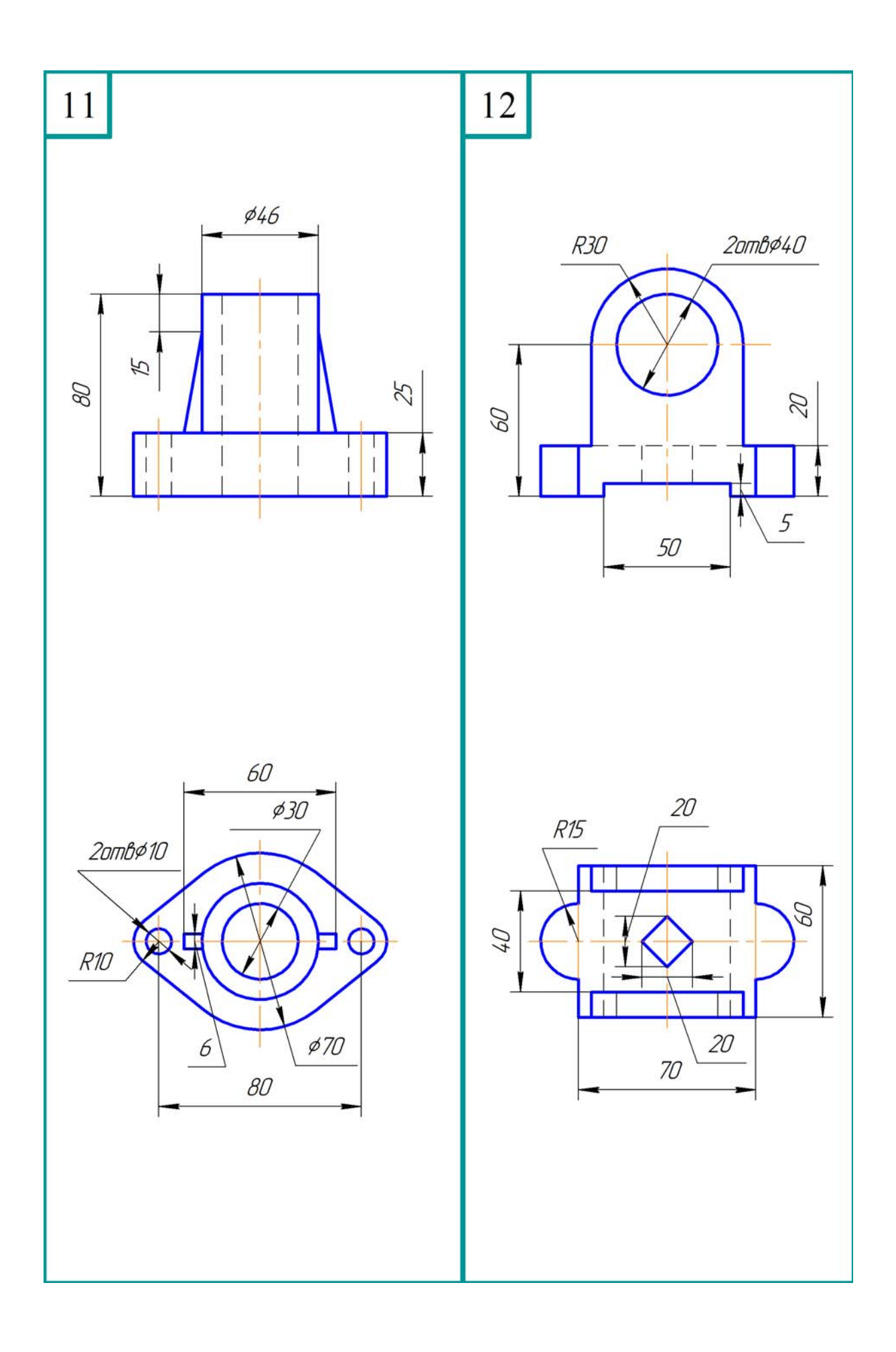

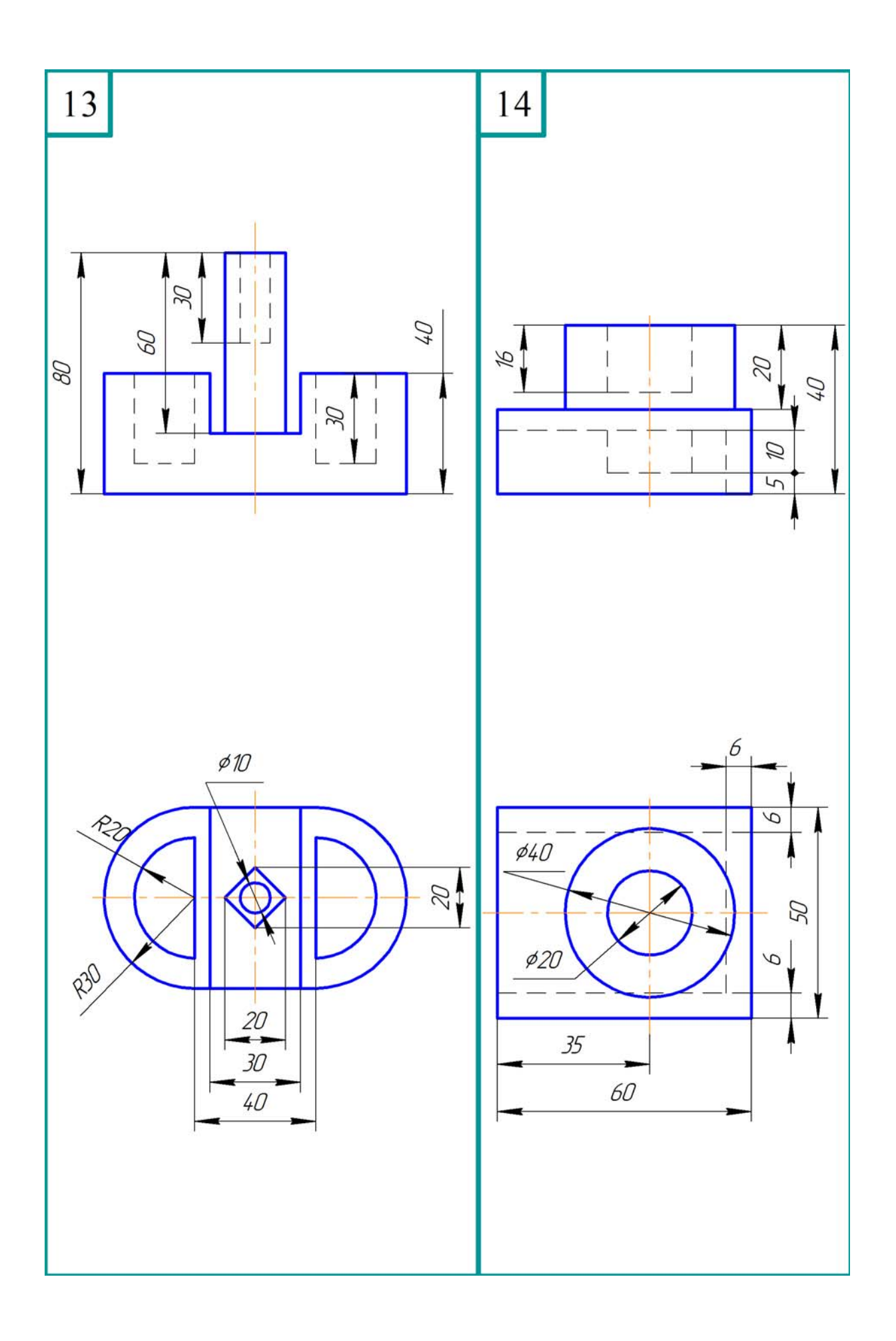

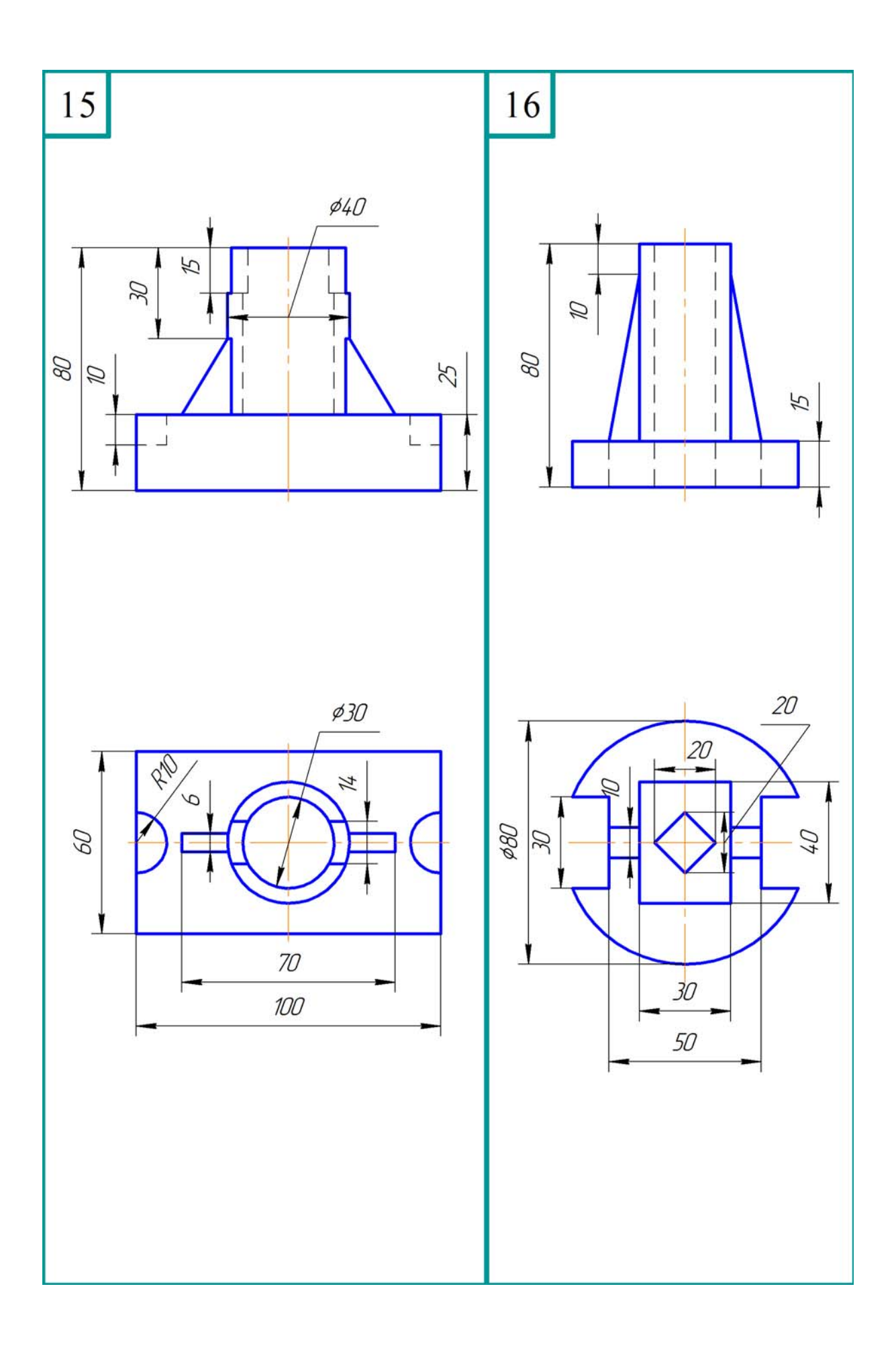

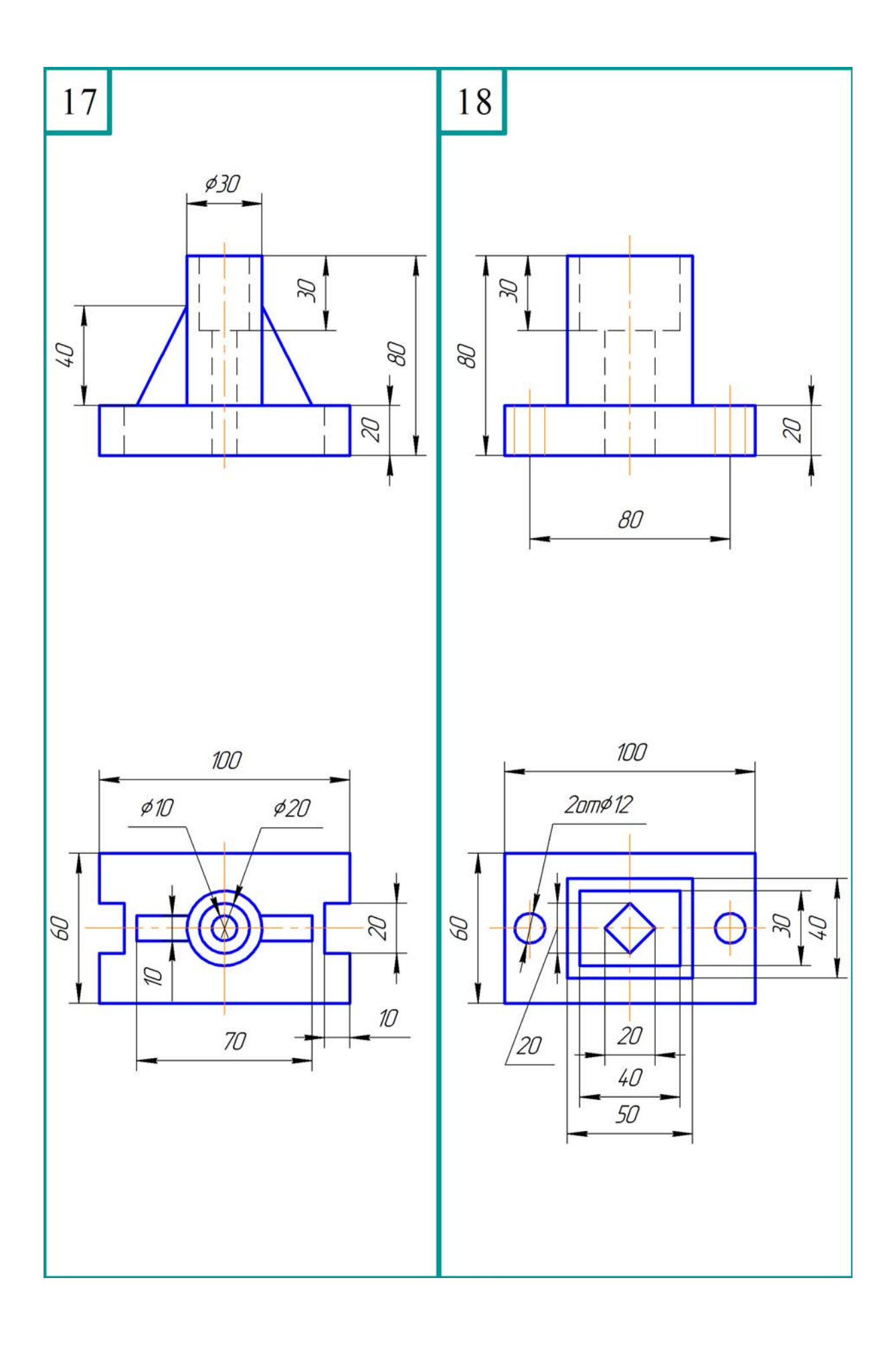

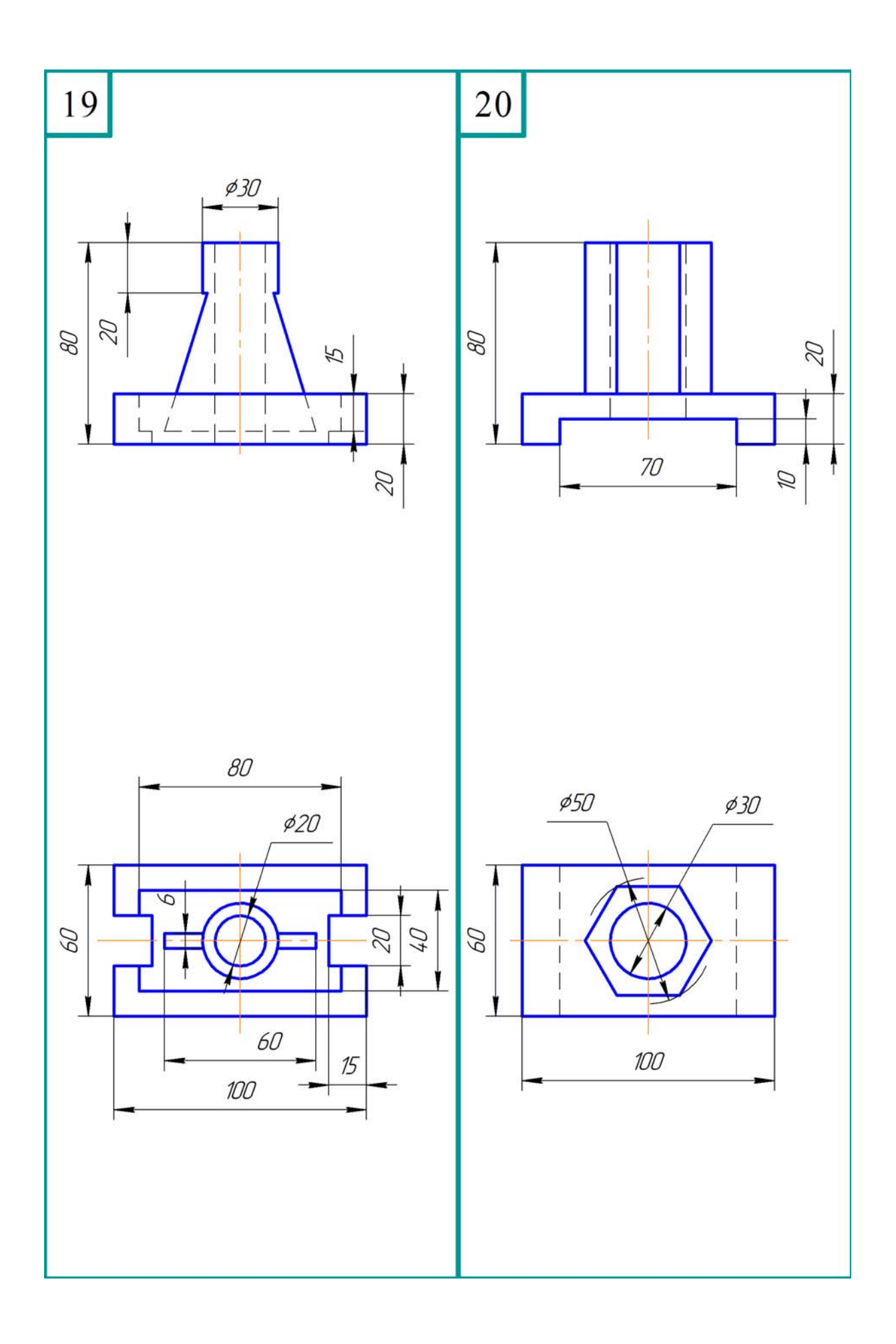

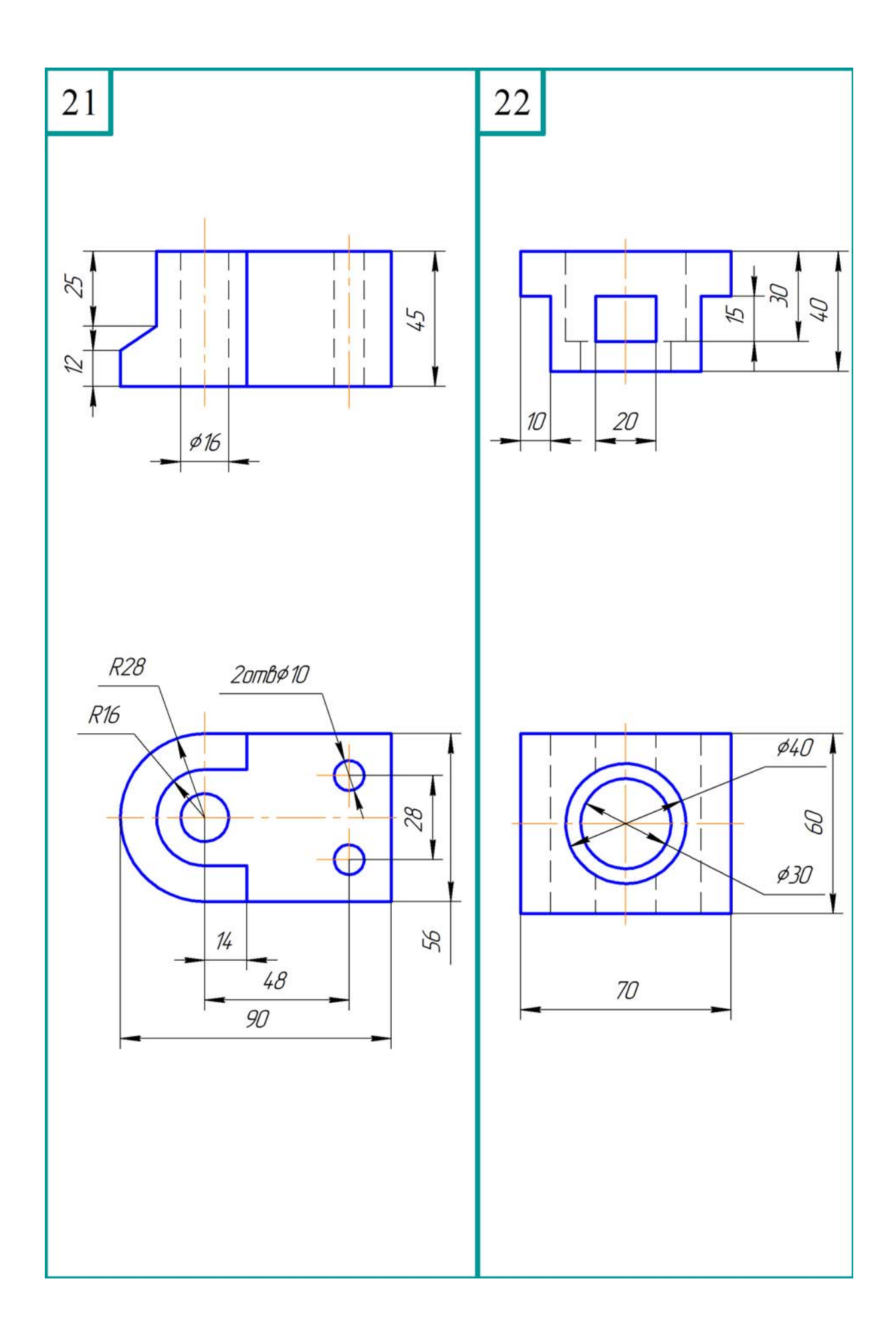

 Table 4.3 Complex Cuts Таблиця 4.3 Складні розрізи

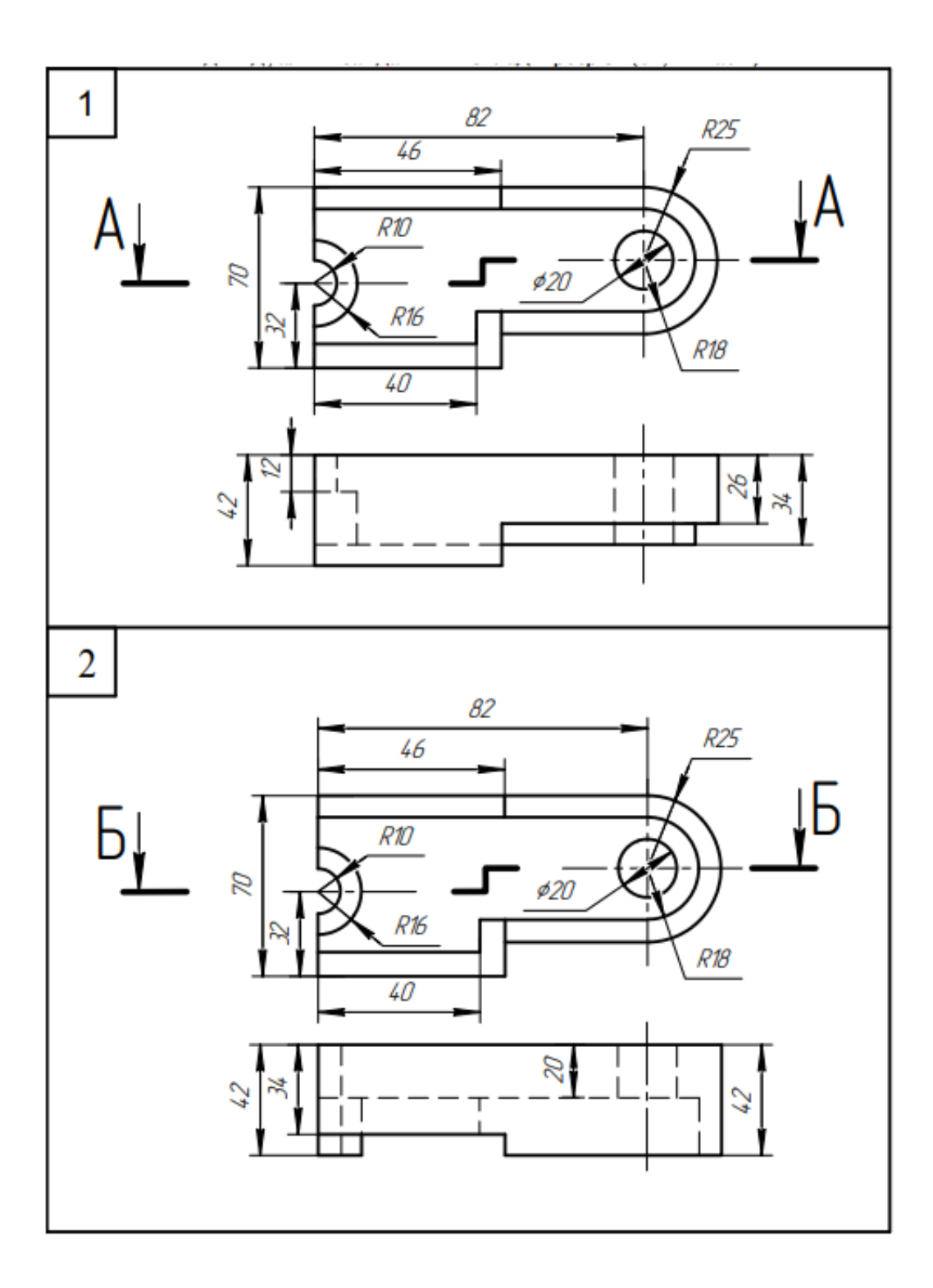

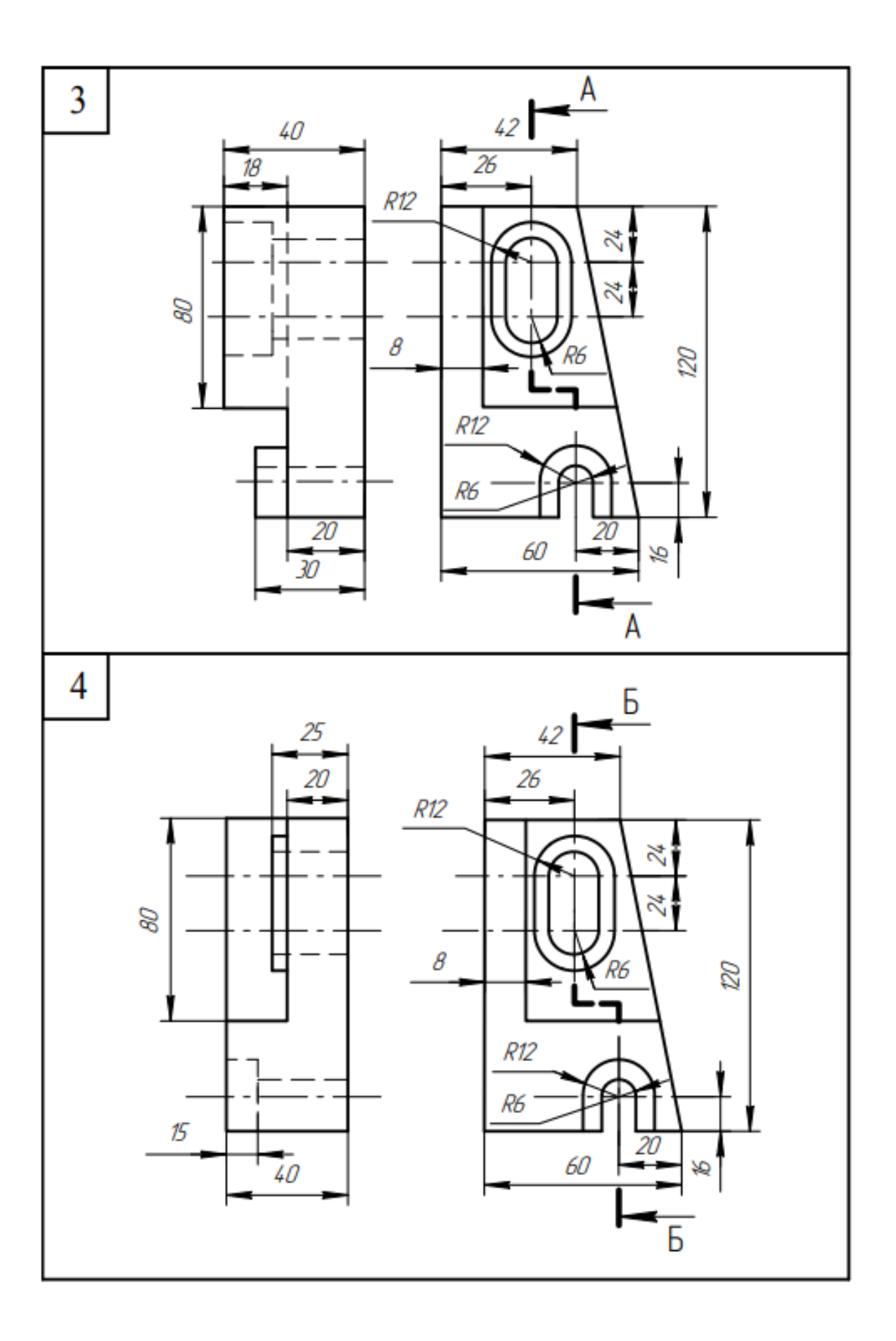

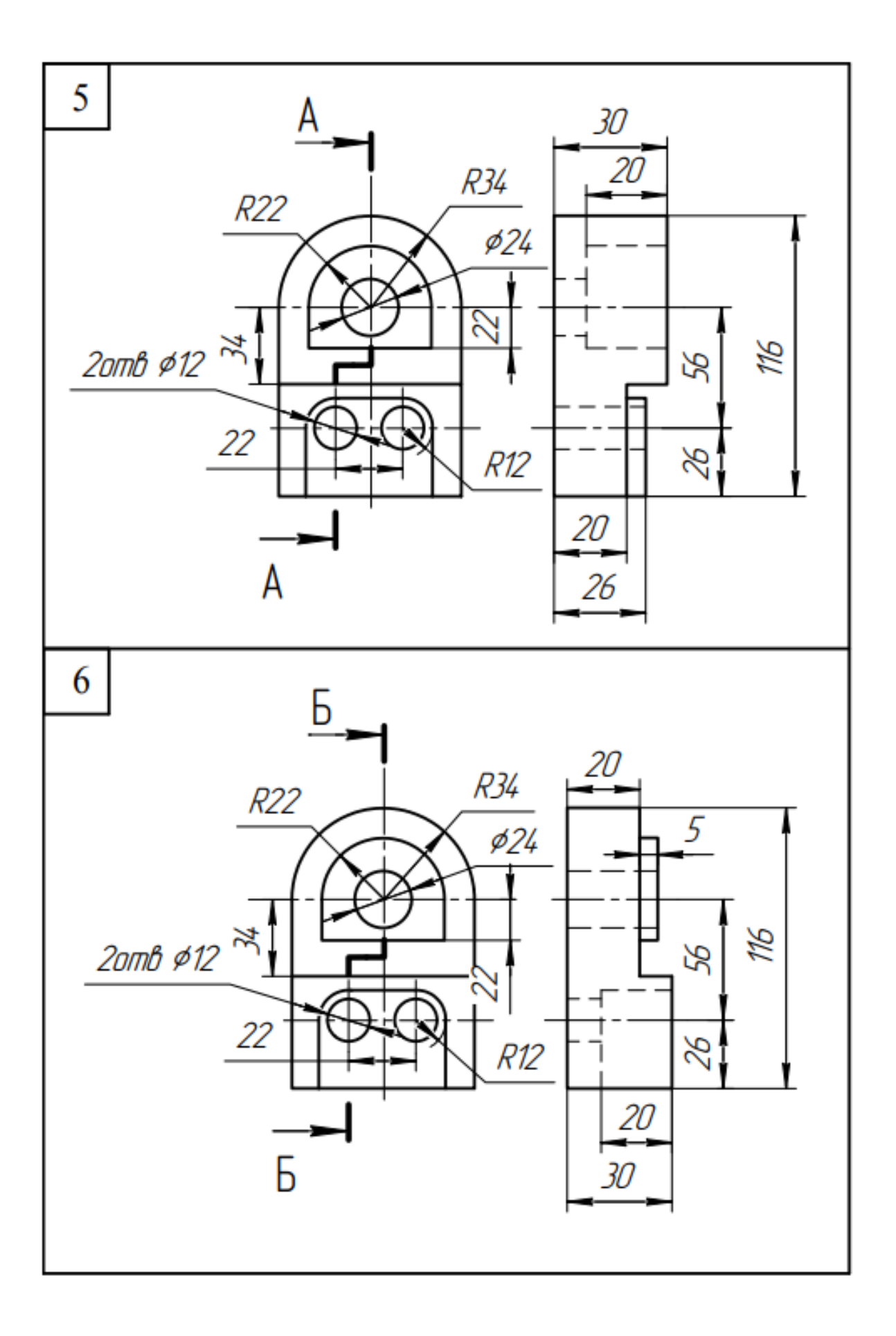

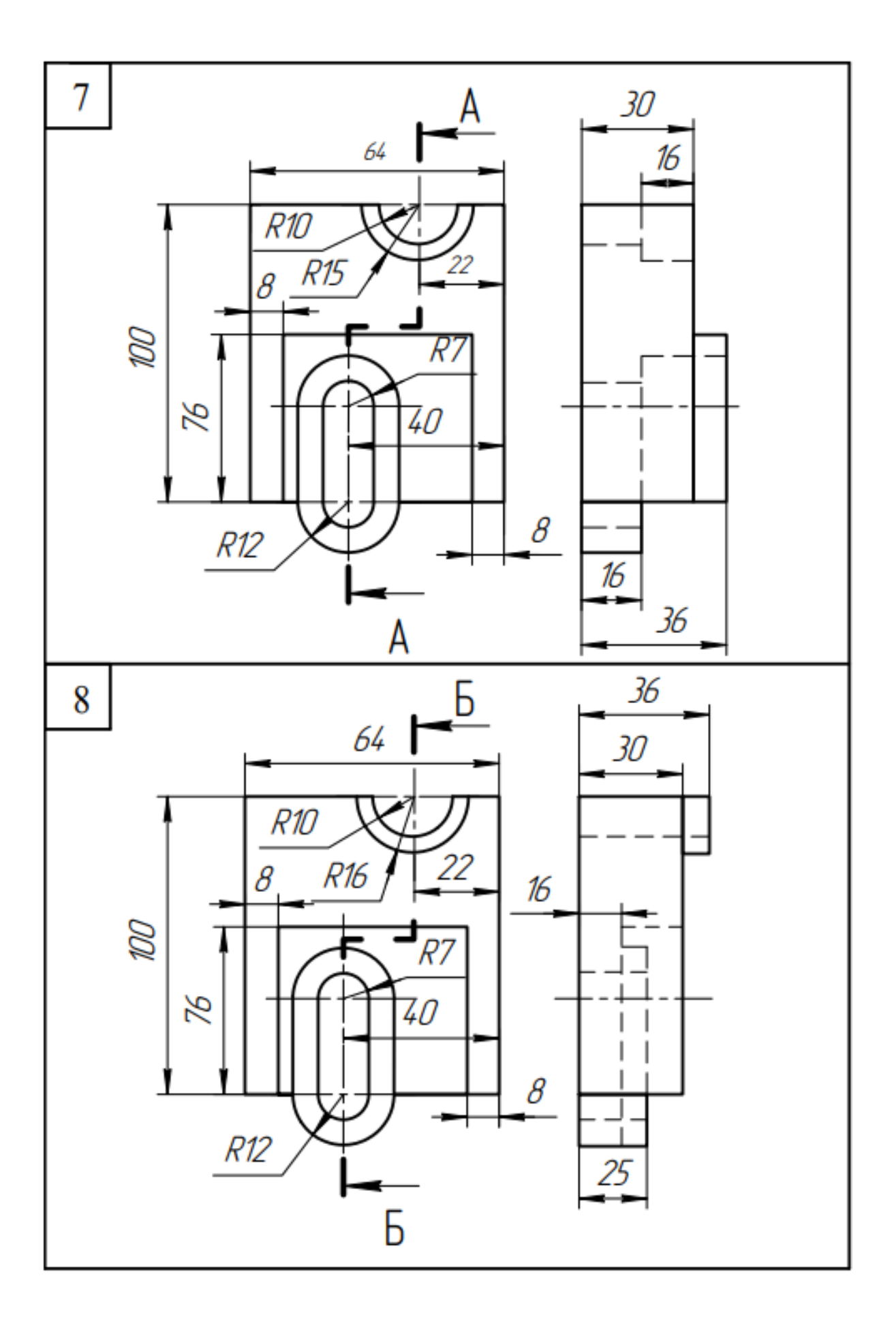

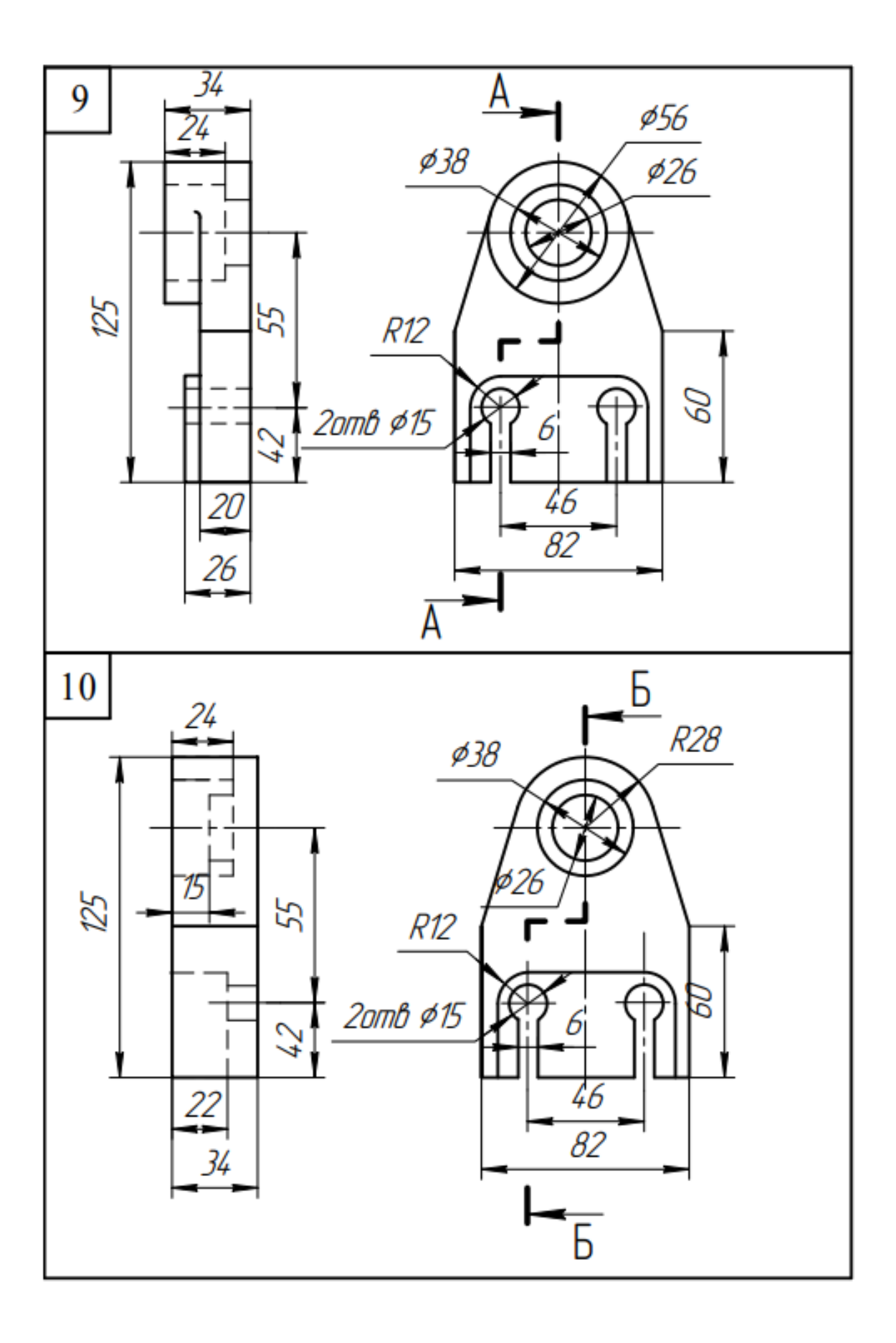

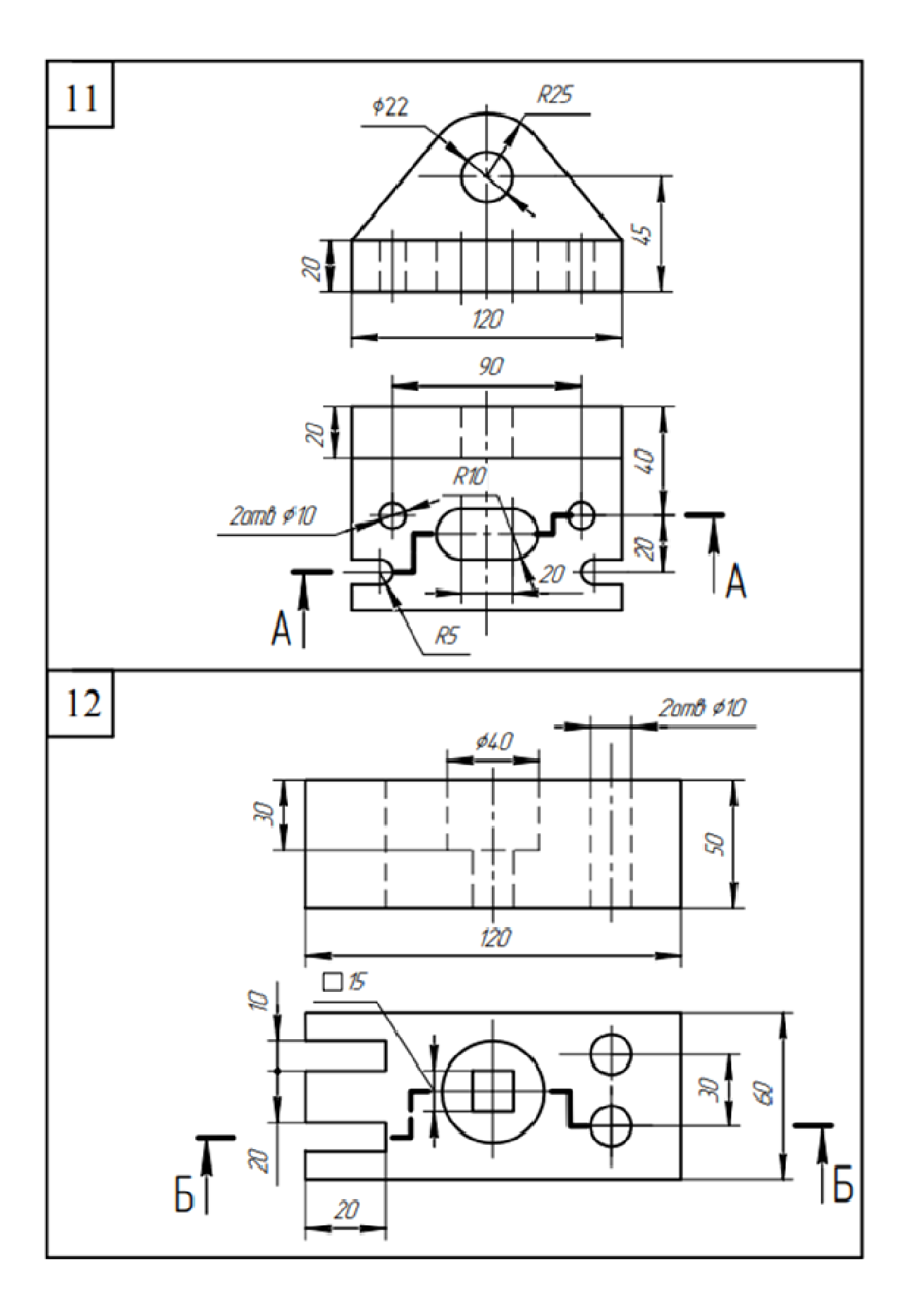
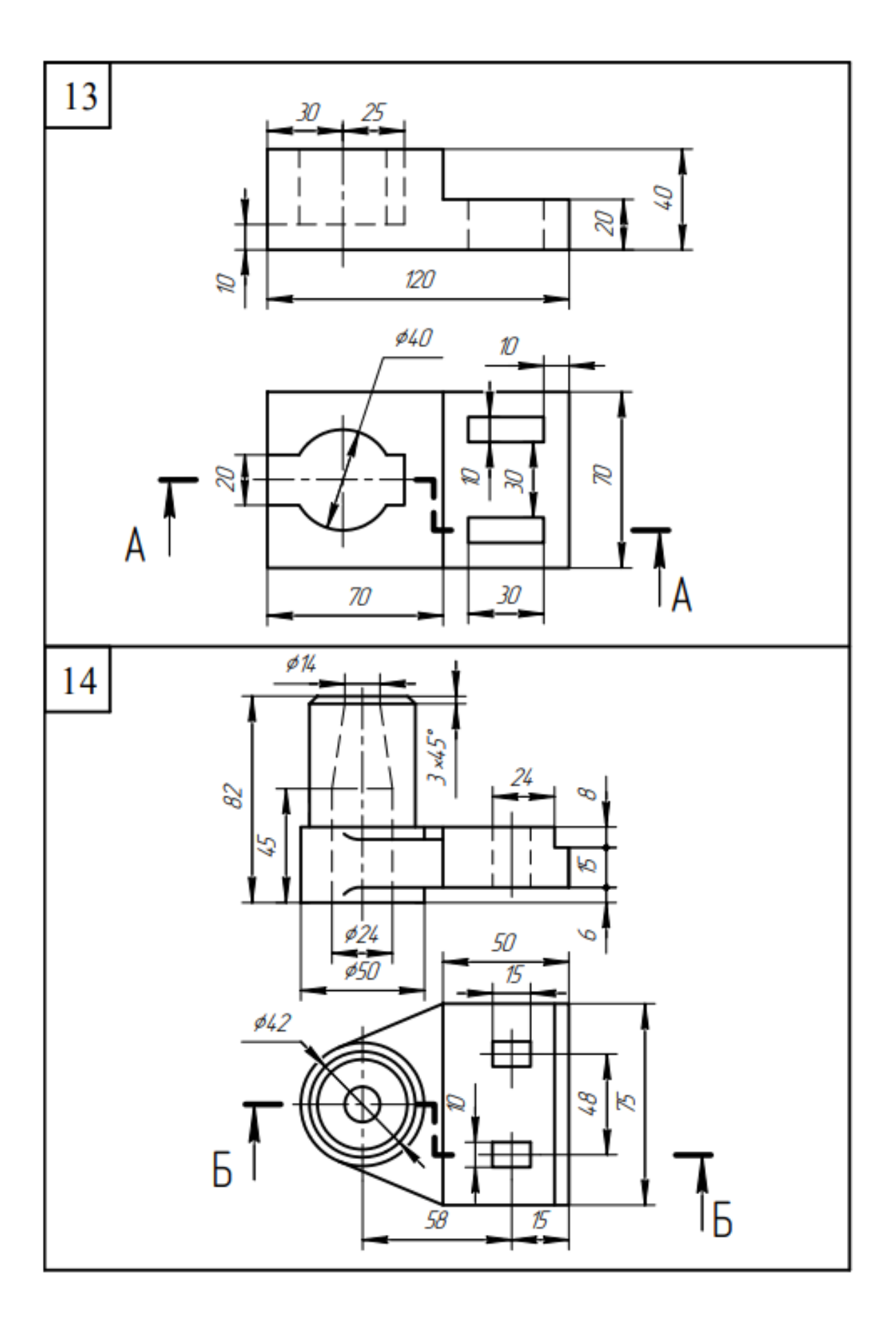

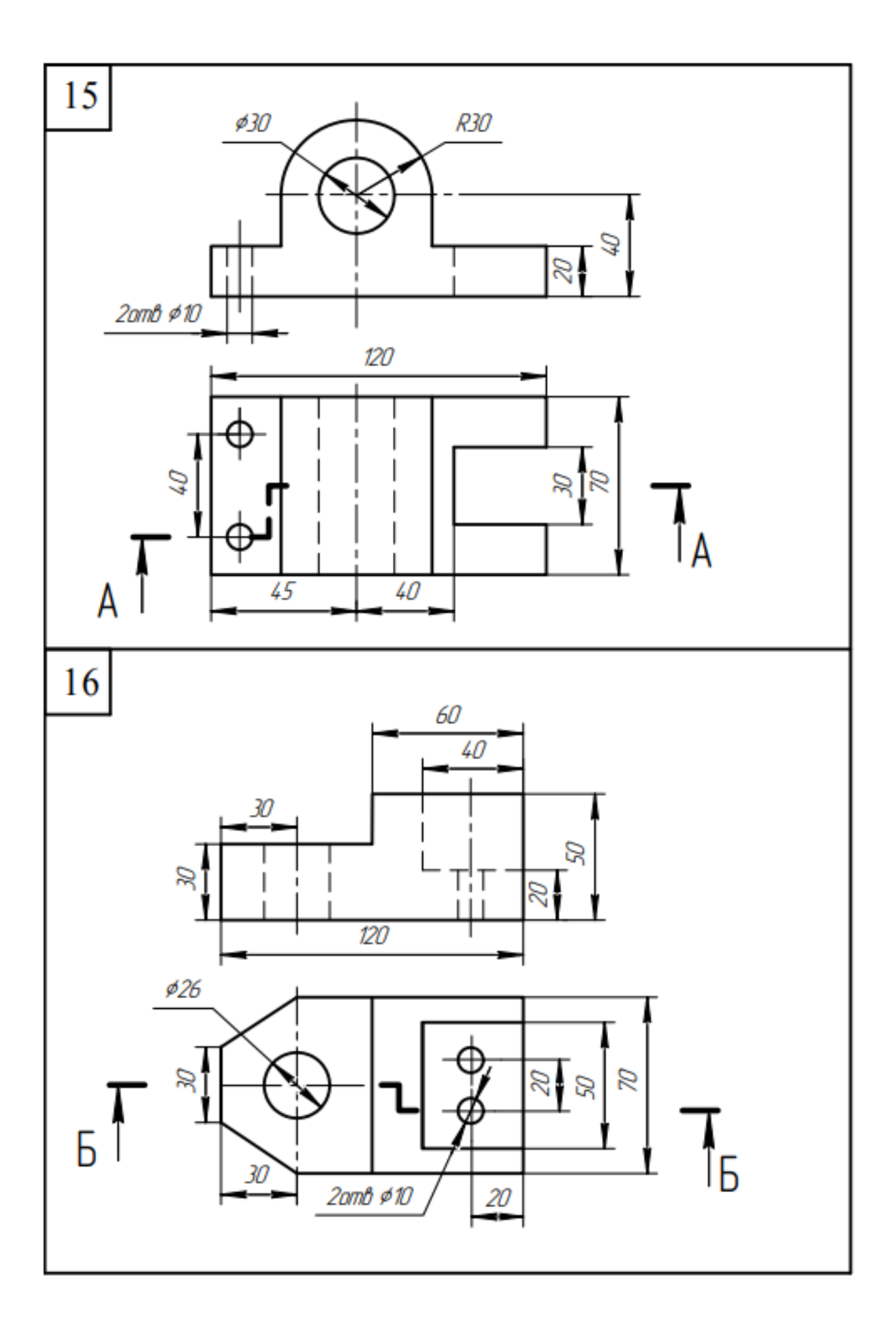

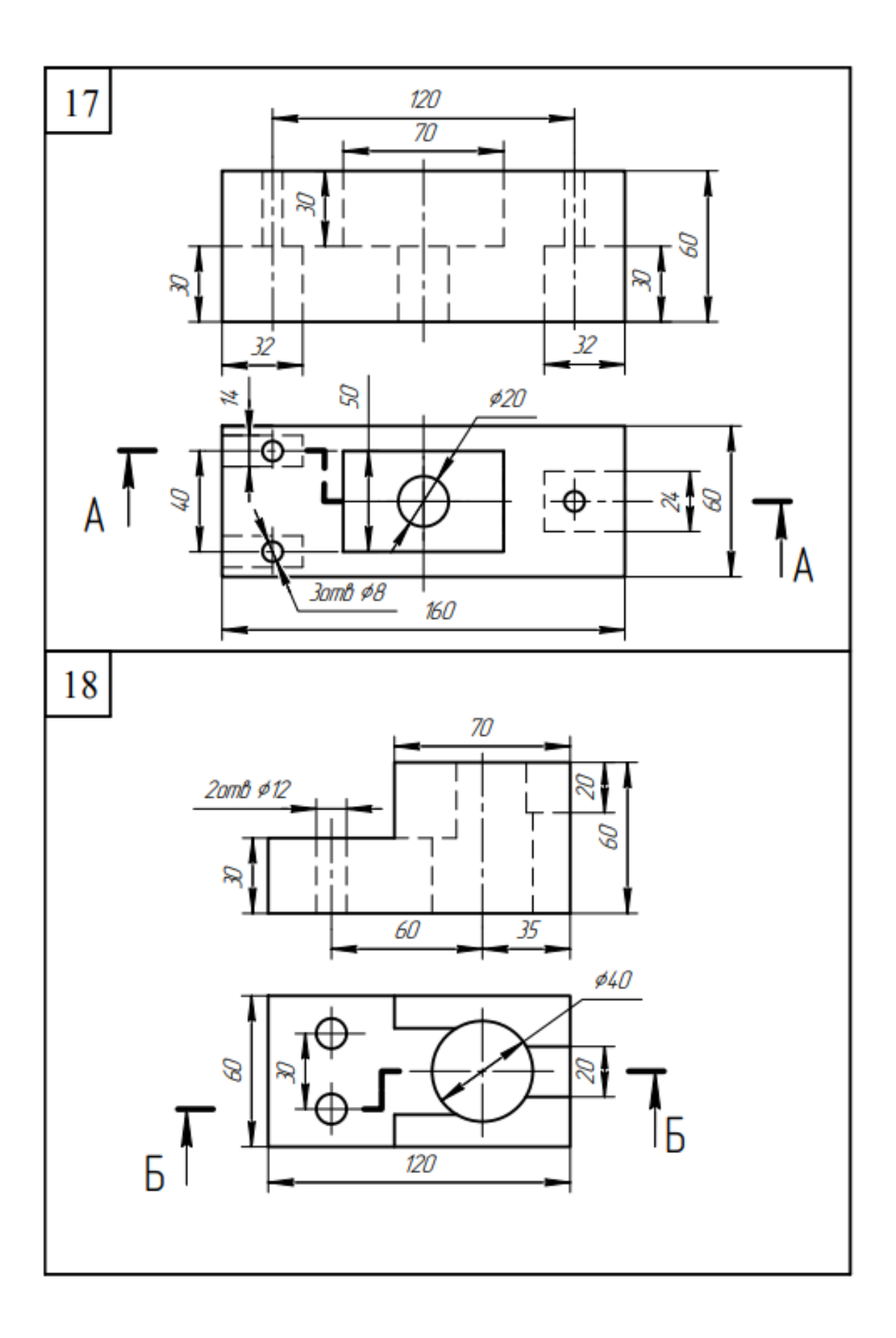

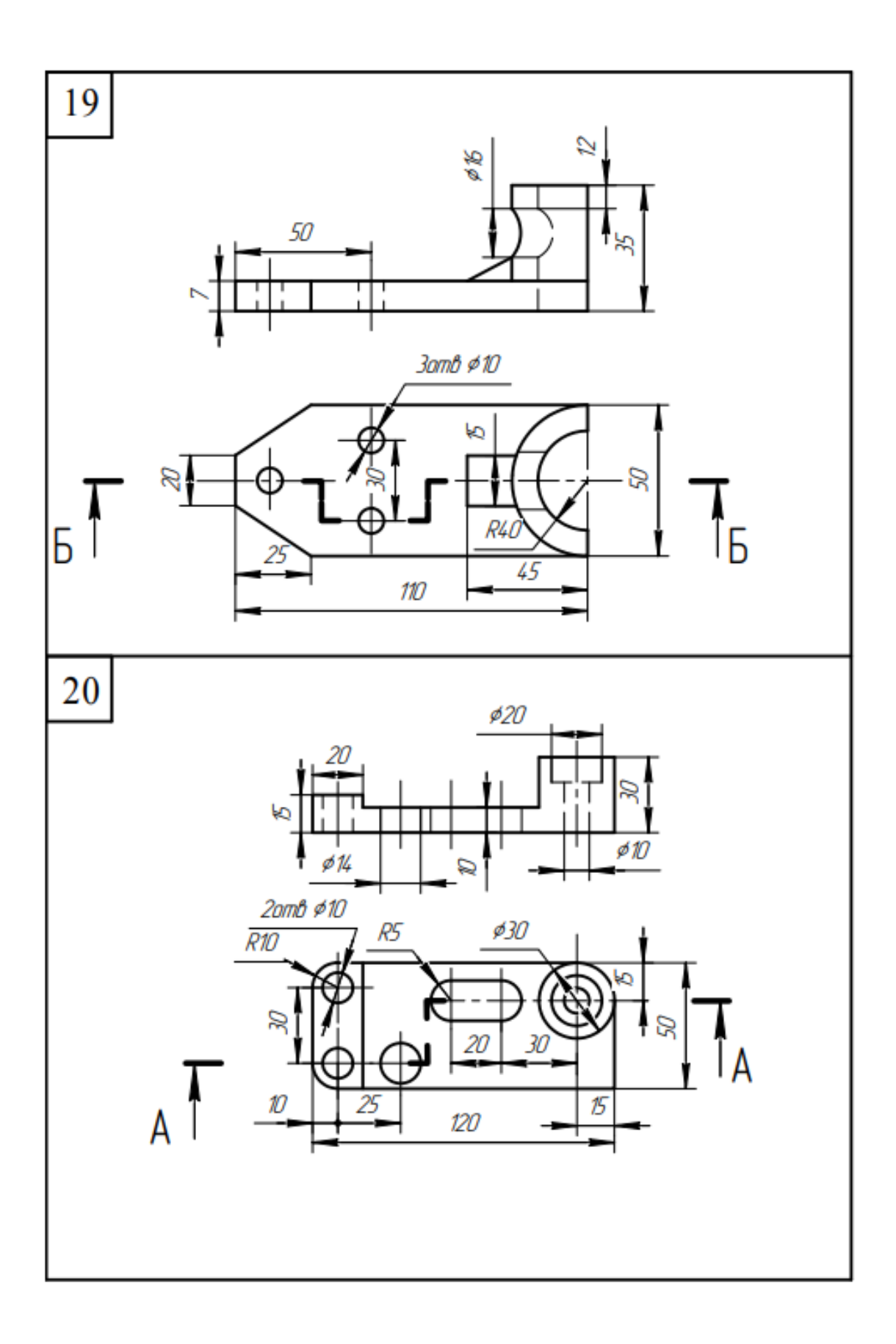

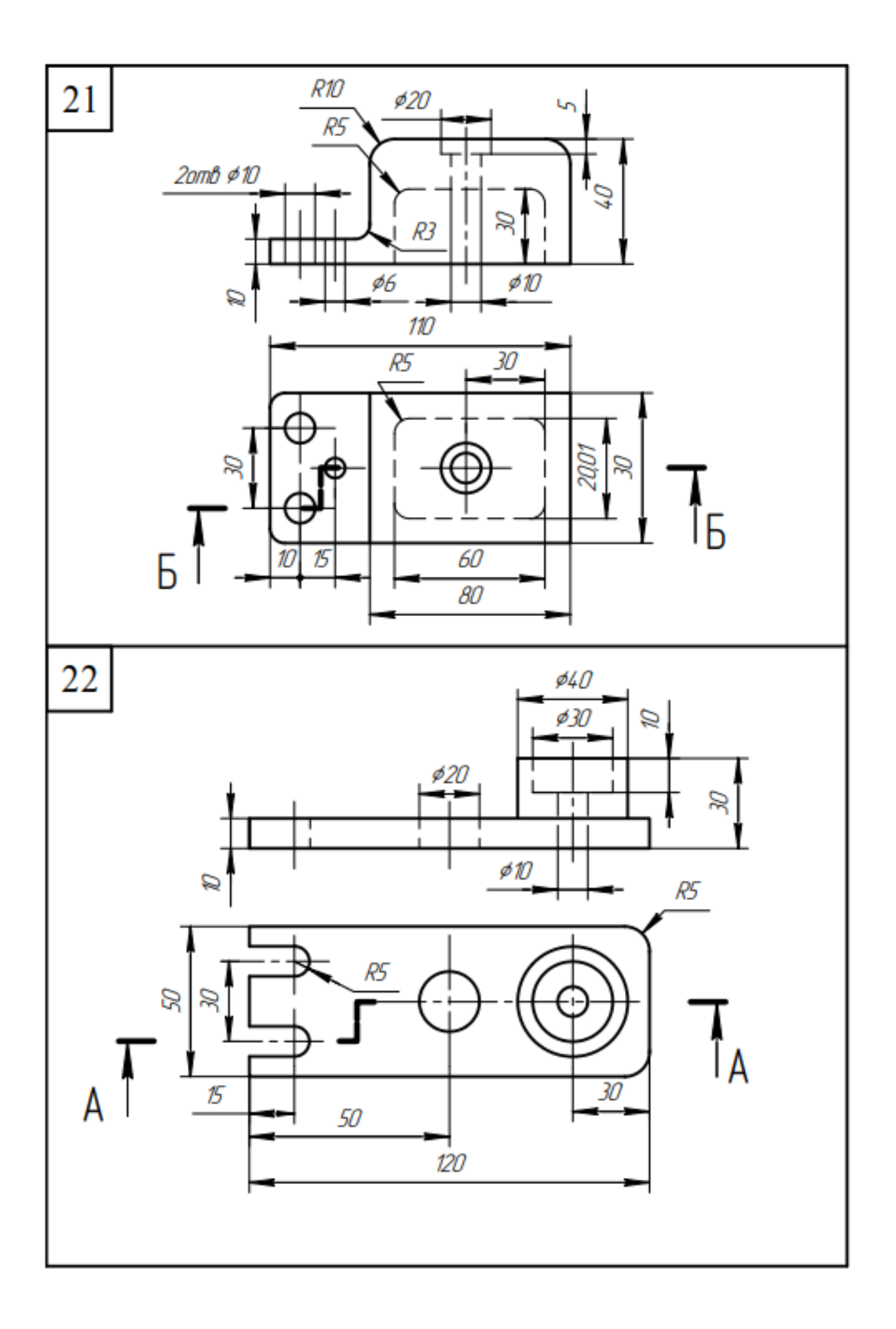

## **TEST QUESTIONS**

- 1. What image is called a view? What types of views do you know?
- 2. Name basic views, their arrangement on a drawing.
- 3. In what cases are additional and local views carried out? How are they represented on the drawings?
- 4. What is the difference between a section and a cut?
- 5. What is a line of section and how is it represented on the drawing?
- 6. When is the section line not drawn and a cut not marked?
- 7. What is a complex section? What complex sections do you know and how can they be represented?
- 8. What is a remote element? The purpose of its application.
- 9. Name all the types of section.
- 10. What is the difference in the arrangement and representation of remote and imposed sections?
- 11. In what does the drawing of cuts lie when secant planes are along solid shafts, bolts, pins, edges and thin walls of pieces?
- 12. How shoud a cut be drawn if the object edge macthes axial line?
- 13. What axonometric projections do you know?
- 14. How can axes be drawn in rectangular isometric and dimetric views without a protractor?
- 15. What do parameters of misrepresentations along axonometric axes in rectangular isometric and dimetric projections equal?
- 16. How should circles, located in planes parallel to projection planes, be represented in rectangular isometric and dimetric projections? What do long and short axis of ellipses equal and how are they directed?
- 17. How are metal, plastic, brick, wood shaded in cuts and sections?
- 18. How can shading in cuts of axonometric projections be fulfilled?

## **КОНТРОЛЬНІ ПИТАННЯ**

- 1. Які зображення називаються видом? Які бувають види?
- 2. Назвіть основні види, їх розташування на кресленику.
- 3. У яких випадках виконують додаткові і місцеві види? Як їх оформляють на креслениках?
- 4. Яка різниця між перетином і розрізом?
- 5. Що таке лінія перетину і як її зображують на кресленику?
- 6. У яких випадках не зображують лінію перетину і не позначають розріз?
- 7. Що таке складний розріз? Які бувають складні розрізи і як їх оформляють?
- 8. Що таке виносний елемент? Мета його застосування.
- 9. Назвіть усі типи перетину.
- 10. У чому різниця в розташуванні і зображенні винесеного і накладеного перетинів?
- 11. У чому полягає умовність виконання розрізів, коли січні площини проведені уздовж суцільних валів, болтів, шпильок, ребер і тонких стінок деталей?
- 12. Як оформляють розріз, якщо ребро предмета збігається з осьовою лінією?
- 13. Які аксонометричні проекції ви знаєте?
- 14. Як побудувати осі в прямокутних ізометрії і диметрії без застосування транспортира?
- 15. Чому рівні показники спотворення по аксонометричних осях в прямокутних ізометричній та диметричній проекціях?
- 16. Як у прямокутних ізометричній та диметричній проекціях зображують кола, розташовані в площинах, паралельних площинам проекцій? Чому дорівнюють велика і мала осі еліпсів і як вони спрямовані?
- 17. Як штрихують у розрізах і перетинах метал, пластмасу, цеглу, дерево?
- 18. Як виконують штрихування в розрізах на аксонометричних проекціях?

## **ЛІТЕРАТУРА**

1. Александров К. А. Электротехнические чертежи и схемы. М. : Энергоатомиздат, 1990.

2. Александров К. К., Кузьмина Е. Г. Электротехнические чертежи и схемы. М. : Энергоатомиздат, 1990. 288 с.

3. Буда А. Г., Король О. В., Пащенко В. Н. Проектування форм технічних деталей та аксонометричні проекції. Вінниця : ВДТУ, 2001. 92 с.

4. Буда А. Г., Король О. В. Проекційне креслення. Вигляди, розрізи, перерізи : навчальний посібник. Вінниця : ВДТУ, 2001. 109 с.

5. Ванін В. В., Перевертун В. В., Надкернична Т. М. Інженерна графіка. [Електронний ресурс] Режим доступу : http://ngkg.kpi.ua/files/Inz\_graf\_Vanin.pdf.

6. Ванін В. В., Бліок А. В., Гнітецька Г. О. Оформлення конструкторської документації : навч. пос. К. : Каравела, 2004. 160 с.

7. Дистанційний курс «Інженерна графіка». Вінницький національний технічний університет [Електронний ресурс] Режим доступу : http://do.vntu.edu.ua/

8. Единая система конструкторской документации. Режим доступа : http://www.s-metall.com.ua/eskd.html.

9. Единая система конструкторской документации. Общие правила выполнения чертежей. М. : Госкомитет по стандартам, 1982. 200 с.

10. Єдина система технічної документації. Загальні положення: ДСТУ 2.001:2006 (ГОСТ 2.001-93, IDT). [Чинний від 04.06.2006]. (Національні стандарти України). Режим доступу http://online.budstandart.com/ua/catalog/doc-page?id\_doc=55414

11. Інженерна графіка: підручник для студентів вищих закладів освіти / В.Є. Михайленко, В.В. Ванін, С.М. Ковальов; За ред. В.Є. Михайленка. – Львів: «Новий Світ–2000», 2002. – 336 с.

12. Інженерна та комп'ютерна графіка : підручник / В. Є. Михайленко, В. М. Найдиш, А. М. Підкоритов, І. А. Скидан ; за ред. В. Є. Михайленка. Вид. 2-ге, перероб. К. : Вища школа, 2001. 350 с.

13. Техническое черчение с элементами программирования / Козловский Ю. Г. и др. Мин.: Вышэйшая школа, 1976. 432 с.

14. Кормановський С. І. Конспект лекцій з інженерної графіки. Вінниця : ВНТУ, 2008. 98 с.

15. Кормановський С. І., Слободянюк О. В., Пащенко В. Н. Інженерна та комп'ютерна графіка. Частина 1 : навчальний посібник. Вінниця : ВНТУ, 2006. 114 с.

16. Кресленики технічні. Загальні принципи оформлення. Частина 23. Лінії на будівельних креслениках : ДСТУ ISO 128-1:2005. (ISO 128-23:1999, IDT). [Чинний від 2005 – 04 – 06]. (Національні стандарти України). Режим доступу : http://document.ua/dstu-nacianalni-standarti-ukrayini-ta-vidpovidnimizhderzhav-lst12030100.html

17. Кресленики технічні. Загальні принципи оформлення. Частина 1 : ДСТУ ISO 128-1:2005. Передмова та покажчик понять стандартів ISO серії 128 (ISO128-1:2003, IDT). [Чинний від 2005 – 12 – 02]. (Національні стандарти України). Режим доступу http://online.budstandart.com/ua/catalog/doc-page?id\_doc=54593

18. Кресленики технічні. Методи проекціювання. Частина 1. Загальні положення: ДСТУ ISO 5456-1:2006. (ISO 5456-1:1996, IDT). [Чинний від 2006 – 12 – 27]. (Національні стандарти України). Режим доступу : http://document.ua/kresleniki-tehnichni\_-metodi-proeciyuvannja\_-chastina-3\_ aks-nor16177.html

19. Кресленики технічні. Методи проекціювання. Частина 2. Ортогональні зображення: ДСТУ ISO 5456-2:2006. (ISO 5456-2:1996, IDT). [Чинний від 2006 – 12 – 27]. (Національні стандарти України). Режим доступу : http://document.ua/kresleniki-tehnichni\_-metodi-proeciyuvannja\_ chastina-3\_-aks-nor16177.html

20. Кресленики технічні. Методи проекціювання. Частина 3. Аксонометричні зображення: ДСТУ ISO 5456-3:2006. (ISO 5456-3:1996, IDT). [Чинний від 2006 – 12 – 27]. (Національні стандарти України). Режим доступу : http://document.ua/kresleniki-tehnichni\_-metodi-proeciyuvannja\_ chastina-3\_-aks-nor16177.html

21. Креслення електричних схем та друкованих плат :. навч. посіб. / О. П. Вітюк та ін. Вінниця : ВДТУ, 2001. 108 с.

22. Мельник О. П., Скорюкова Я. Г., Слободянюк О. В. Інженерна графіка: дистанційний практикум. Ч. 1. Прямокутні зображення тривимірних об'єктів : навчальний посібник. Вінниця : ВНТУ, 2009. 151 с.

23. Мельник О. П., Скорюкова Я. Г., Слободянюк О. В. Інженерна графіка: дистанційний практикум. Ч. II. Виконання та оформлення технічних зображень : навчальний посібник. Вінниця : ВНТУ, 2013. 107 с.

24. Методические указания к выполнению графических заданий по геометрическому черчению / Пащенко В. Н., Шевченко А. В., Хржановская В. Е. Винница : ВПИ, 1988. 43 с.

25. Методичні вказівки до виконання креслень електричних схем та друкованих плат /Вітюк О.П., Кормановський С.І. Вінниця : ВДТУ, 1998. 36 с.

26. Методичні вказівки до самостійної роботи студентів над розрахунково-графічними завданнями з інженерної та комп'ютерної графіки / Мельник О. П., Скорюкова Я. Г., Корчевський Б. Б. Вінниця : ВНТУ, 2015. 35 с.

27. Михайленко В. Е., Ванін В. В., Ковальов С. М. Інженерна та комп'ютерна графіка. [Електронний ресурс]. Режим доступу : http://ngkg.kpi.ua/index.php?option=com\_content&view=article&id=100%3Avaninpublic 8&catid=2%3Avanin&Itemid=5

28. Михайленко В. Є., Ванін В. В., Ковальов С. М. Інженерна та комп'ютерна графіка : підручник для студентів вищих закладів освіти ; за ред. В. Є. Михайленка. К. : Каравела, 2003. 344 с.

29. Морозенко О. П., Белінська Ю. Ю., Вишневський І.В. Інженерна графіка [Електронний ресурс] Режим доступу http://nmetau.edu.ua/file/inzhenerna\_grafika.pdf

30. Нарисна геометрія / Михайленко В. Є., Євстифєєв М. Ф., Ковальов С. М., Кащенко О. В. К. : Вища школа, 1993. 256 с.

31. Науменко В. Я., Сидоренко В. К. Виконання технічних креслень в школі. К. : Рад. шк., 1985. 112 с.

32. Новичихина Л. И. Техническое черчение : справ. пособие. Мн.: Выш. школа, 1983. 222 с.

33. Пащенко В. Н., Шевченко А. В. Конспект лекцій з курсу «Інженерна графіка». Вінниця : ВПІ, 1990. 96 с.

34. Потишко А. В., Крушевская Д. П. Справочник по инженерной графике ; под ред. А. В. Потишко. Изд. 2-е, перераб. и доп. Киев : Будівельник, 1983. 264 с.

35. Разработка и оформление конструкторской документации РЭА : справочное пособие / Романычева Э.Т. и др. М. : Радио и свіязь, 1984. 256 с.

36. Романычева Э. Т. Разработка и оформление конструкторской документации РЭА. М. : Радио и связь, 1989. 75 с.

37. Система конструкторської документації. Терміни та визначення основних понять: ДСТУ 3321:2003. [Чинний від 2003 – 12 – 08]. (Національні стандарти України). Режим доступу : http://online.budstandart.com/ua/catalog/doc-page?id\_doc=25035

38. Скорюкова Я. Г. Інженерна графіка. Курс лекцій. Частина 1 : навчальний посібник. Вінниця : ВНТУ, 2015. 103 с.

39. Технічне креслення / Годік Є. І., Лисянський В. М., Михайленко В. Є., Пономарьов А. М. К. : Вища школа, 1971. 248 с.

40. Усатенко С. Т. Графічне зображення електрорадіосхем. К. : Техніка. 1996. 45 с.

41. Хаскин А. М., Цицюра К. А. Черчение : сборник задач. К. : Вища школа, Главное изд-во, 1981. 232 с.

42. Хаскин А. М. Креслення. К. : Вища школа, 1985. 434 с.

43. Шевченко А. В. Проекційні основи побудови зображень. The projecting foundamentals of constractings images : навчальний посібник. Вінниця : УНІВЕРСУМ-Вінниця, 2004. 155 с.

*Електронне навчальне видання*

**Шевченко Алла Володимиріна Скорюкова Яніна Германівна Слободянюк Олена Валеріївна Корчевський Богдан Болеславович**

## **Основи інженерної графіки для іноземних здобувачів вищої освіти**

**Навчальний посібник**

Рукопис оформила А. Шевченко

Редактор В. Дружиніна

Оригінал-макет підготовив

Підписано до видання 18.02.2022 р. Гарнітура Times New Roman. Зам. № 2022-028.

Видавець та виготовлювач Вінницький національний технічний університет, редакційно-видавничий відділ. ВНТУ, ГНК, к. 114. Хмельницьке шосе, 95, м. Вінниця, 21021. Тел. (0432) 65-18-06. **press.vntu.edu.ua**; *Email*: irvc.vntu@gmail.com. Свідоцтво суб'єкта видавничої справи серія ДК № 3516 від 01. 07.2009 р.